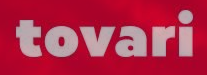

**14.5.2019 Joensuu**

## Let's talk about

# SOME THE CLOUD

**KoDa-hanke Karelia-ammattikorkeakoulu Joona Kotilainen / Markkinointitoimisto Tovari**

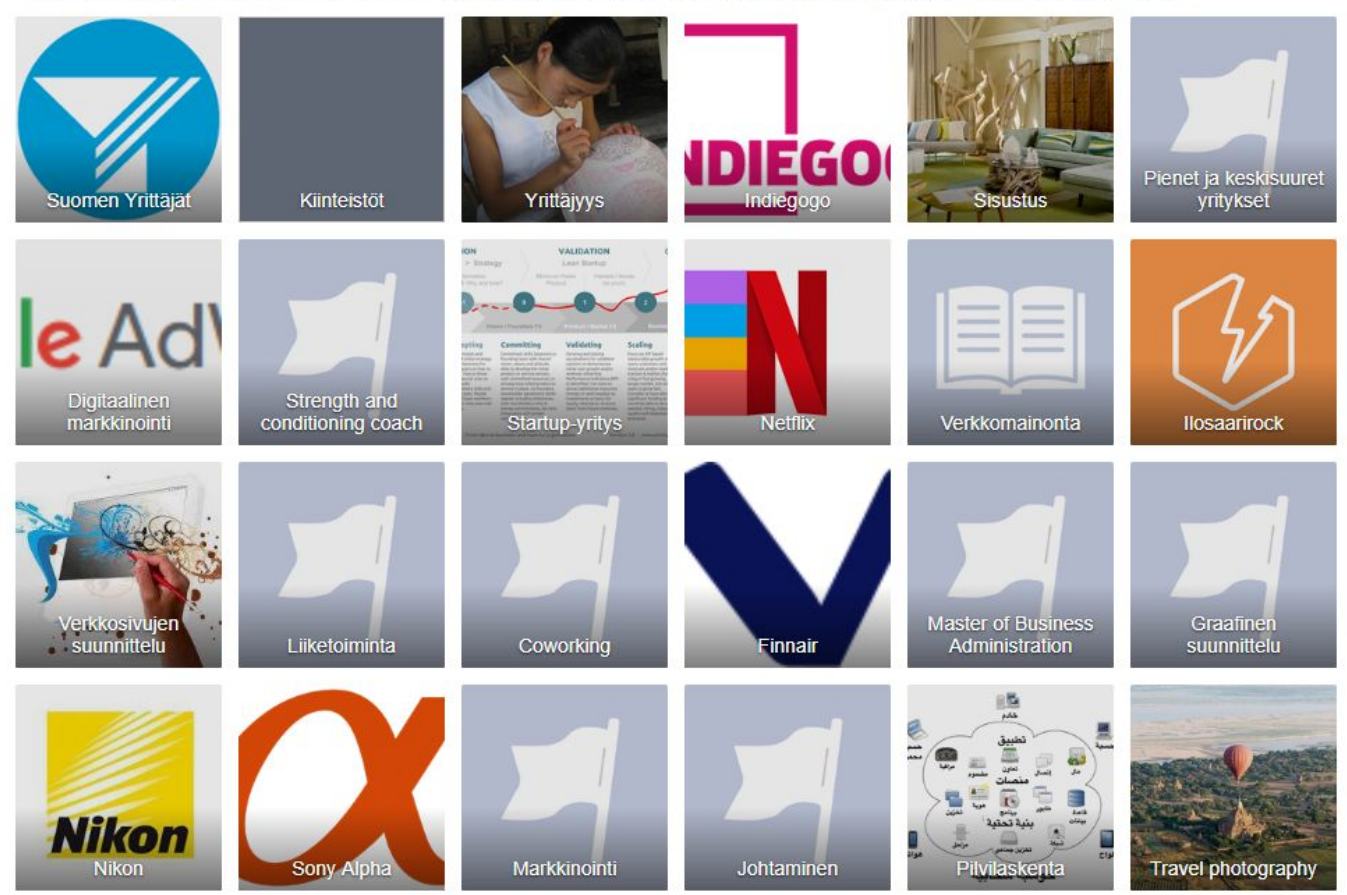

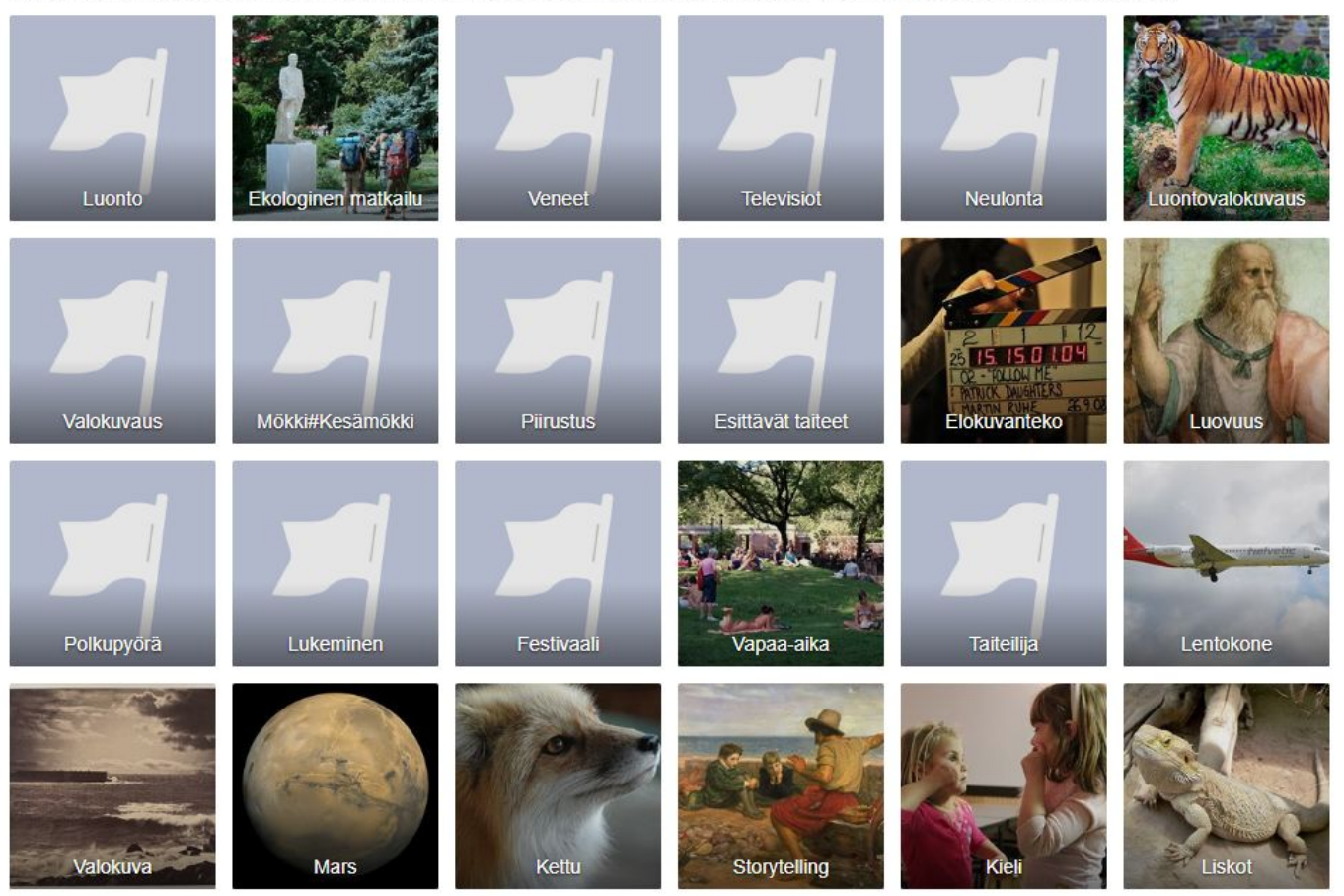

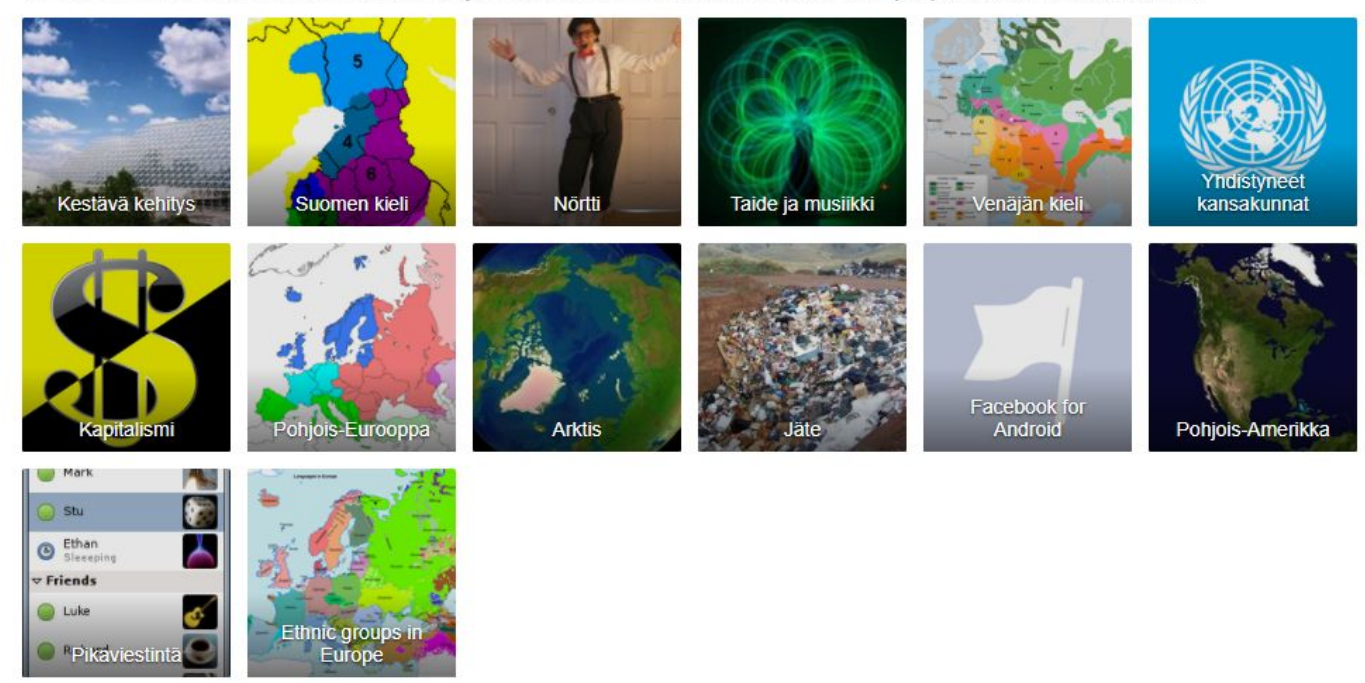

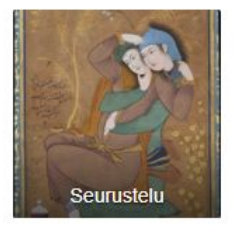

### "Jos olet tykännyt 20 sivusta, Facebook tietää sinut paremmin kuin lähisukulaisesti.

### Jos olet tykännyt 100 sivusta, Facebook tietää sinut paremmin kuin aviopuolisosi."

### - Joku tyyppi internetissä

# Teidän vuoro.

#### Ehdotettu julkaisu

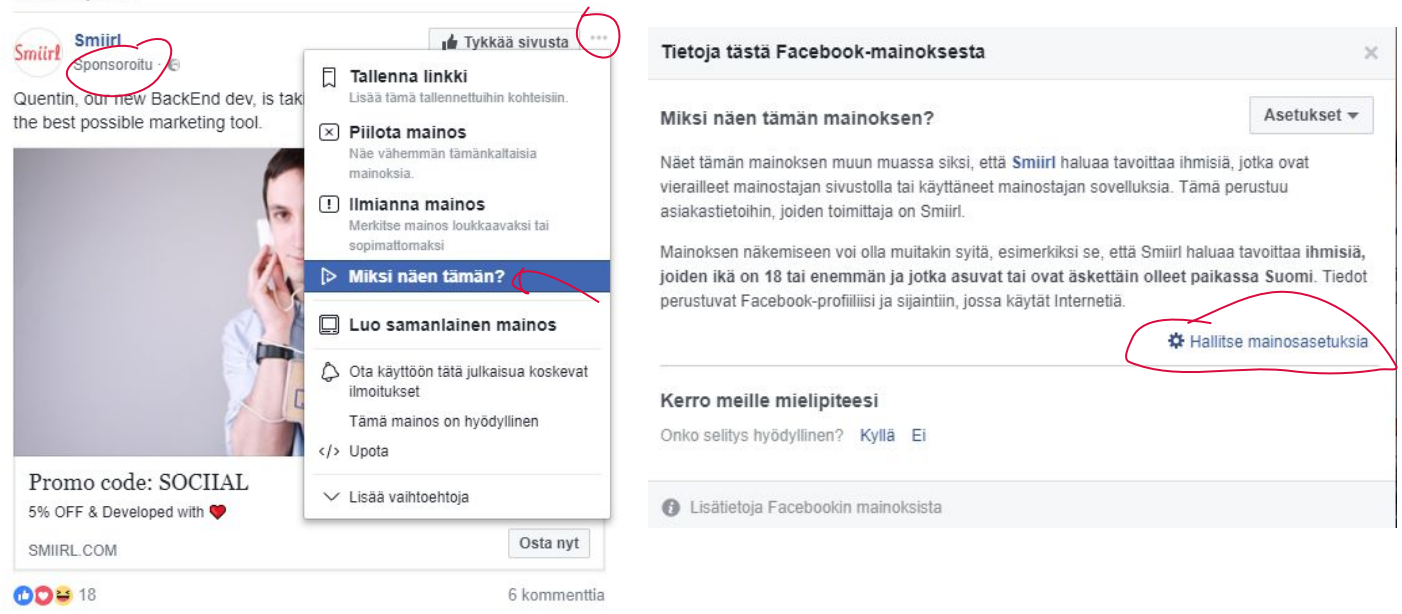

- 1. Etsi mainos Facebookista
- 2. Klikkaa kolmesta pisteestä valikko auki
- 3. Klikkaa "Miksi näen tämän?"
- 4. Klikkaa Hallitse mainosasetuksia
- 5. Kurkkaa, miten Facebook on sinut luokitellut
- 6. Poimi 3 asiaa, mitkä osuvat hyvin ja 3 asiaa, mitkä eivät osu.

Every friend you take. Every move you make. Every click you tick. Every page you like. I'll be watching you.

Every single day. Every word you say. Every game you play. Every night you stay. I'll be watching you.

Original lyrics by The Police - Every Breath You Take, modified lyrics by Joona Kotilainen - Markkinointitoimisto Tovari

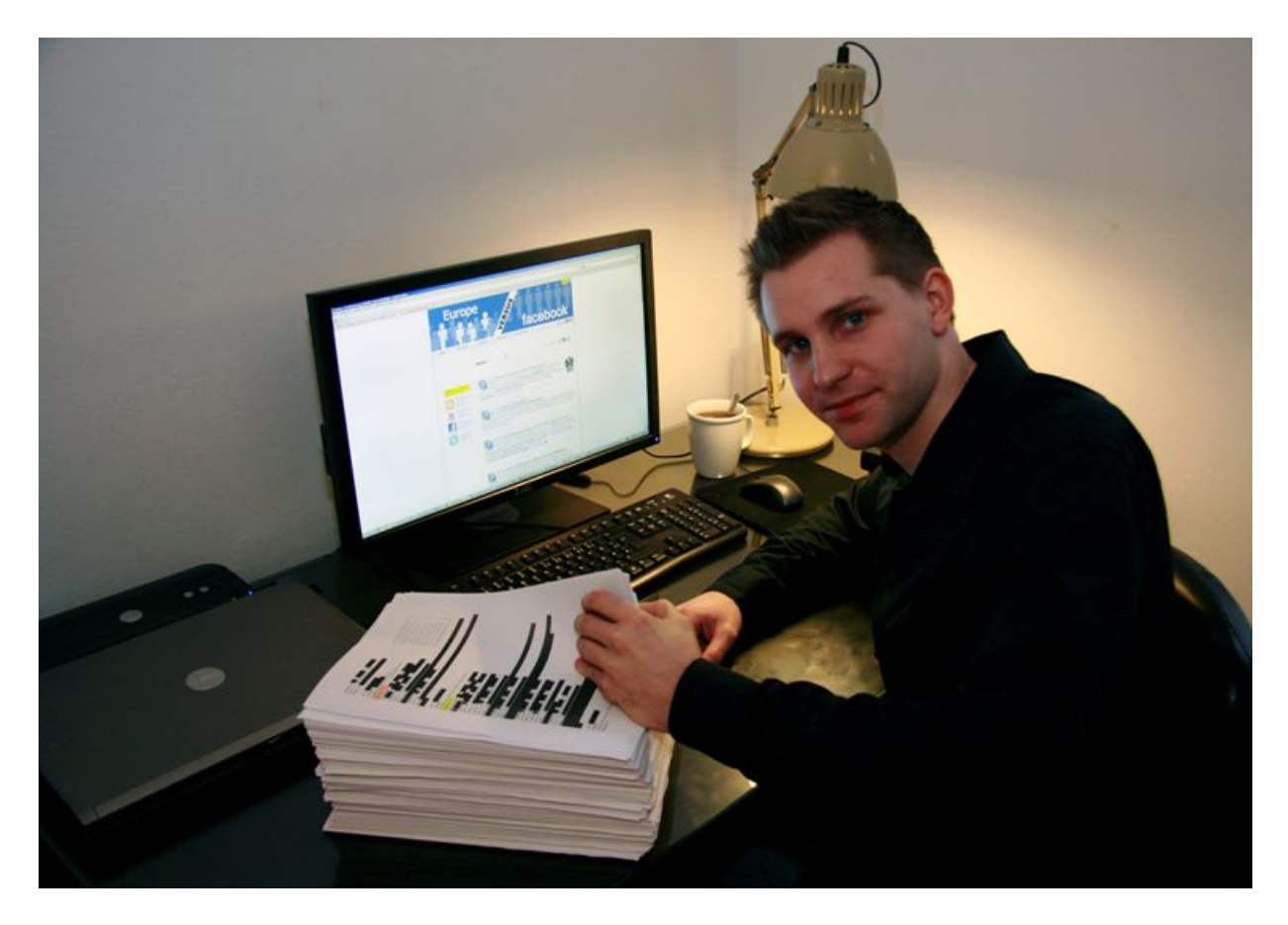

### Max Schrems

itävaltalainen lakiopiskelija pyysi Facebookia lähettämään hänen datansa.

2 vuotta Facebookia = 1200 sivua dataa

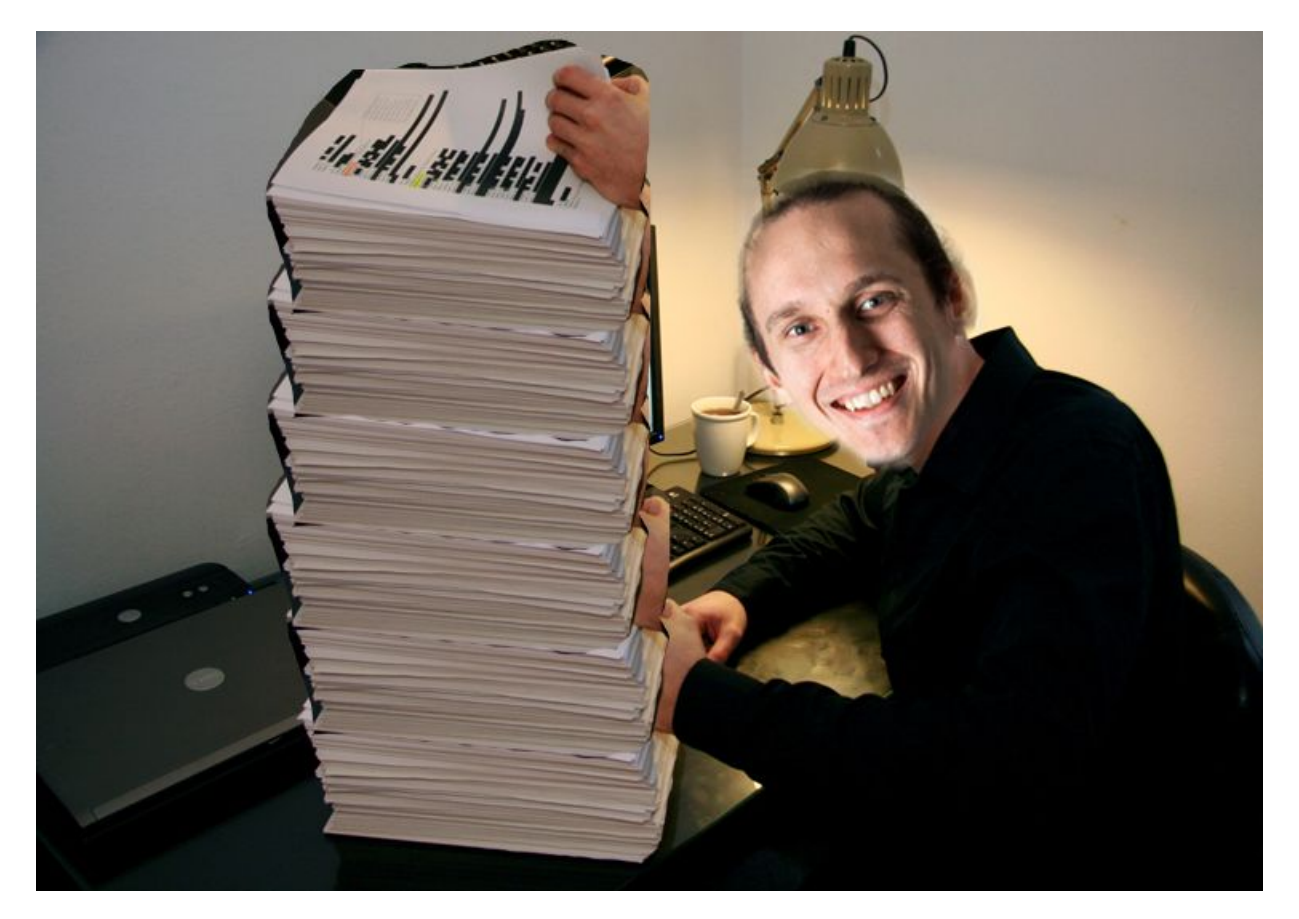

### Joona Kotilainen

joensuulainen yrittäjä ja someaktiivi

### 10 vuotta Facebookia = 6000 sivua dataa? (reaktiot n. 900 sivua postaukset n. 400 sivua)

facebook.com/your\_infor mation

### Olemme markkinointitoimisto Tovari. 17 hengen poppoo omien alojen ammattilaisia, jotka tekevät markkinointia rohkeudella ja sydämellä.

Instagram: @joonakotilainen @tovarimarketing Twitter: @joonakotilainen @tovarimarketing

Facebook: @joonakotilainen Markkinointitoimisto Tovari LinkedIn: Joona Kotilainen Markkinointitoimisto Tovari

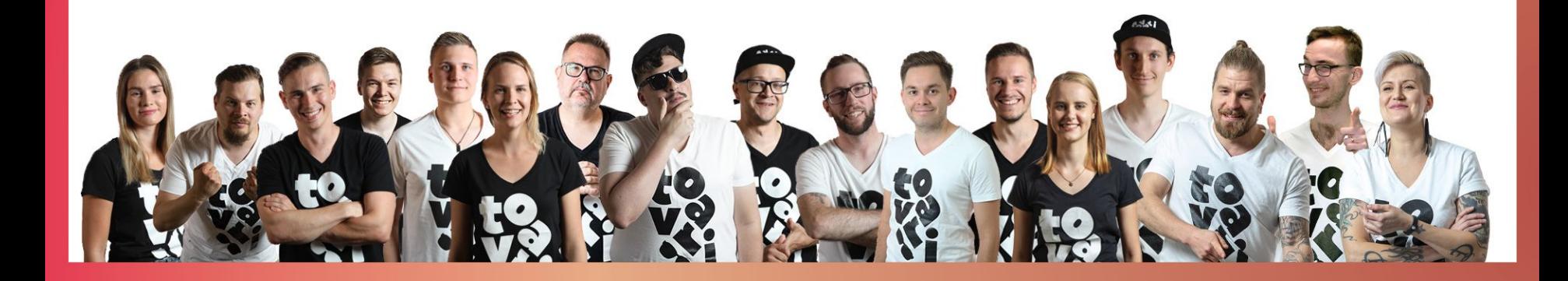

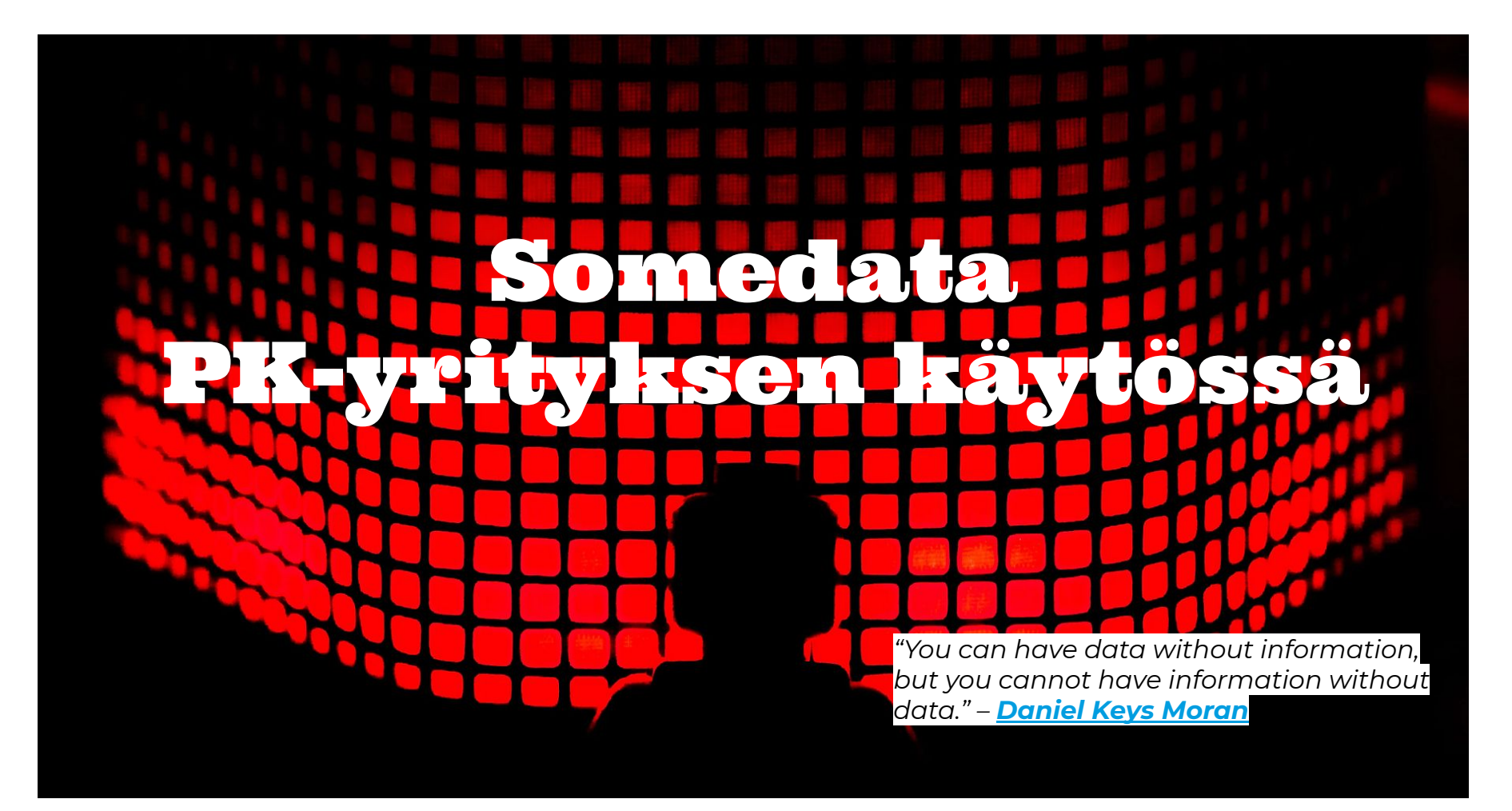

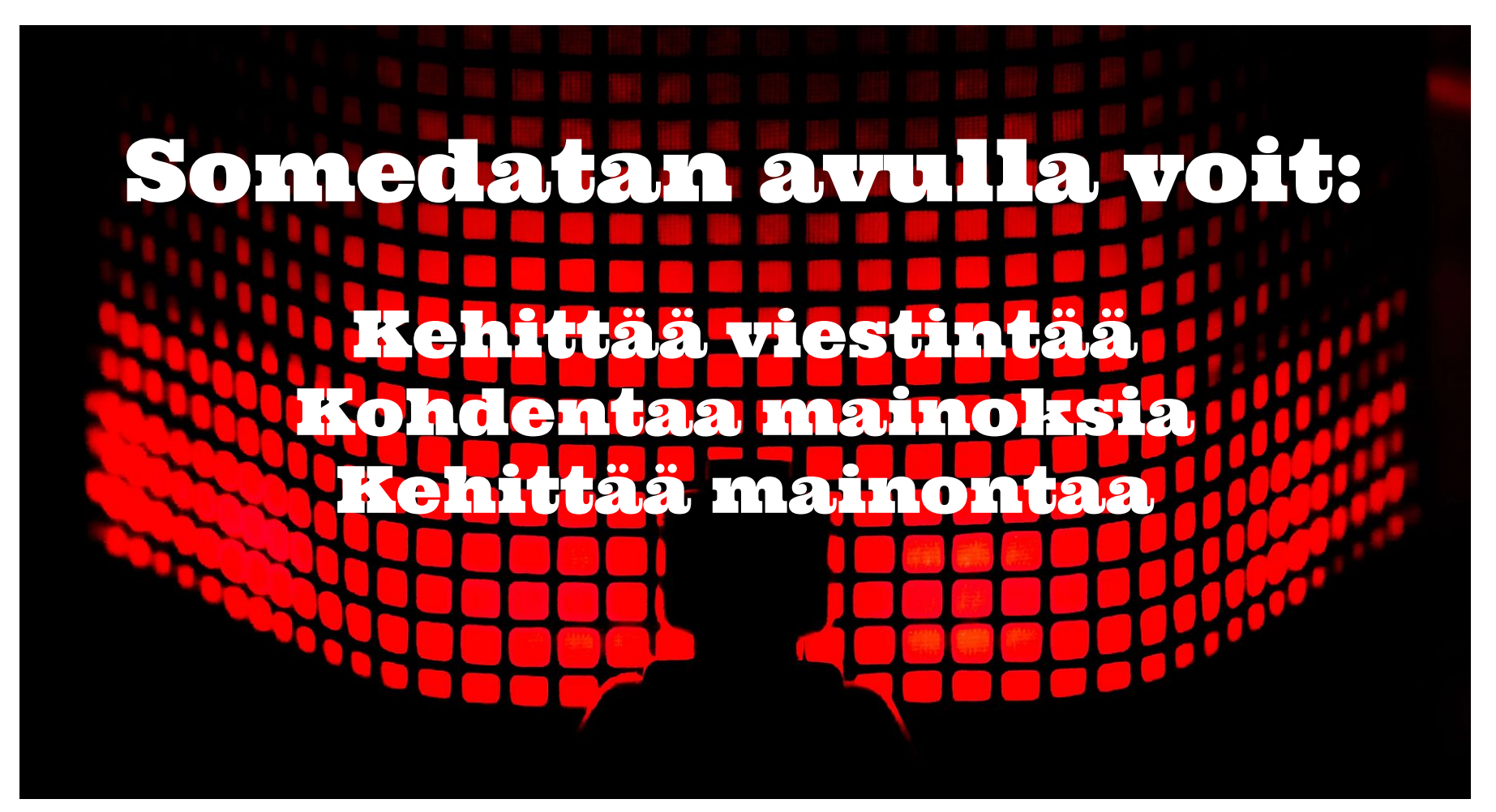

# BIG DATA "OMA" DATA SOWEDAY!

- Kaikki julkinen data, mikä on kaivettavissa somepalveluista rajapintojen tai robottien avulla
	- Julkiset kirjoitukset, kuvat ja videot esim. YouTubessa, Facebookissa, Instagramissa, LinkedInissä…
	- Työläs kaivaa, tehdä numeroiksi ja työläs analysoida
- Henkilökohtainen / yrityskohtainen valmiiksi numeroiksi tehty somedata, mitä voi kaivella ja analysoida erilaisilla työkaluilla
	- Somepalvelut tarjoavat valmiit työkalut ja näkymät dataan
	- Analysointi edellytys sille, että someviestinnän ja -markkinoinnin saa toimivaksi

Julkaisut Mainonta  $\bullet$  ON  $\left(\begin{array}{c} 0 \\ 1 \end{array}\right)$   $\left(\begin{array}{c} 0 \\ 1 \end{array}\right)$ - Mainonnan tehokkuustiedot

- Seuraajat
	- Seuraajien ja interaktioita tehneiden demografiatiedot
	- Tavoitetut henkilöt
	- Reaktiot, kommentit, jaot
	- Videoiden katseluaste
- (Kattavuus, Näyttökerrat, CPC, CPM, CTR, CPA)
- Facebook-pixel
- Konversiot

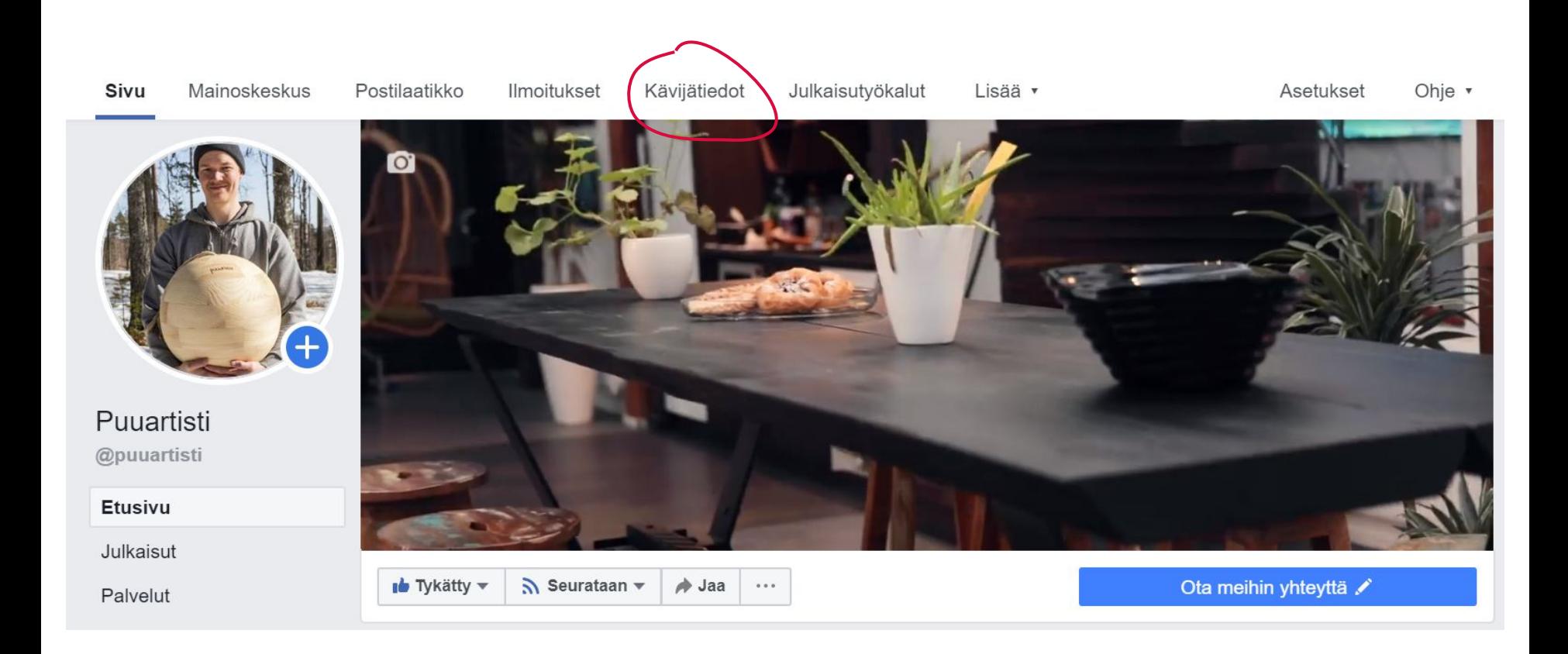

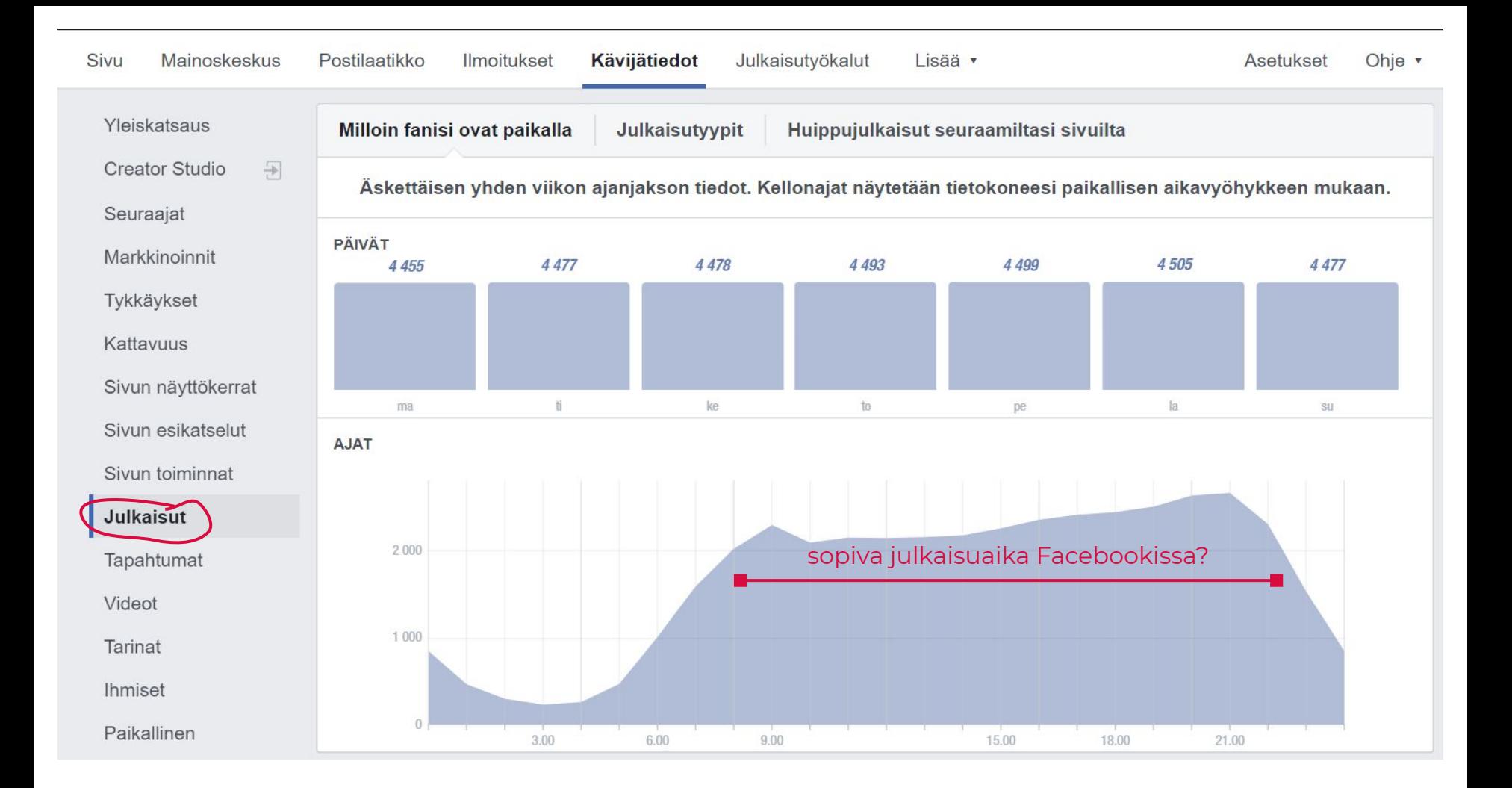

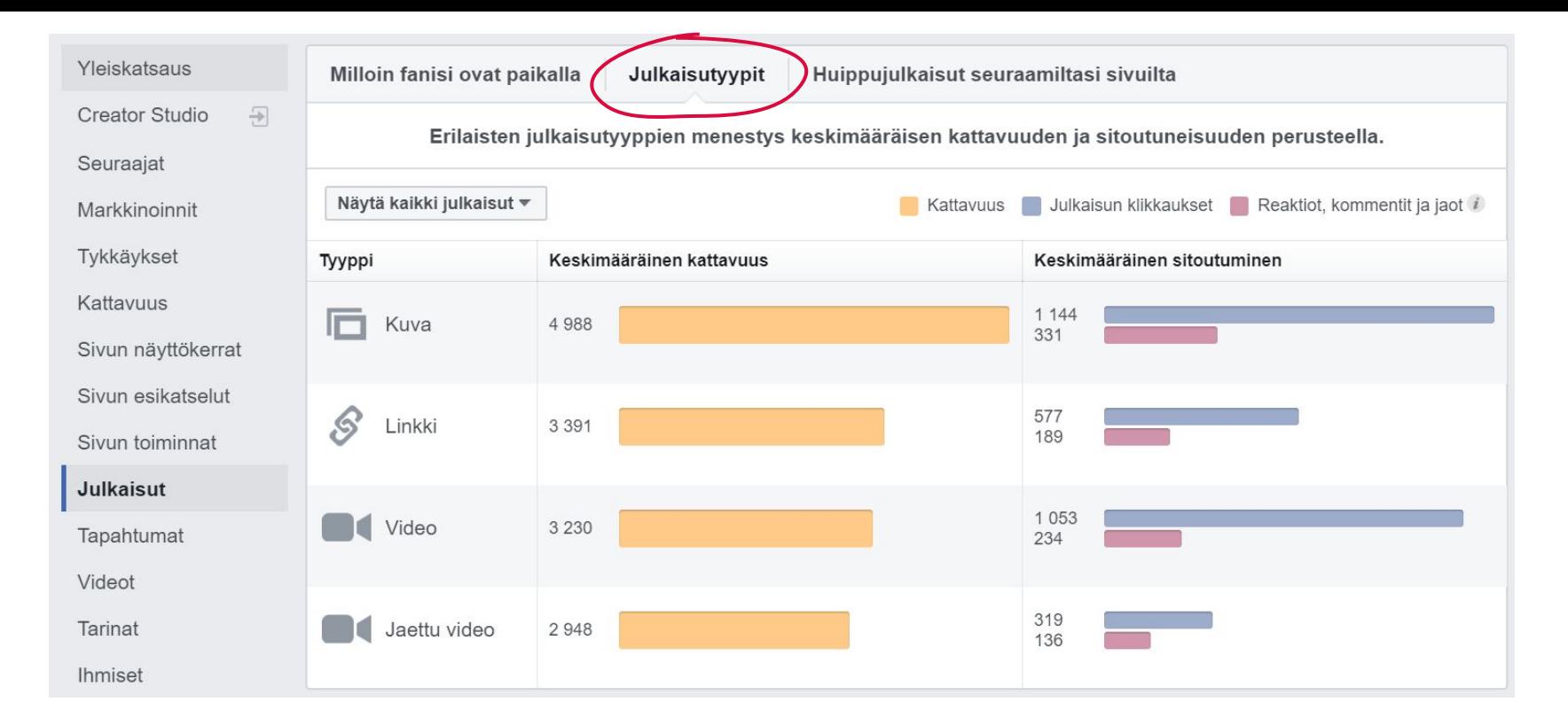

# Minkälaiset julkaisut herättävät huomiota?

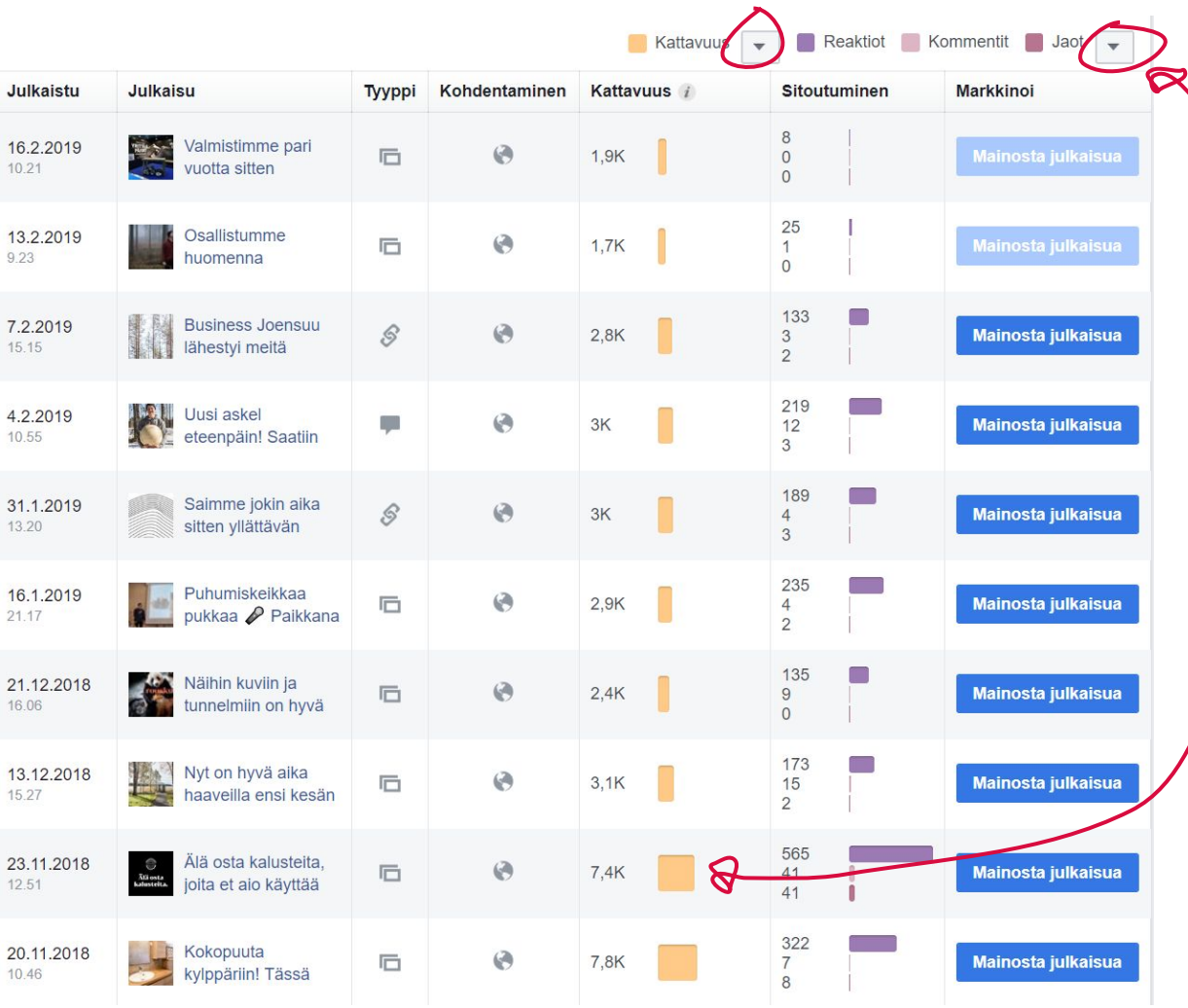

Vaihda tietosarakkeita ylhäältä.

Julkaisulistassa näet jokaisen julkaisun tiedot.

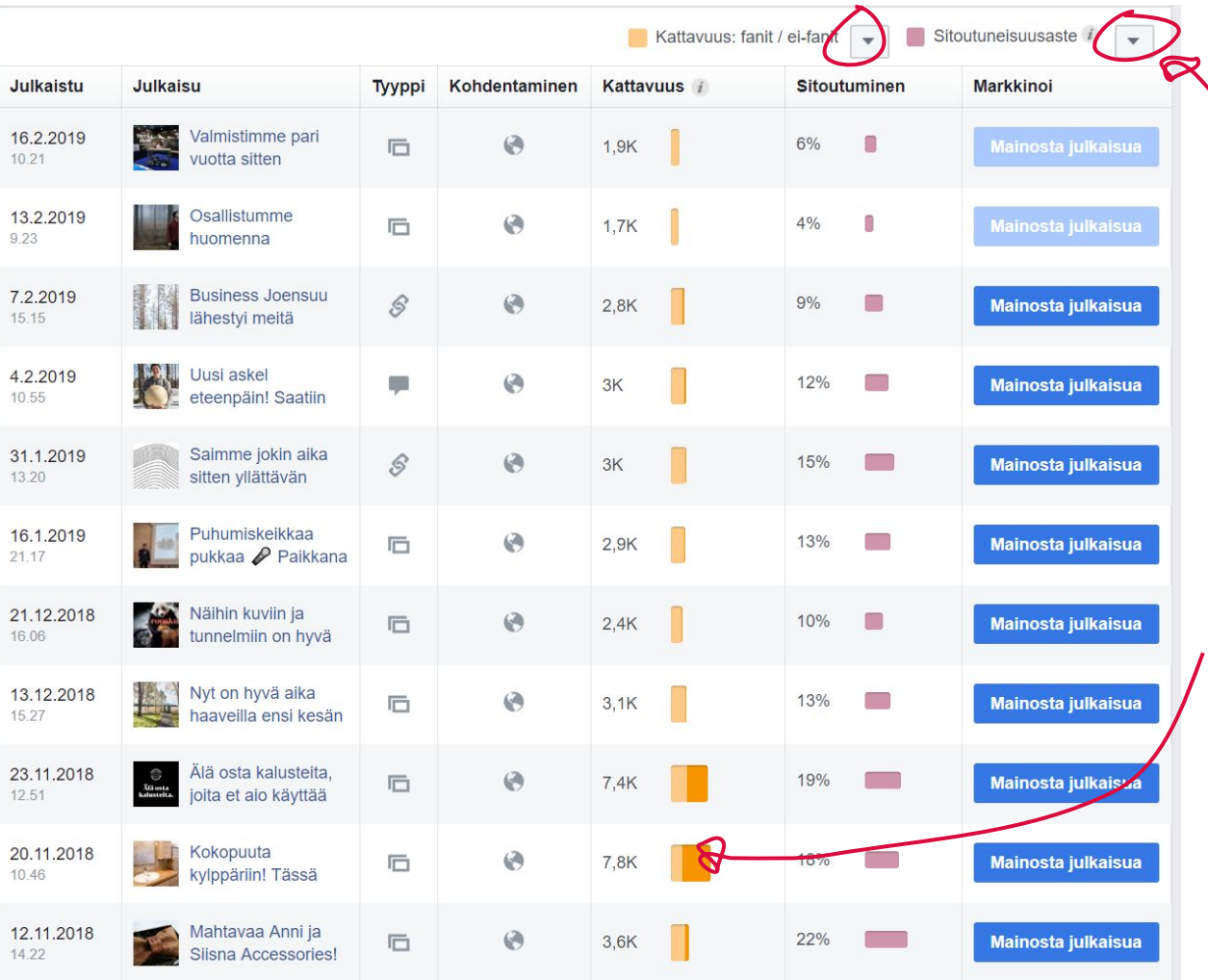

Vaihda tietosarakkeita ylhäältä.

Fanit / ei-fanit tieto on mielenkiintoinen - millä olet tavoittanut uusia ihmisiä?

### "Hitto, täähän toimi!"

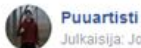

**INSTAGRAM** 

Julkaisija: Joona Kotilainen [?] · 31. elokuuta 2015 · @

Viikonloppu vierähtikin verstaalla, mutta eipä haittaa kun hyvältä näyttää. Työstössä oli vähän modernimmat, ruuvittomat saunalauteet. Ensi viikonloppuna jatketaan

https://instagram.com/p/7Cgod3jUER/

**UNIVERSITY** 

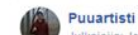

 $\cdots$ 

Puuartisti lisäsi 3 uutta kuvaa. Julkaisija: Joona Kotilainen (?) 7. syyskuuta 2015 - @

kohteeseen, asennus ja perusteellinen käyttötestaus!

Viikko sitten aloitettu laudeprojekti eteni taas viikonlopun aikaan. Nyt on valmiina kaikki elementit pintakäsittelyineen. Seuraavana sitten rahtaus

 $\mathcal{Q}_\bullet$ Miikka Kotilainen on Instagram: "Viikonloppu laudeprojek... ම

#### 2 573 henkilöä tavoitettu Mainosta julkaisua  $\triangle$  Jaa **ID** Tykkää  $\Box$  Kommentoi Sină, Roine Piirainen, Timo Ruohio ja 37 muuta Osuvimmat kommentit \*

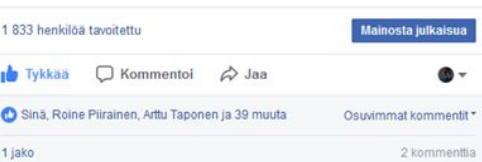

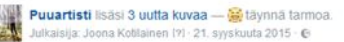

 $\cdots$ 

Nyt on kiva löylytellä! Viikonloppuprojekti 'modernit saunanlauteet' saatiin päätökseen sunnuntaina (b) Tila johon lauteet asennettiin, oli pienehkö syvennys kylpyhuoneen kyljessä, joka suljettiin lasiseinällä ja lasiovella. Tilaan ei perinteisellä lauderatkaisulla olisi saatu kovinkaan mielenkiintoista ulkonäköä, eivätkä nämäkään lauteet pääsisi komistelemaan, jos seinästä ei näkisi läpi.

Löytyiskö muilta mielenkiintoa uudistaa kodin saunaosastoa?

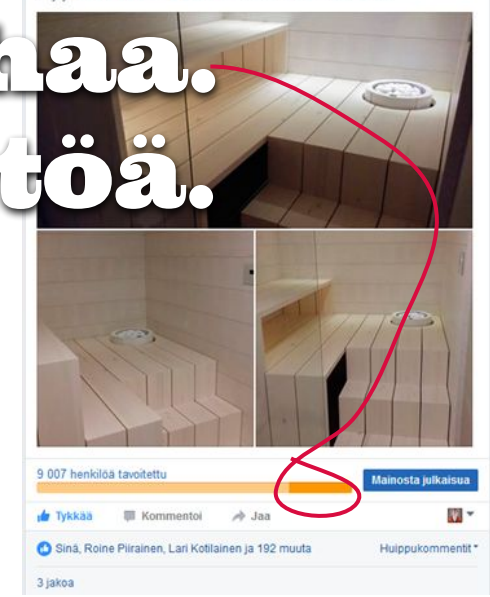

**Puuartisti** lulkaisija: Mari Moilanen [?] · 30. huhtikuuta kello 10.30 ·  $\odot$ Näytetään: suomi \*

Nuotiopaikka, jonka ääressä kelpaa viettää valoisat kesäillat

Nuotiopaikan penkit on valmistettu siperianlehtikuusesta ja kivijalat teki Sulokivi Oy graniitista. Puulle ei ole tehty mitään käsittelyjä, pinnat on vain vesihiottu. Se saa luonnolisesti harmaantua ajan saatossa. Nuotiopaikan luonnonmukaiset värit ja materiaalit sulautuvat hyvin vanhaan pihapiiriin ja oli mielenkiintoista nähdä kuinka puu ja kivi toimivat yhdessä.

Tässä on mukava istuskella isommallakin porukalla ja katsella kauniita iokimaisemia.

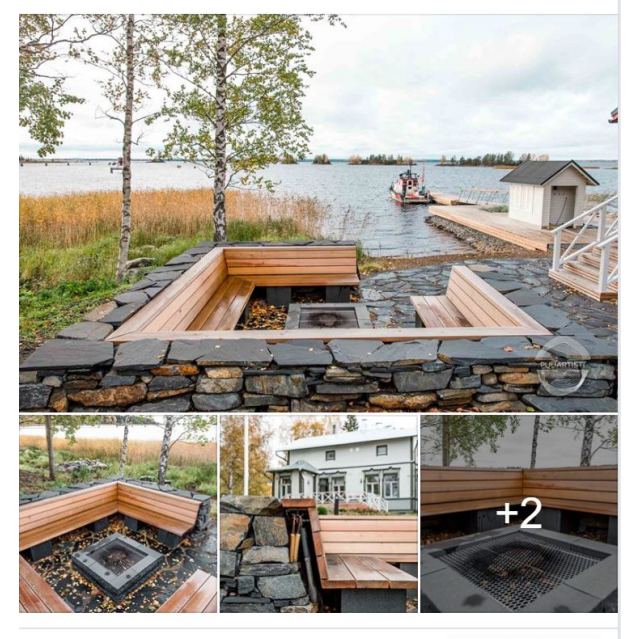

9897 3 2 1 5 Mainosta julkaisua Tavoitetut henkilöt Sitoutumiset

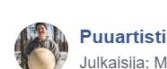

7477

Tavoitetut henkilöt

Julkaisija: Mari Moilanen [?] · 23. marraskuuta 2018 · 2

Älä osta kalusteita, joita et aio käyttää loppuikääsi. Älä osta kalusteita, joiden ei ole suunniteltukaan kestävän pitkään.

Älä osta kalusteita, jotka saavat väistyä seuraavan muotivirtauksen tieltä. Älä osta kalusteita, joita et aio huoltaa, vaan heittää pois. ... Näytä lisää

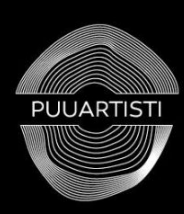

# **Älä osta** kalusteita.

2099

**OD**: Birgitta Aarnio, Jani Keijonen ja 461 muuta

Sitoutumiset

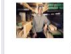

Puuartisti: PUUARTISTI REKRYTOI: Etsimme osaavaa puuseppää... ETSIMME OSAAVAA PUUSEPPÄÄ VAKITUISEEN TYÖHÖN! Tarjoamme monipuolista tekemistä, haastetta ja vastuuta, jotka toivottavasti motivoivat sinua. Tulet tekemään uniikkeja mittatilausprojekteja, joihin valmiita malleja ei ole. :) Jos kuulostaa..

Laajimmalle levinneet Puuartistin julkaisut ovat olleet: - Tarinoita

- 
- Arvoja
- Kasvua & kehitystä

 $0.0.0$ 

**Mainosta julkaisua** 

18 kommenttia 34 jakoa

### Somessa pärjäävät ne, jotka onnistuvat herättämään reaktioita (ja kommentteja ja jakoja)

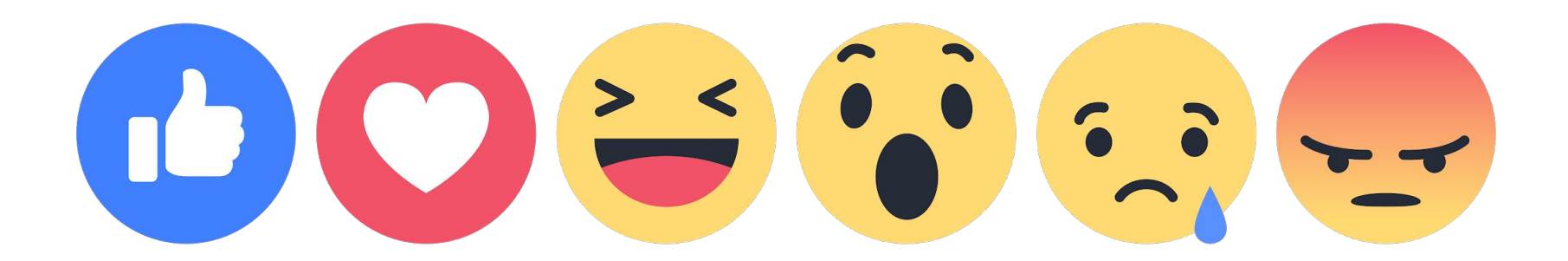

### Somealgoritmit priorisoivat niitä julkaisuja, mitkä ovat kiinnostavia = mitkä saavat reaktioita

### Somessa pärjäävät ne, jotka onnistuvat herättämään tunteita

**Kysy apua** 

Anna arvoa **Kujeile** Kerää sympatiaa **Ihastuta** Hämmästytä HERÄTÄ **Vihastuta** Viihdytä **TUNITEET** Näytä kulissien Auta taakse **Vinkkaa Kerro avoimesti Vakuuta** 

Rengasmarket Joensuu / Joen Rengas-Expertit Oy

Julkaisija: Joona Kotilainen [?] · 5. lokakuuta 2016 · O

Rasittaako renkaiden roudailu? Entä, jos likaisit näppisi viimeisen kerran ja toisit ne meille rengashotelliin? Laurikin teki niin (:)

 $0.0.0$ 

Jos rengashotellin toimintaperiaate ei ole tuttu, niin näin se menee:

- 1. Jätä renkaat Experteille.
- 2. Vietä kiva talvi.... Näytä lisää

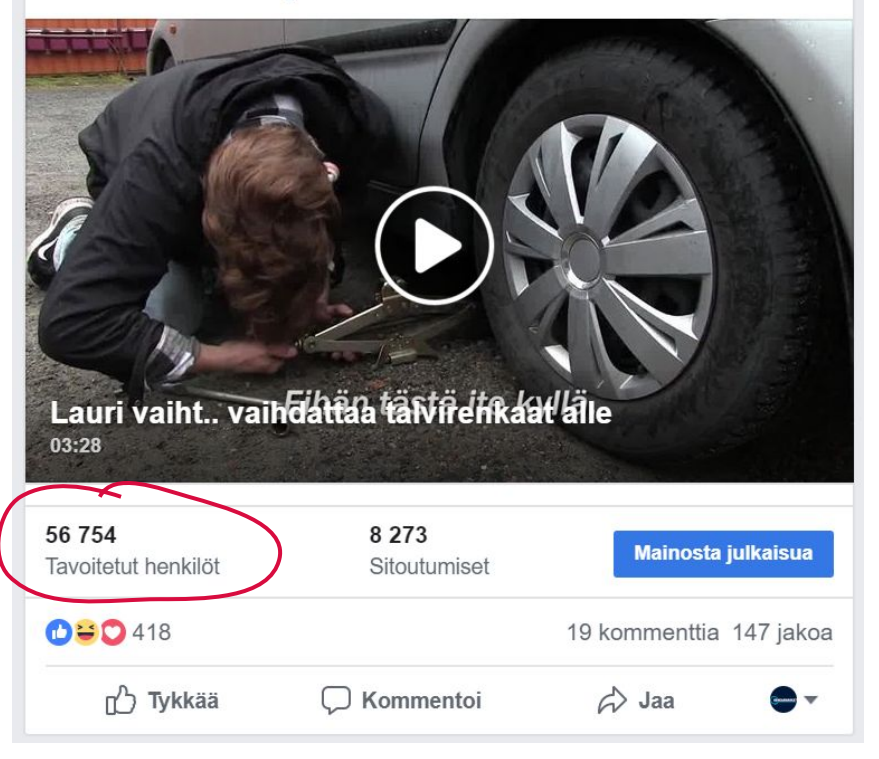

# Ketä tavoitat julkaisuillasi?

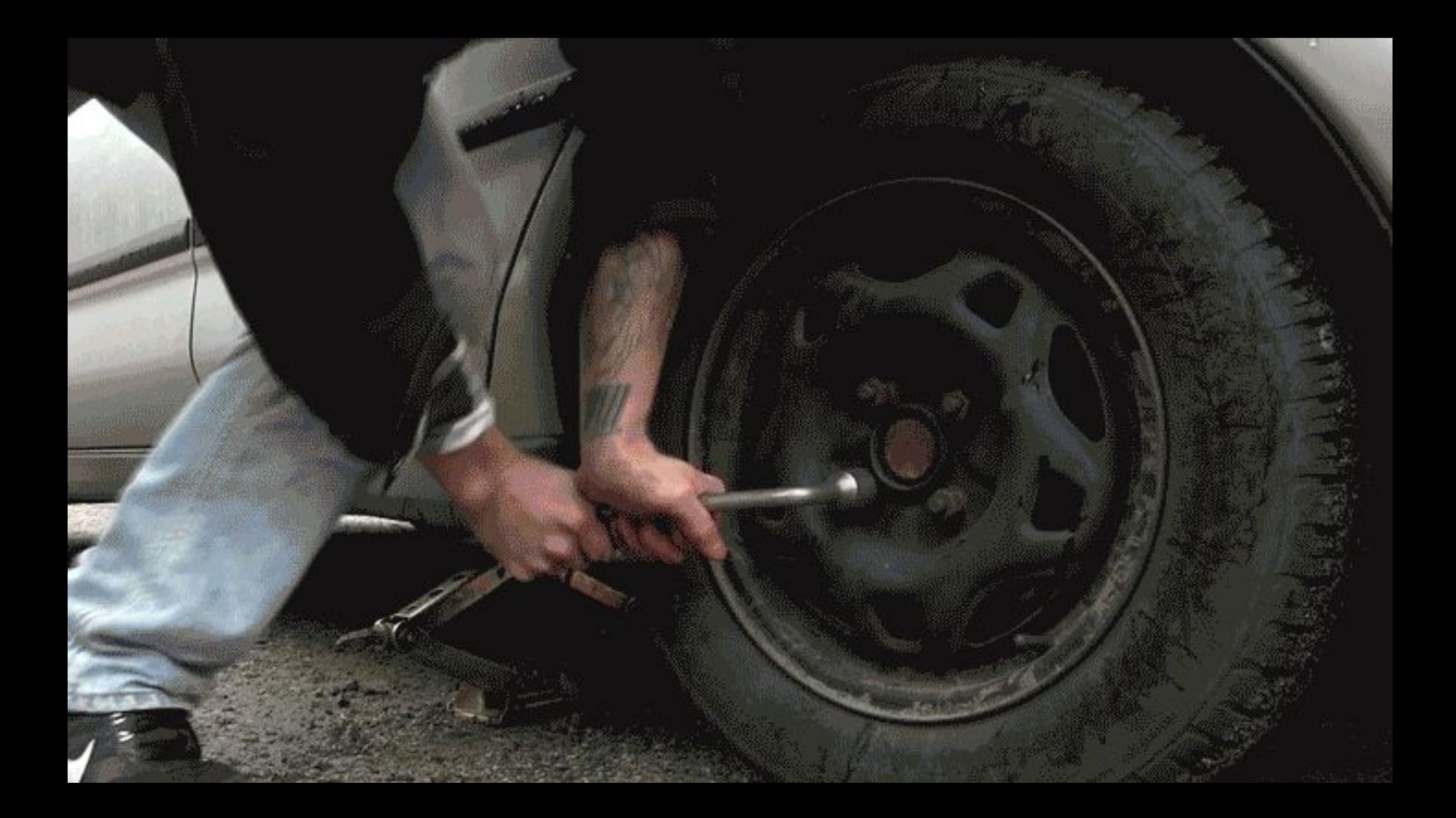

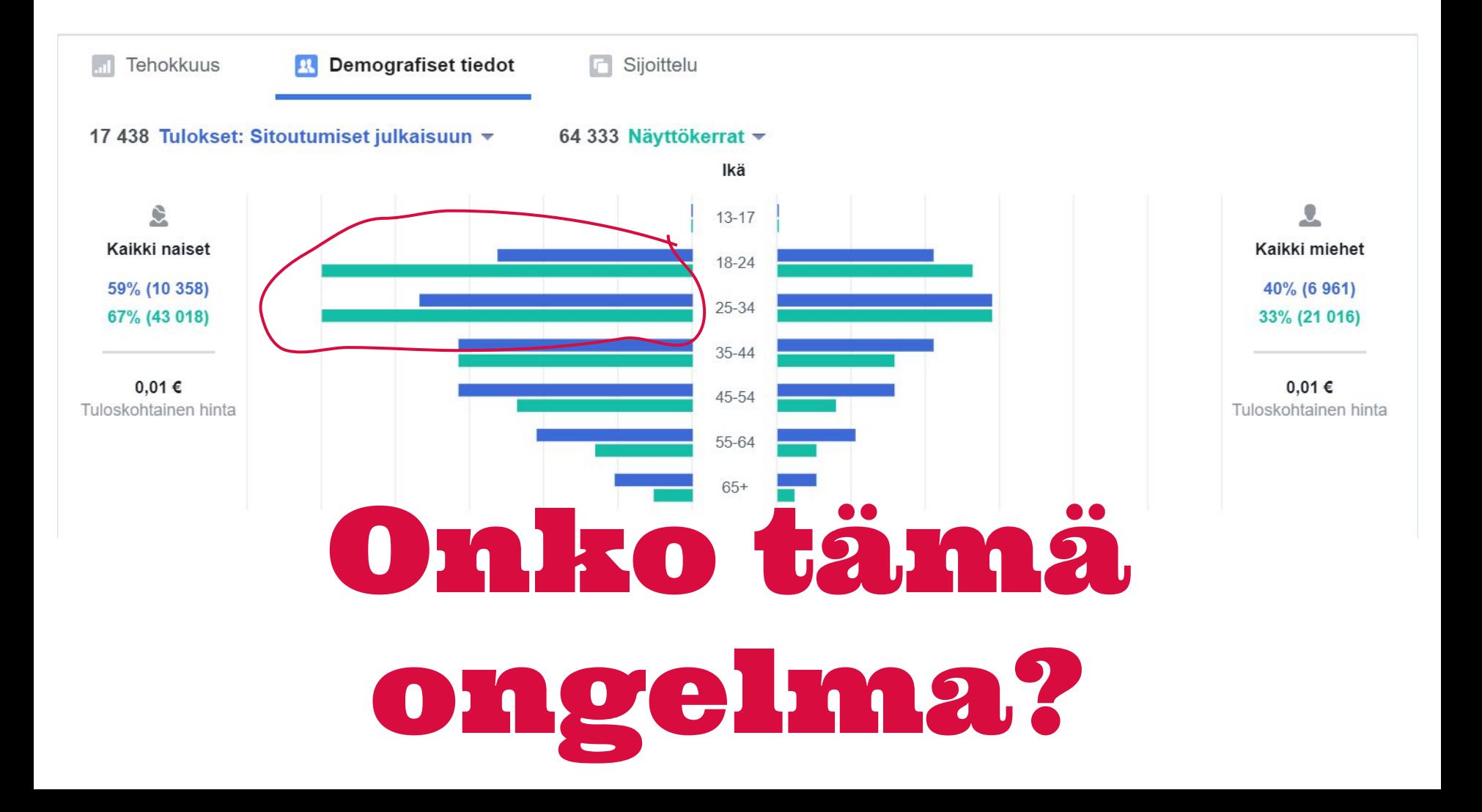

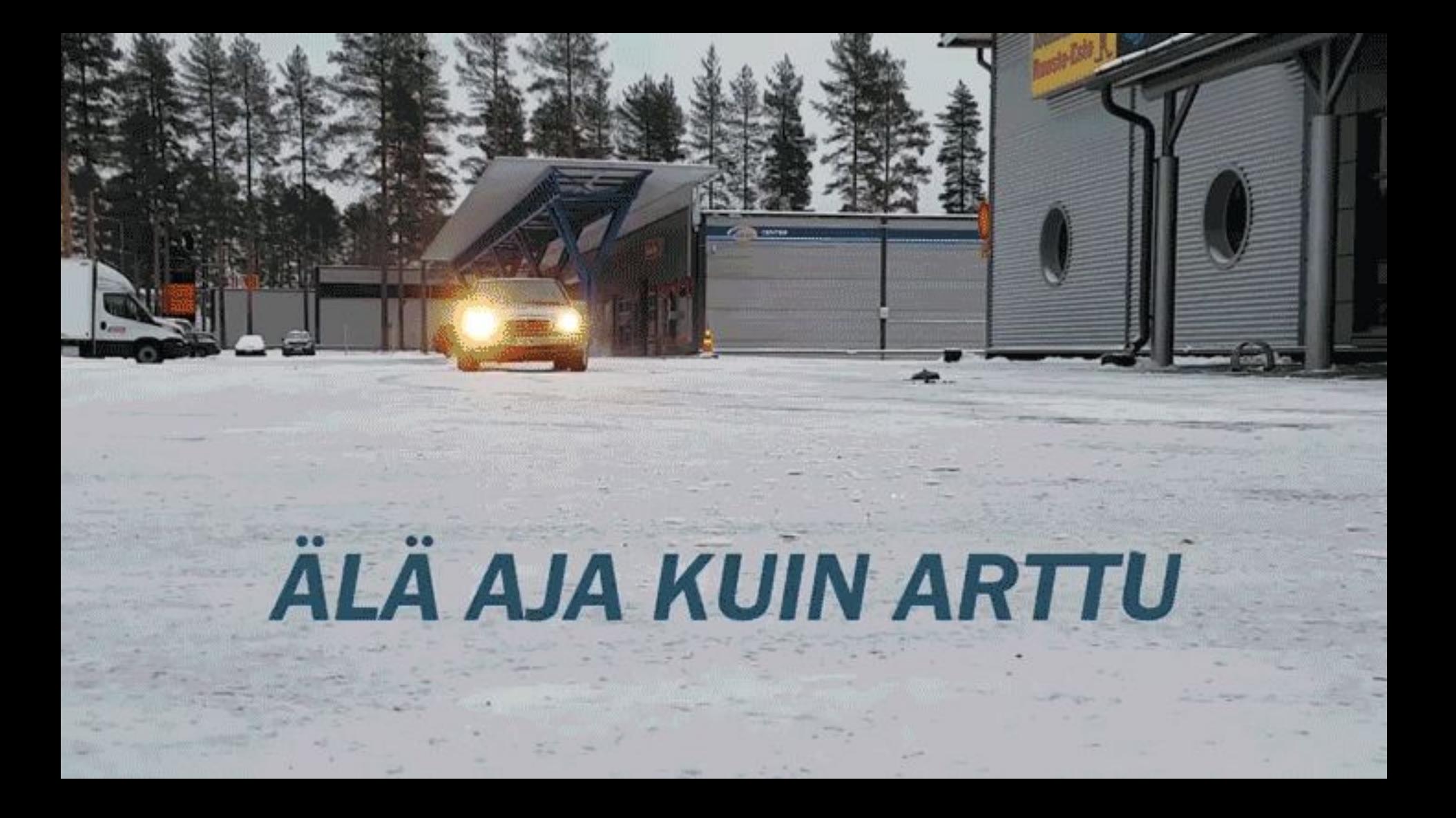

Video

Julkaise

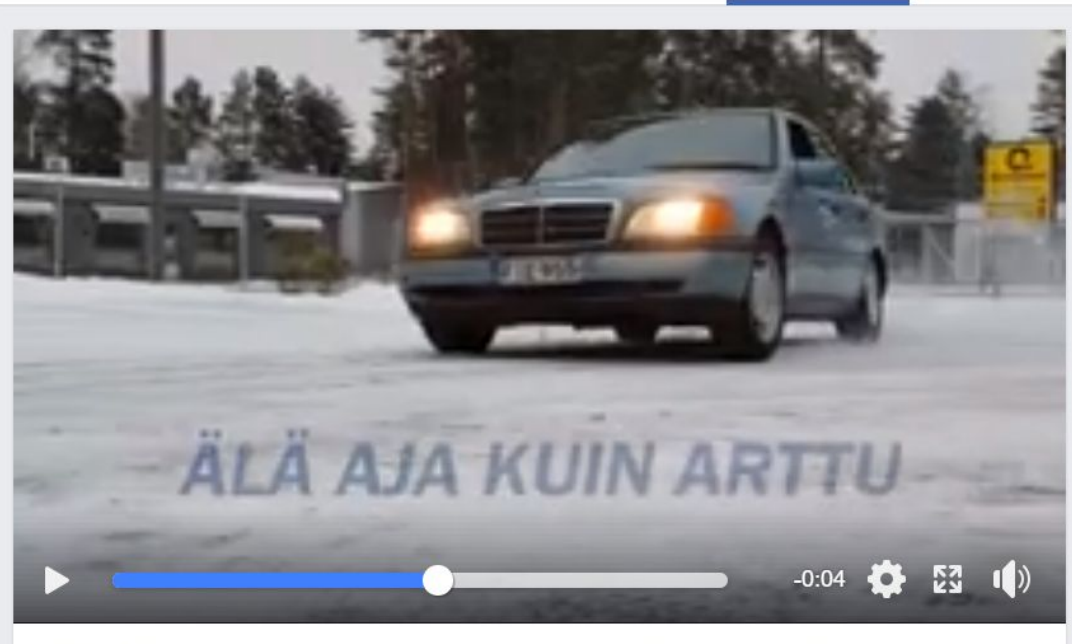

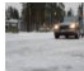

Rengasmarket Joensuu / Joen Rengas-Expertit Oy: Älä aja kuin Arttu... Hei kuski! Älä aja kuin Arttu! Osta renkaat.

0:09 · Ladattu 9.1.2017 · Näytä pysyvä linkki  $\mathcal{O}$  · Kopioi videon tunnus [

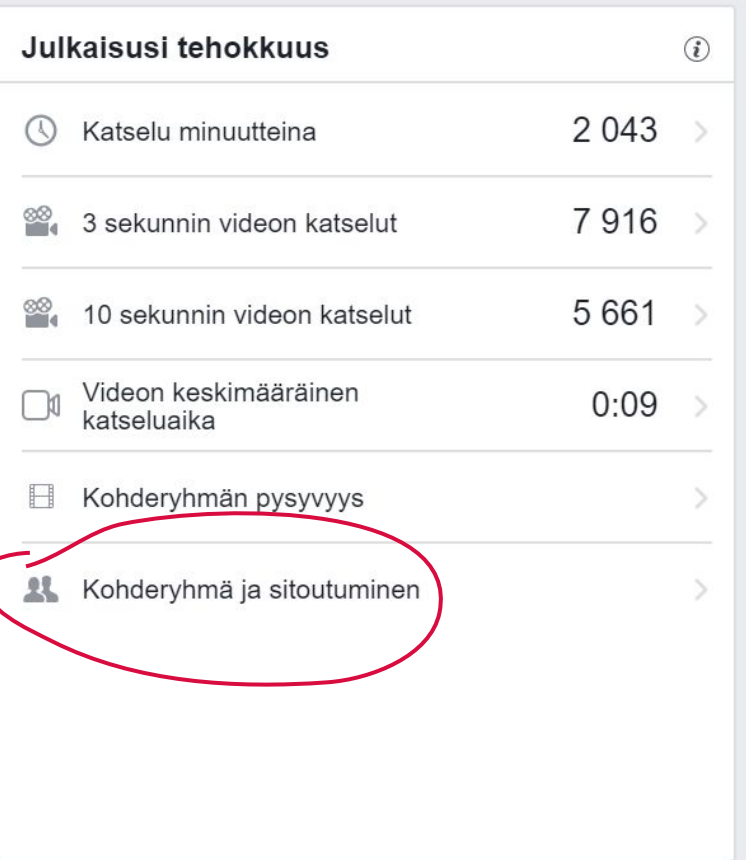

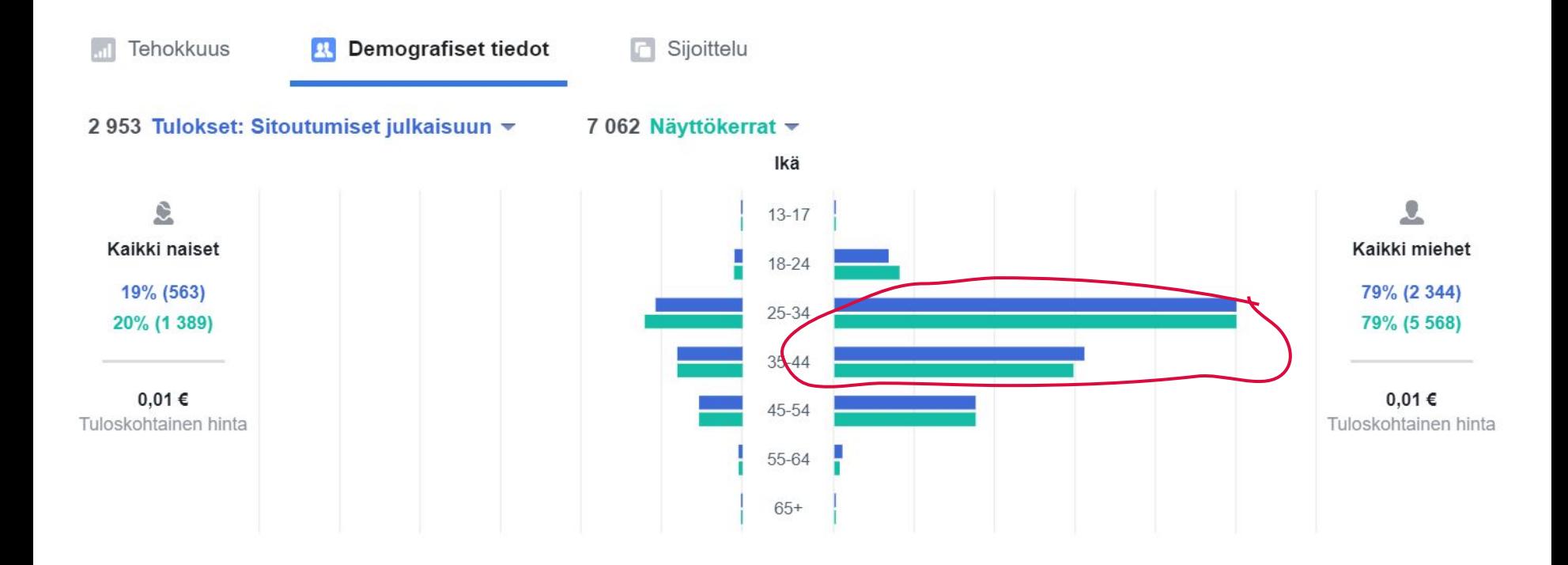

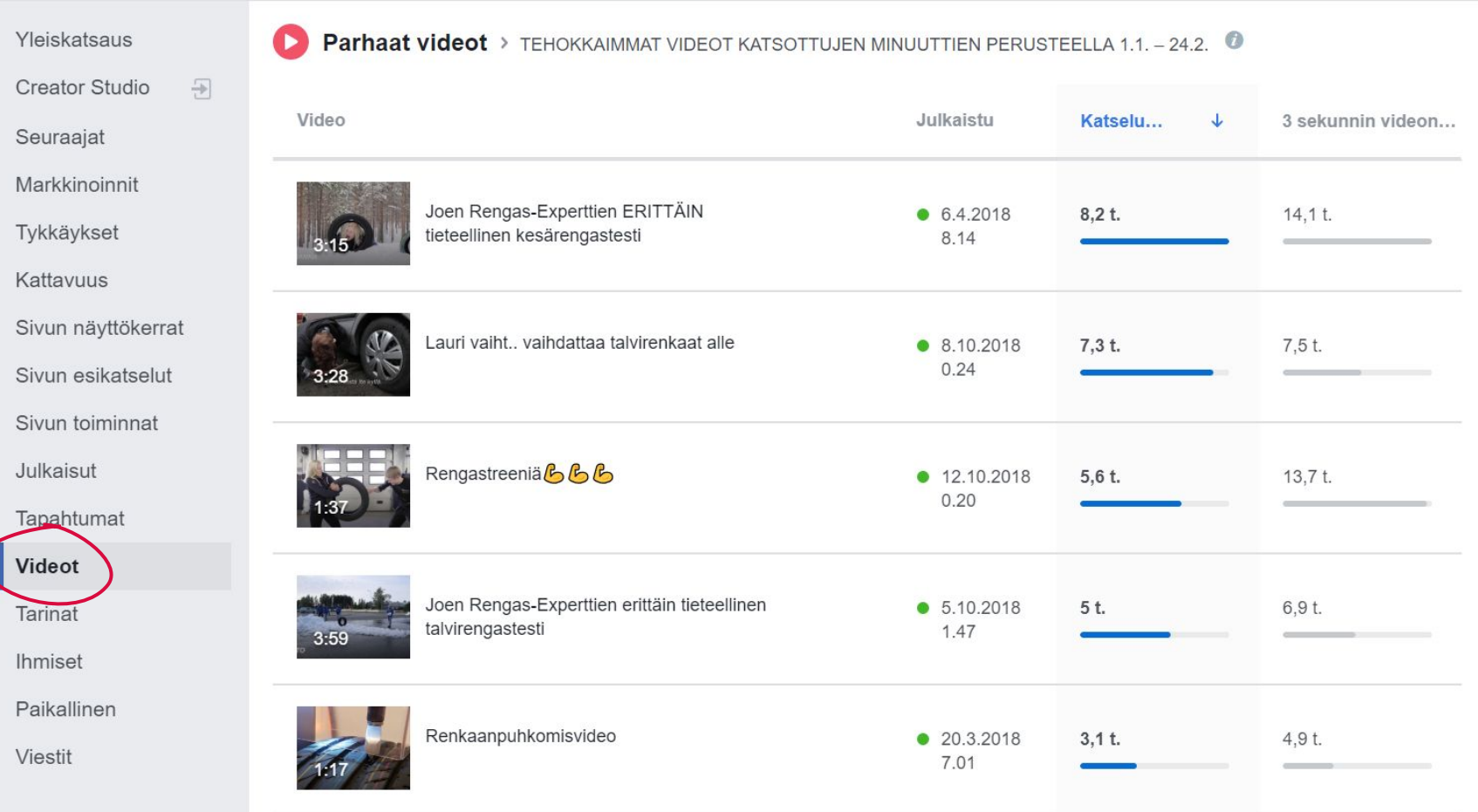

#### **Julkaisun tiedot**

Video

Julkaise

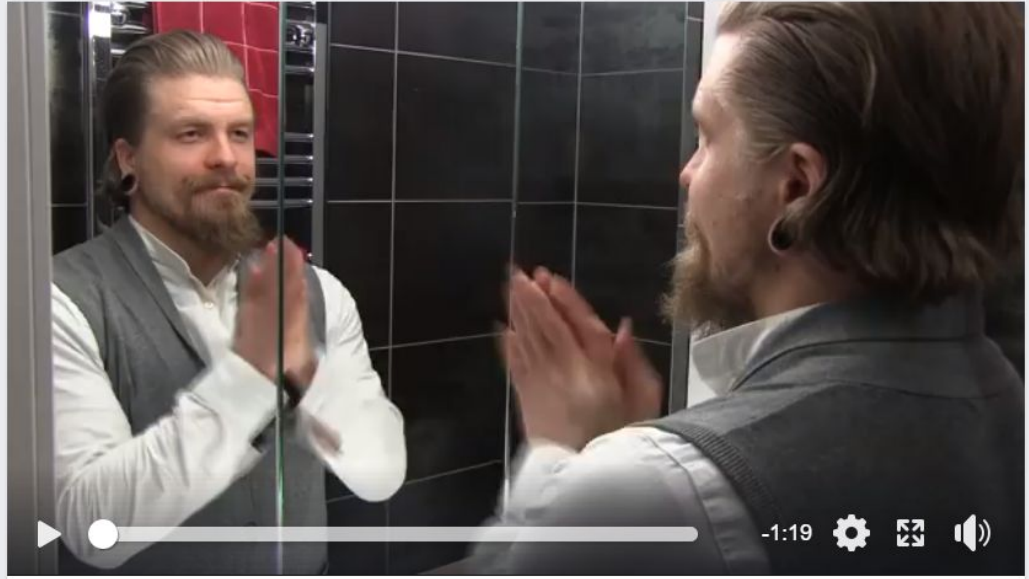

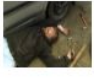

#### Rengasmarket Joensuu / Joen Rengas-Expertit Oy: Rengashotelli parantaa elämääsi!...

Ihmeellinen vaikutus pienellä päätöksellä : O Muistatte varmaankin Laurin? Joensuulaisen miehen, joka viime syksynä kohtasi elämää isomman taistelun ruostuneiden pyöränpulttien ja likaisten talvirenkaiden kanssa. Katso videolta, miten Laurin elämä on...

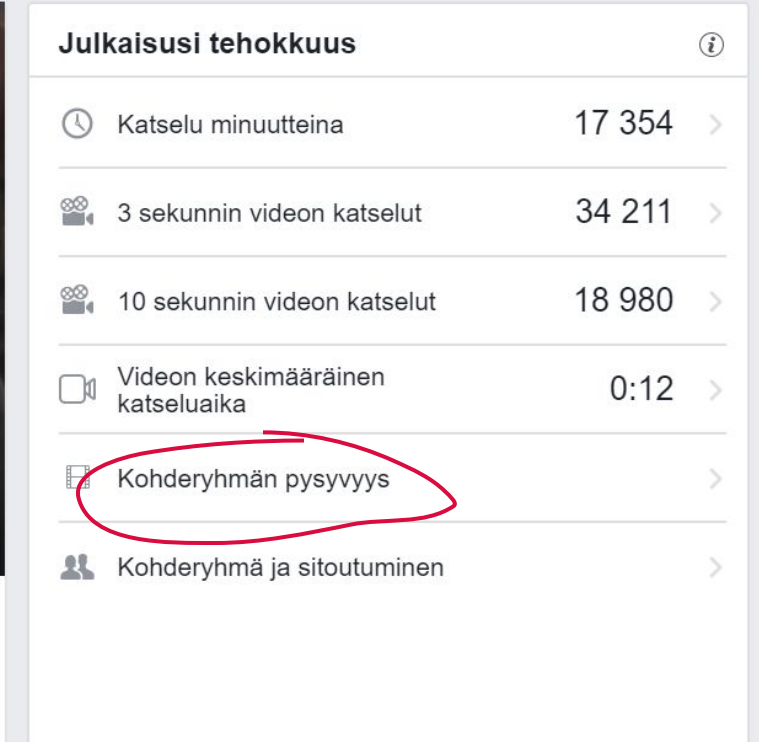

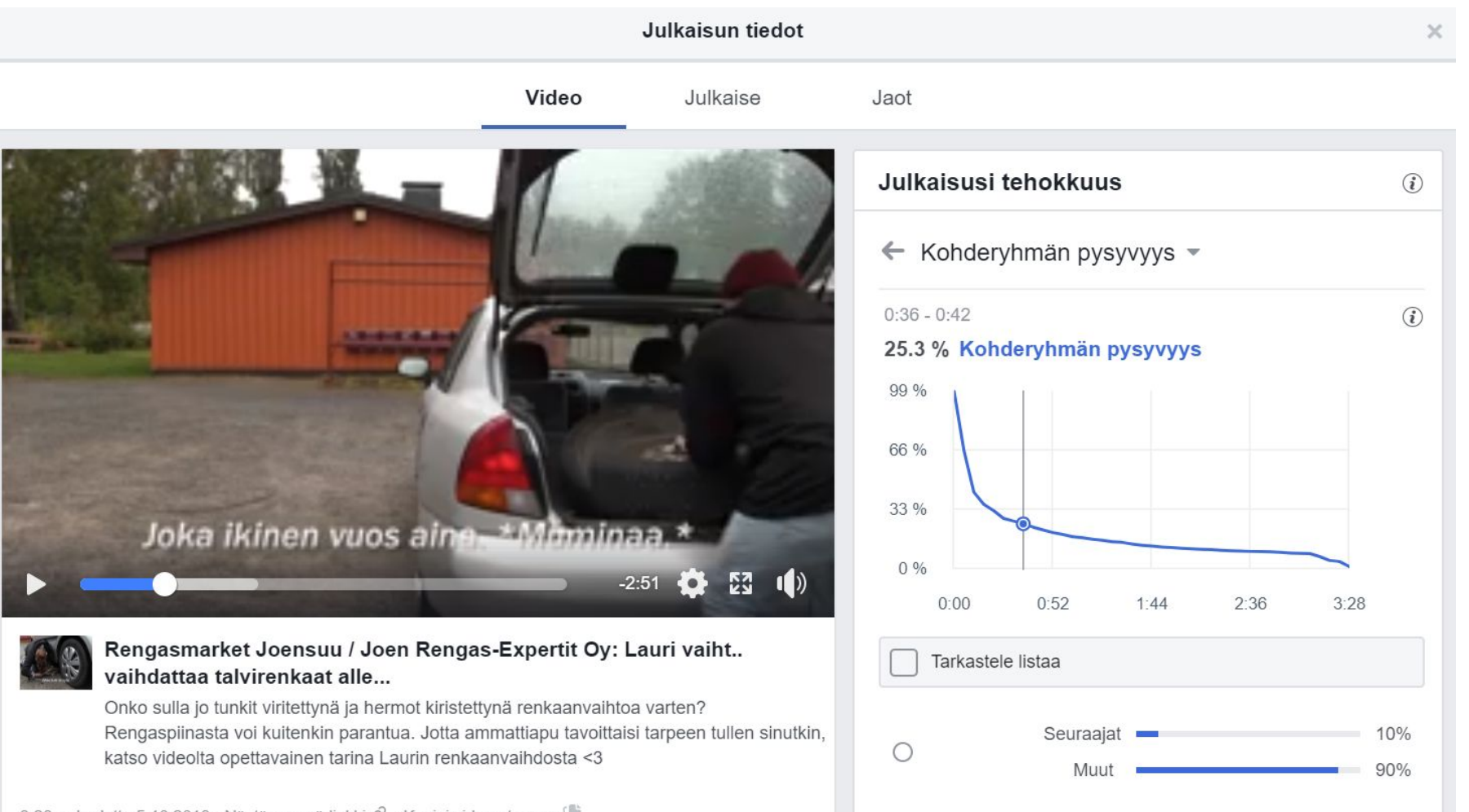

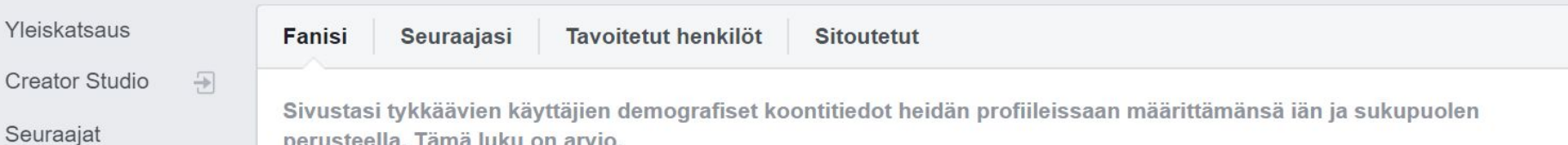

perusteella. Tämä luku on arvio.

**Controller** 

 $\mathcal{L}(\mathcal{A})$ 

Fanisi

Markkinoinnit

Tykkäykset

Kattavuus

Sivun näyttökerrat

Sivun esikatselut

Sivun toiminnat

Julkaisut

Tapahtumat

Videot

**Tarinat** Ihmiset

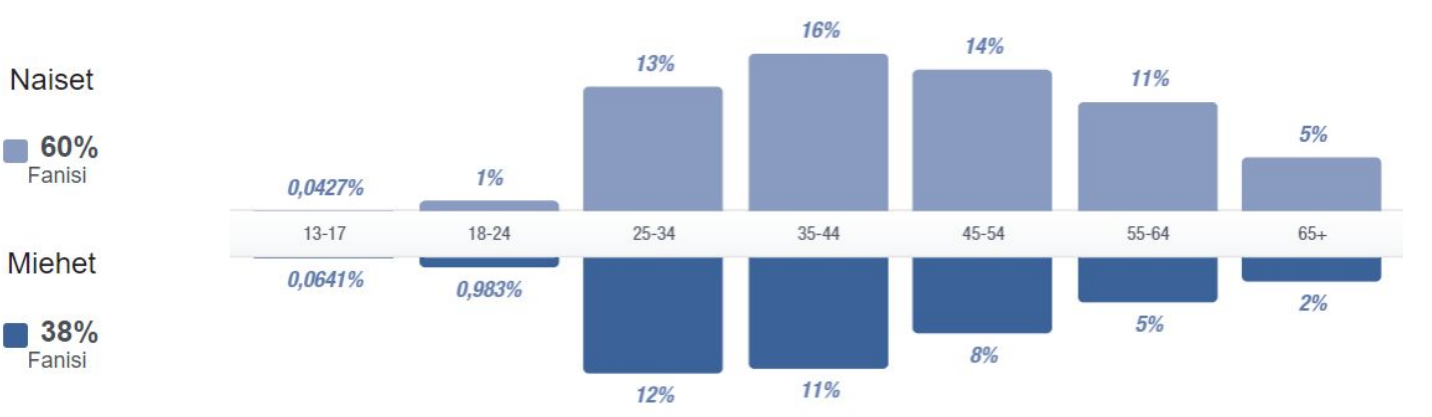

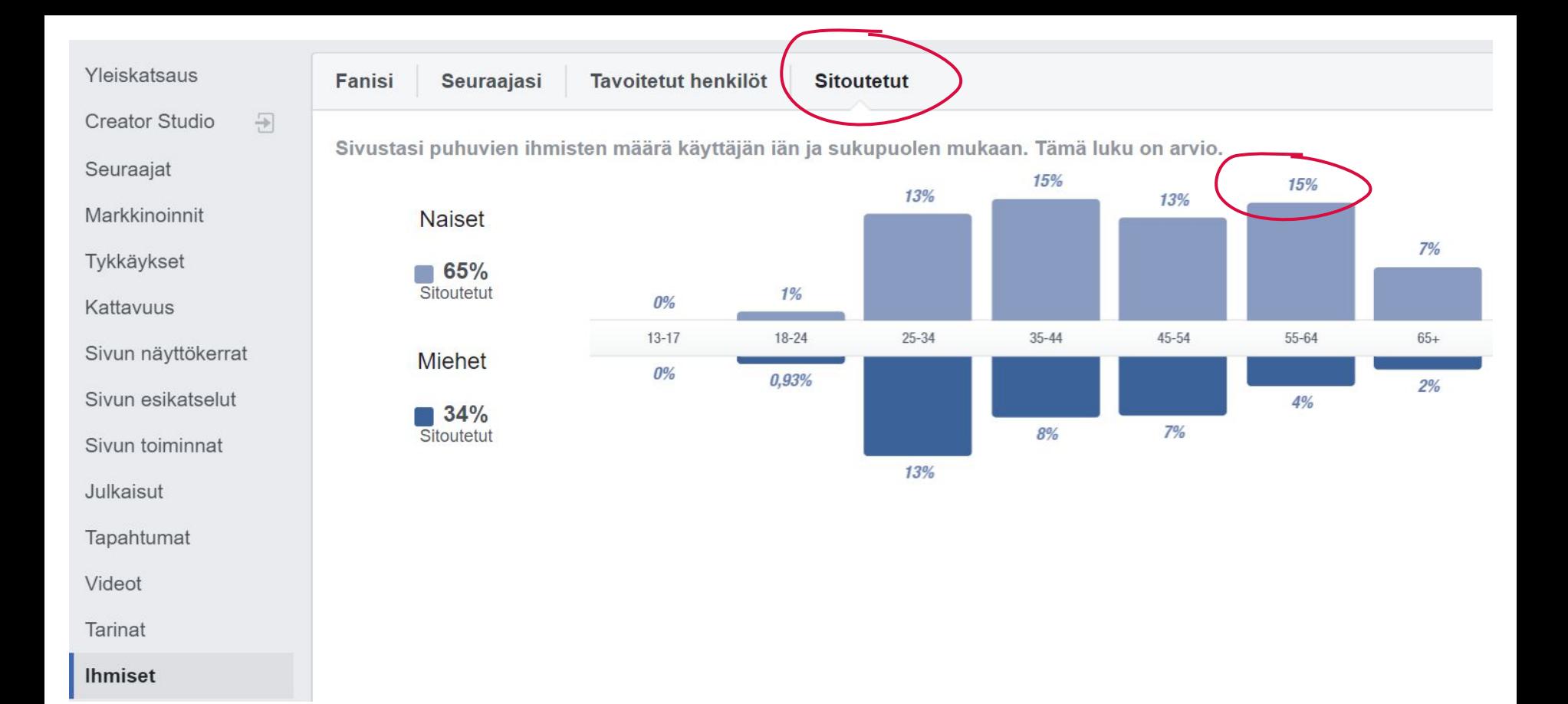
#### **5 min tutkimista itsekseen 10 min keskustelua pienessä 3-4 hengen ryhmässä**

# Teidän vuoro.

- 1. Mitkä 3 julkaisua tavoittivat eniten viimeisen 3kk aikana?
- 2. Mikä julkaisu on sitouttanut parhaiten viimeisen 3kk aikana?
- 3. Millä julkaisulla olet tavoittanut eniten "ei-faneja"?
- 4. Millä videolla on korkein loppuunkatsomisprosentti?
- 5. Minkä ikäisiä ja sukupuolisia ihmisiä tavoitat ja sitoutat parhaiten?
- 6. Ja vastaa kaikkiin kohtiin myös: MIKSI luulet, että näin on?

## 1. Luo ajatus siitä, kenet

haluat tavoittaa 2. Tee julkaisusisältö häntä kiinnostavaksi

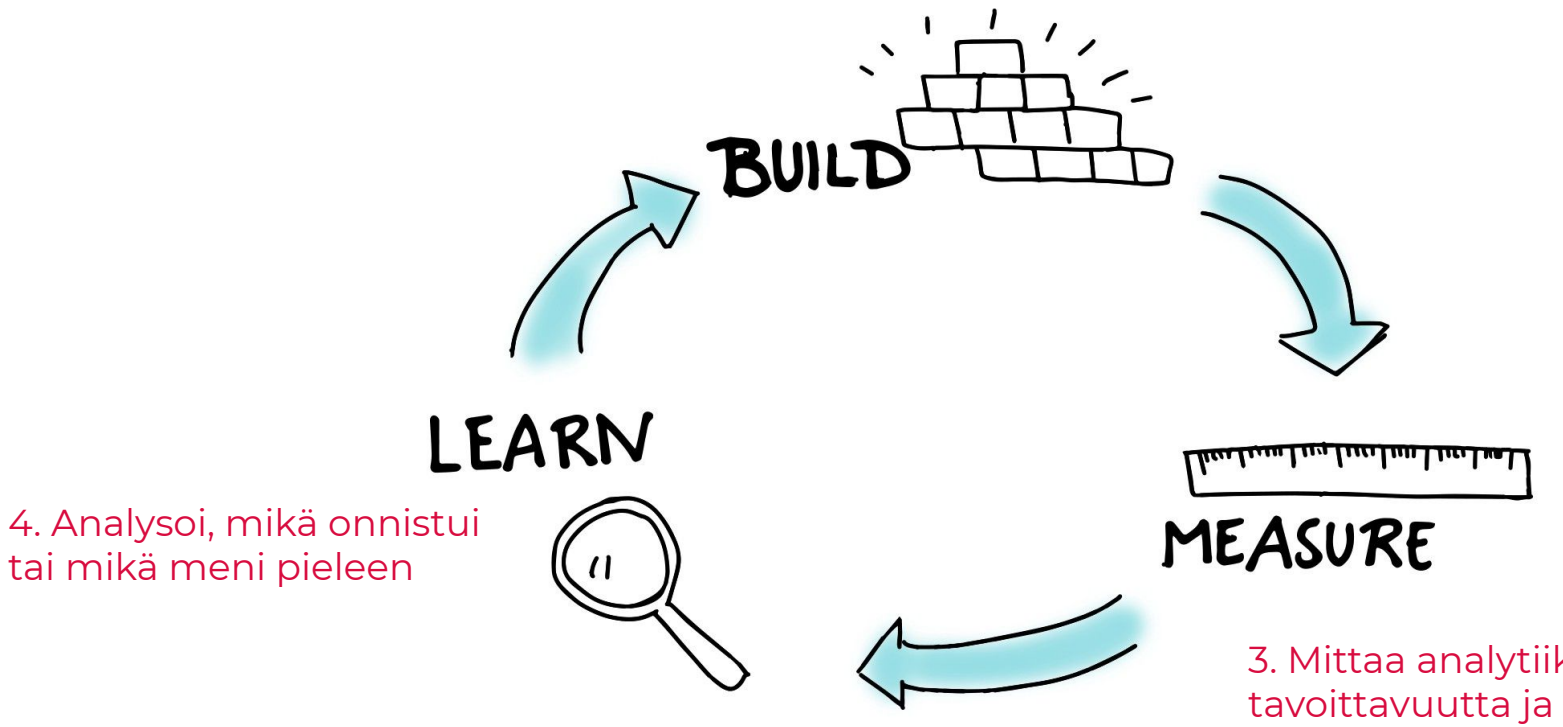

3. Mittaa analytiikalla konversioita

- 1. Luo ajatus siitä, kenet
- 30-60v sähkölämmitteisen talon omistajat
	- + Fokuksen vaihtaminen nuorempiin omistajiin
	- + Konversiooptimointi

LEARN

4. Analysoi, mikä onnistui tai mikä meni pieleen

- + Vihreät arvot
- + €€€ sähkönsäästö
- + 30-45v
- uusi teknologia
- tasahintaisuus
- 45-60v

haluat tavoittaa 2. Tee julkaisusisältö häntä kiinnostavaksi

 $\mathbf{R}^{\mathbf{N}}$ 

BUILD

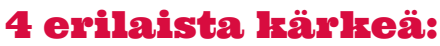

- €€€ sähkönsäästö
- vihreät arvot
- tasahintaisuus
- uusi teknologia

3. Mittaa analytiikalla

tavoittavuutta ja

konversioita

MEASURE

TULOS: Konversion hinta tippui 17 eurosta n. 5 euroon

- 1. Luo ajatus siitä, kenet
- 30-60v sähkölämmitteisen talon omistajat
	- + Fokuksen vaihtaminen nuorempiin omistajiin
	- + Konversiooptimointi

LEARN

4. Analysoi, mikä onnistui tai mikä meni pieleen

- + Vihreät arvot
- + €€€ sähkönsäästö
- + 30-45v
- uusi teknologia
- tasahintaisuus
- 45-60v

haluat tavoittaa 2. Tee julkaisusisältö häntä kiinnostavaksi

 $\mathbf{R}^{\mathbf{N}}$ 

BUILD

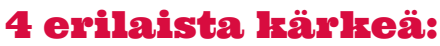

- €€€ sähkönsäästö
- vihreät arvot
- tasahintaisuus
- uusi teknologia

3. Mittaa analytiikalla

tavoittavuutta ja

konversioita

MEASURE

TULOS: Konversion hinta tippui 17 eurosta n. 5 euroon

- 1. Luo Facebook-mainostili
- 2. Luo mainostilille Facebook-pikseli
- 3. Liitä Facebook-pikselin koodi nettisivuillesi
- 4. Määritä, mikä on konversio
- 5. Määritä mukautettu kohdeyleisö mainostyökalussa
- 6. Kohdenna mainontaa mukautetulle kohdeyleisölle

```
View Content
```
The view content event should be placed on any content or product detail pages to track when people visit. Add parameters for product and content details to track and optimize for specific products, and for conversion value (amount per content view) and currency to measure the value of content view conversions.

```
<script>
  fbq('track', 'ViewContent', {
    content ids: [ 1234 ],
    content_type: 'product',
    value: 0.50,
    currency: 'USD'
  \});
\le/script>
```
#### **Konversio-optimointi Facebook-pikselin avulla** business.facebook.com

 $\equiv$  Tapahtumien hallinta

Kaikki tietolähteet

Mainostilin Puuartisti Oy pik... ▼

Puuartisti Oy (281267991)

 $\boldsymbol{\mathcal{R}}$  $\circledR$ 49

Yhteenveto

 $+$ 

Testaa tapahtumia

Vianmääritys

Asetukset

□ Näytä analyysitiedot

Mainostilin Puuartisti Oy... Pikselin tunnus: 221546724919296

Asetukset

 $\blacktriangledown$ 

**Tiedot** Katso Facebook-pikselin tiedot.

**Pikselin tunnus** 221546724919296

Sisällönjulkaisija **Miikka Kotilainen** 21.1.2017

Tila: ● Aktiivinen Vastaanotettu viimeksi 6 minuuttia sitten

> Omistaja Puuartisti Oy

281267991

#### Tapahtuman määritys

Katso tapahtumien nykyiset määritykset. Jos haluat lisätä tai muokata tapahtumia suoraan ilman sivustosi koodin muuttamista, käytä tapahtuman määritystyökalua.

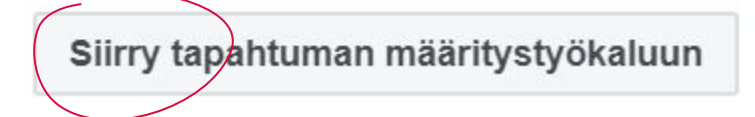

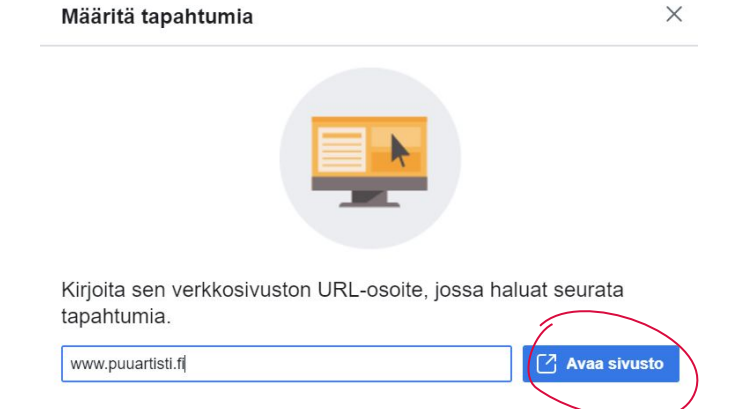

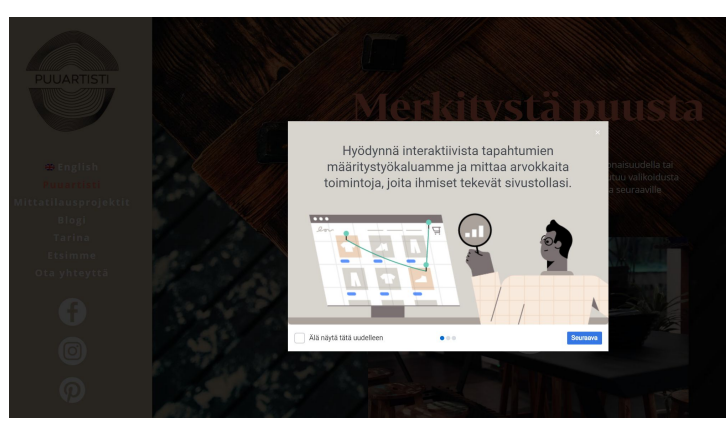

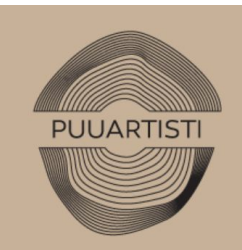

**#English** Puuartisti Mittatilausprojektit **Blogi** Tarina Etsimme

> A  $\odot$  $\mathbf \Omega$

## Ota yhteyttä

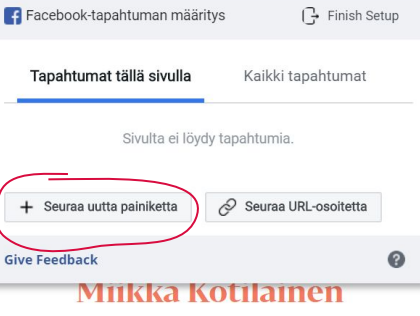

Luova johtaja 0505690581 miikkalätlpuuartisti.fi

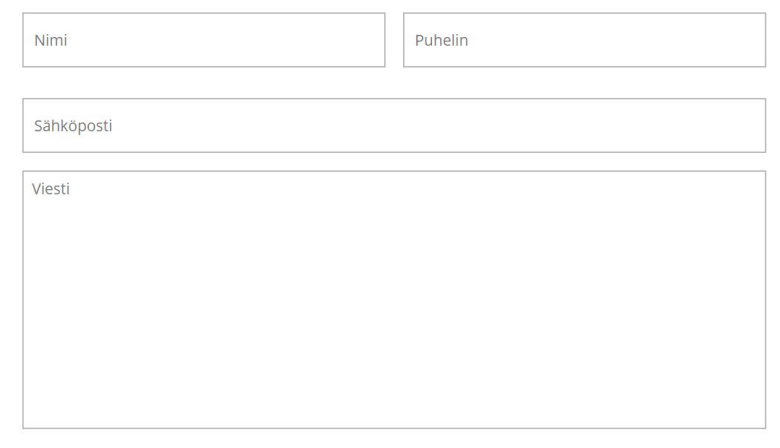

Liitetiedosto

Valitse tiedosto Ei valittua tiedostoa

Lähetä

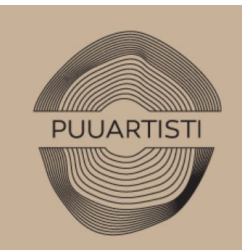

**#English** Puuartisti Mittatilausprojektit **Blogi** Tarina Etsimme

> A  $\odot$  $\mathbf \Omega$

## Ota yhteyttä

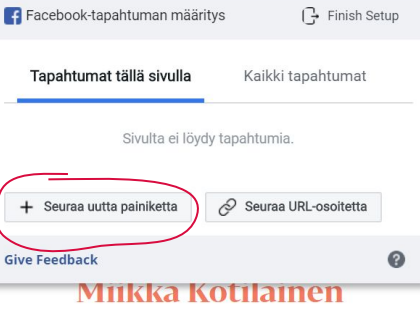

Luova johtaja 0505690581 miikkalätlpuuartisti.fi

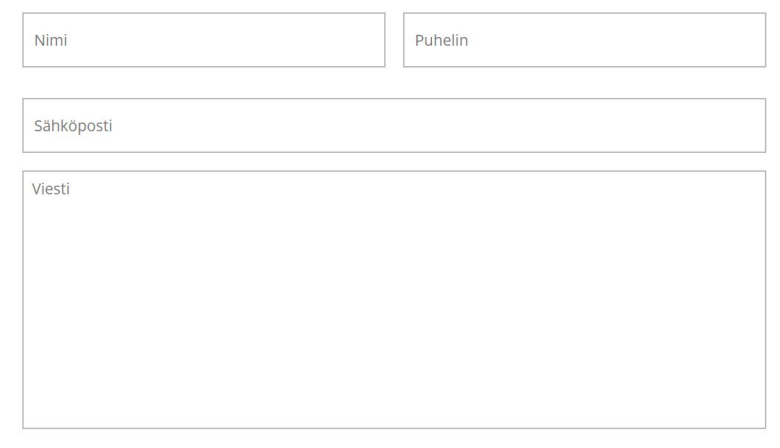

Liitetiedosto

Valitse tiedosto Ei valittua tiedostoa

Lähetä

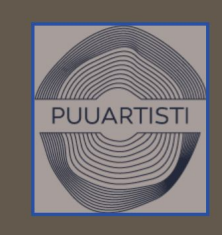

**HEEnglish Puuartisti** Mittatilausprojektit **Blogi Tarina Etsimme** 

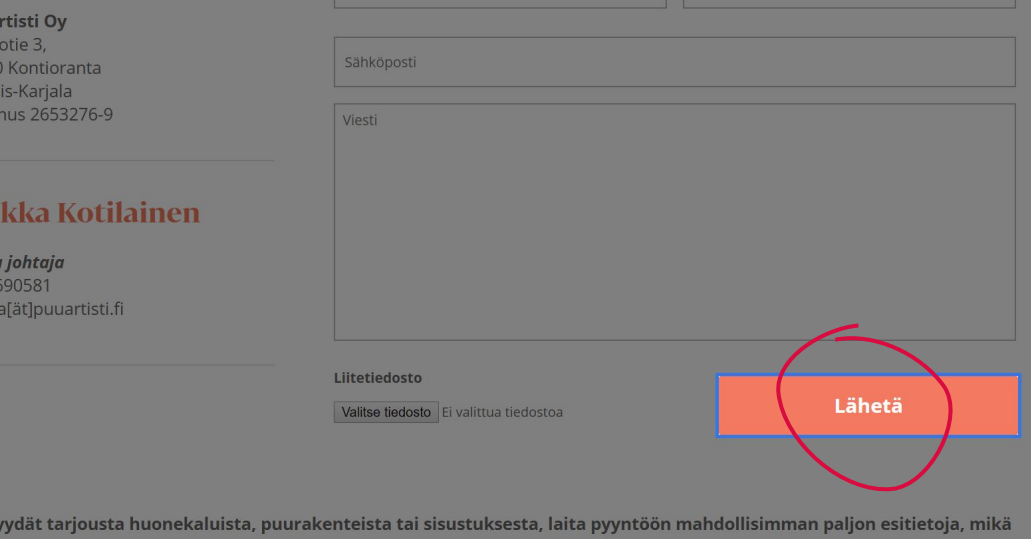

Jos p voisi auttaa meitä ymmärtämään tilaa, johon ratkaisu on tulossa ja toiveitasi ratkaisun suhteen. Voit myös liittää lomakkeelle inspiraatiokuvia tai piirustuksia, jos tahdot.

· Mitä haluat tehtävän?

Puua Huol 8079 Pohi

Y-tur

Mi Luov

0505 miikk

· Mihin tilaan kaluste tai ratkaisu tulee?

· Minkä tyylinen ratkaisun pitäisi olla?

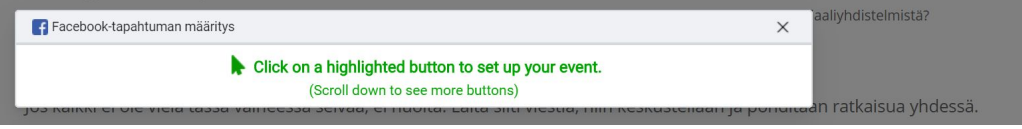

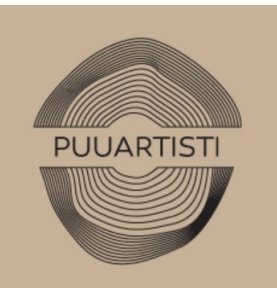

**# English** Puuartisti Mittatilausprojektit **Blogi Tarina** Etsimme Ota yhteyttä

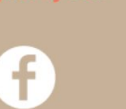

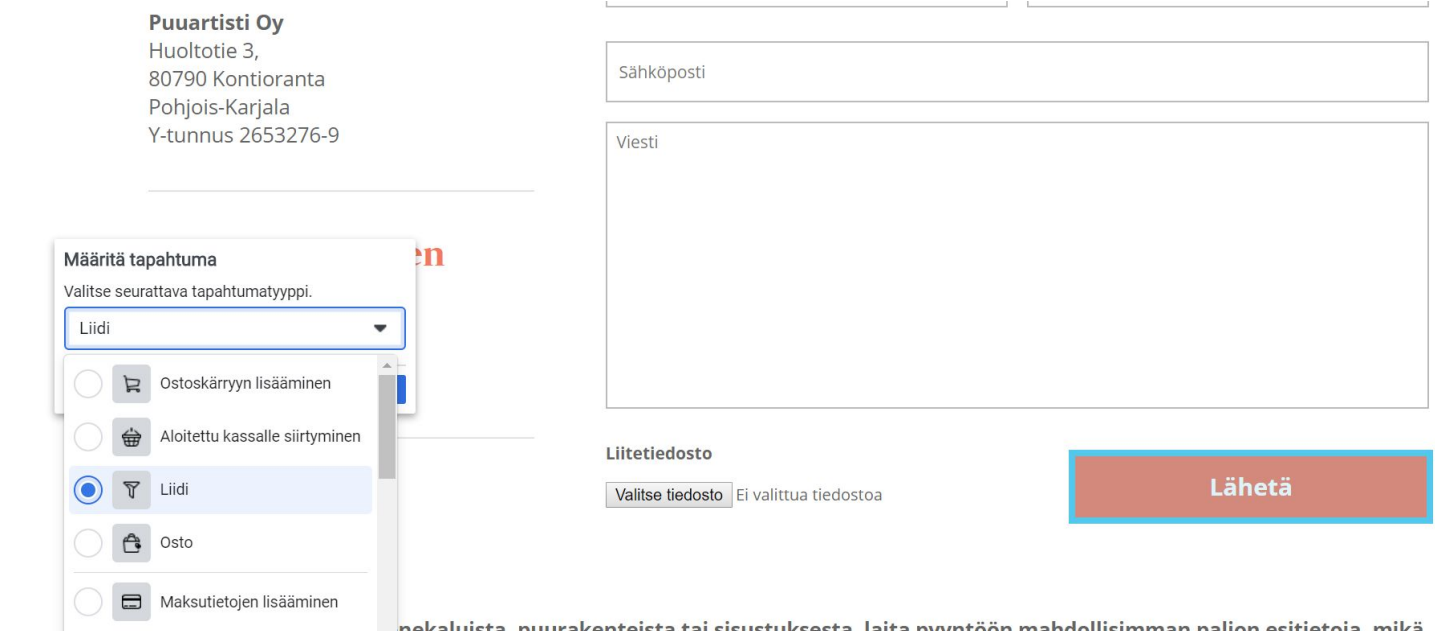

nekaluista, puurakenteista tai sisustuksesta, laita pyyntöön mahdollisimmän paljon esitietoja, mikä irtämään tilaa, johon ratkaisu on tulossa ja toiveitasi ratkaisun suhteen. Voit myös liittää lomakkeelle Toivelistalle lisääminen inspiraatiokuvia tai piirustuksia, jos tahdot.

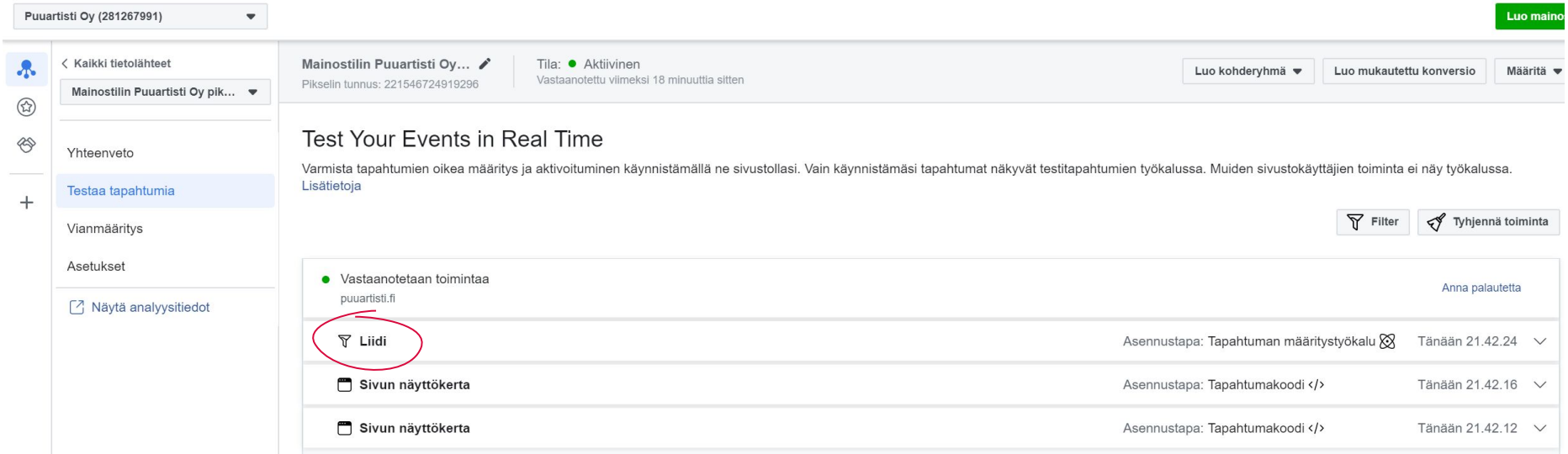

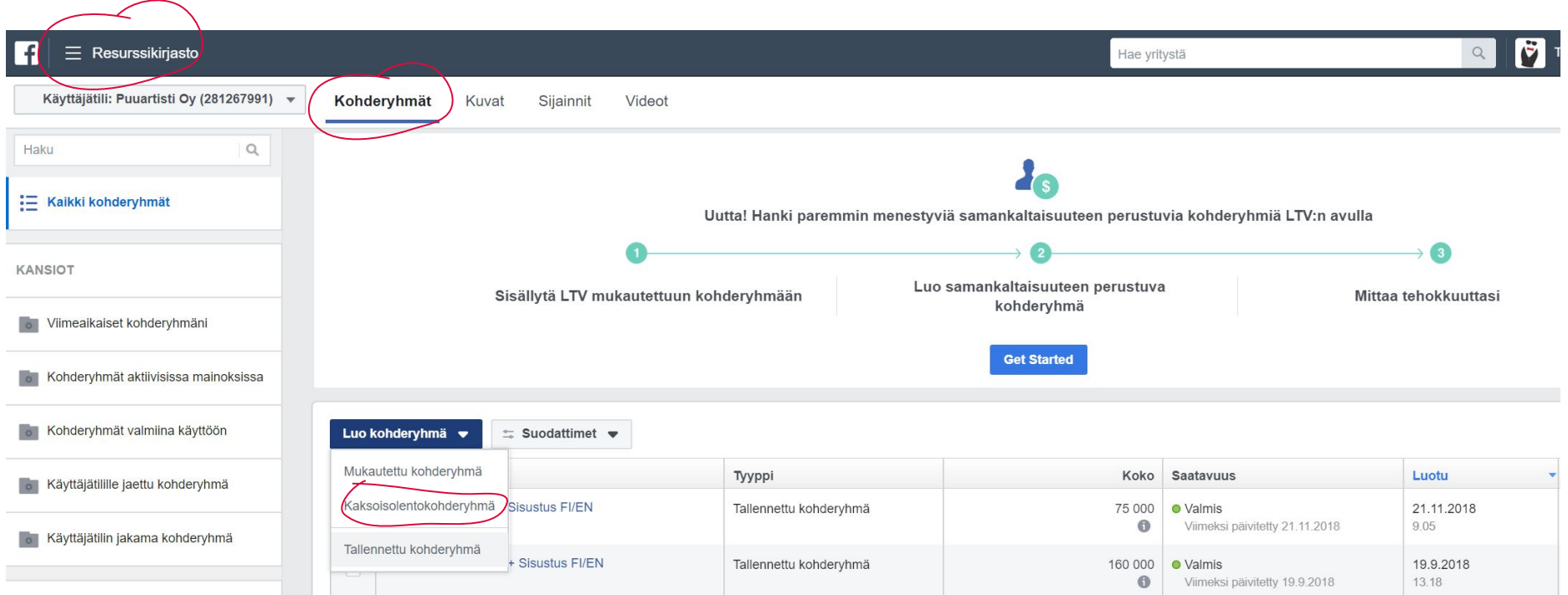

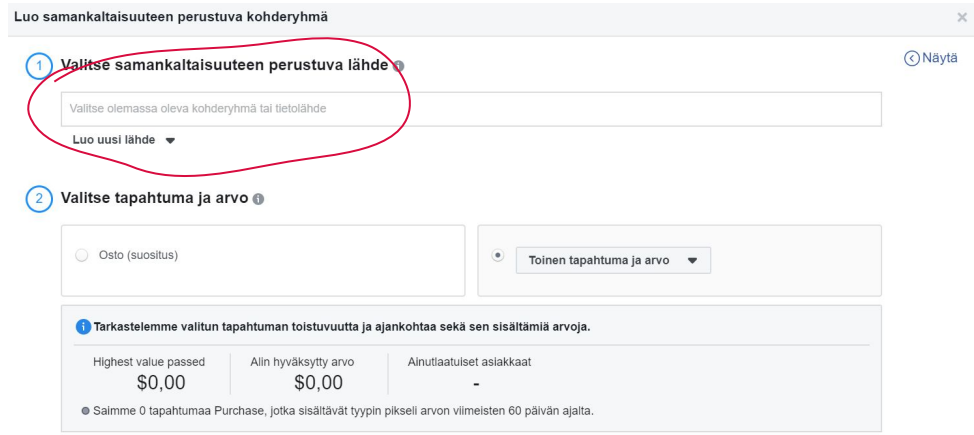

#### Valitse kohdervhmän sijainti

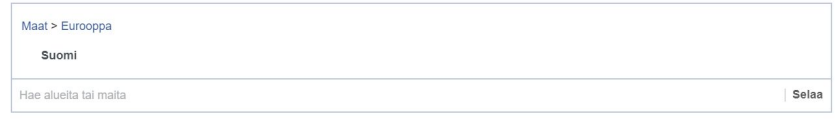

5%

6%

7%

8%

 $9%$ 

10%

 $4%$ 

#### Valitse kohderyhmän koko

 $1%$ 

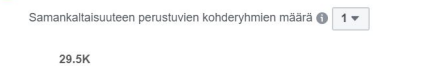

 $20/6$ 

Kaksoisolentokohderyhmän voi luoda esimerkiksi:

- konversioiden pohjalta
- sivustovierailijoiden pohjalta
- ostoskoriin tuotteen laittaneiden ihmisten pohjalta
- videotasi katsoneiden ihmisten pohjalta
- sivusi seuraajien pohjalta
- julkaisuihisi reagoineiden ihmisten pohjalta
- tapahtumareagointien pohjalta
- sähköpostirekisterisi pohjalta

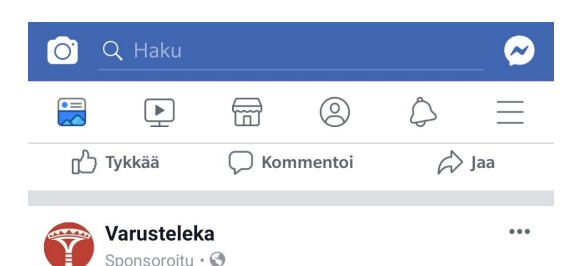

#### Varusteleka ja "Vakoilupikseli"

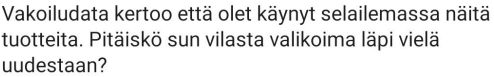

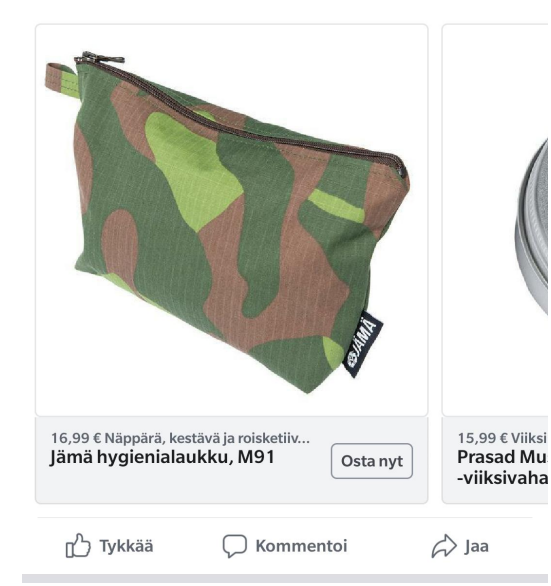

### **Kohdennus on tehty verkkosivustovierailijoiden pohjalta.**

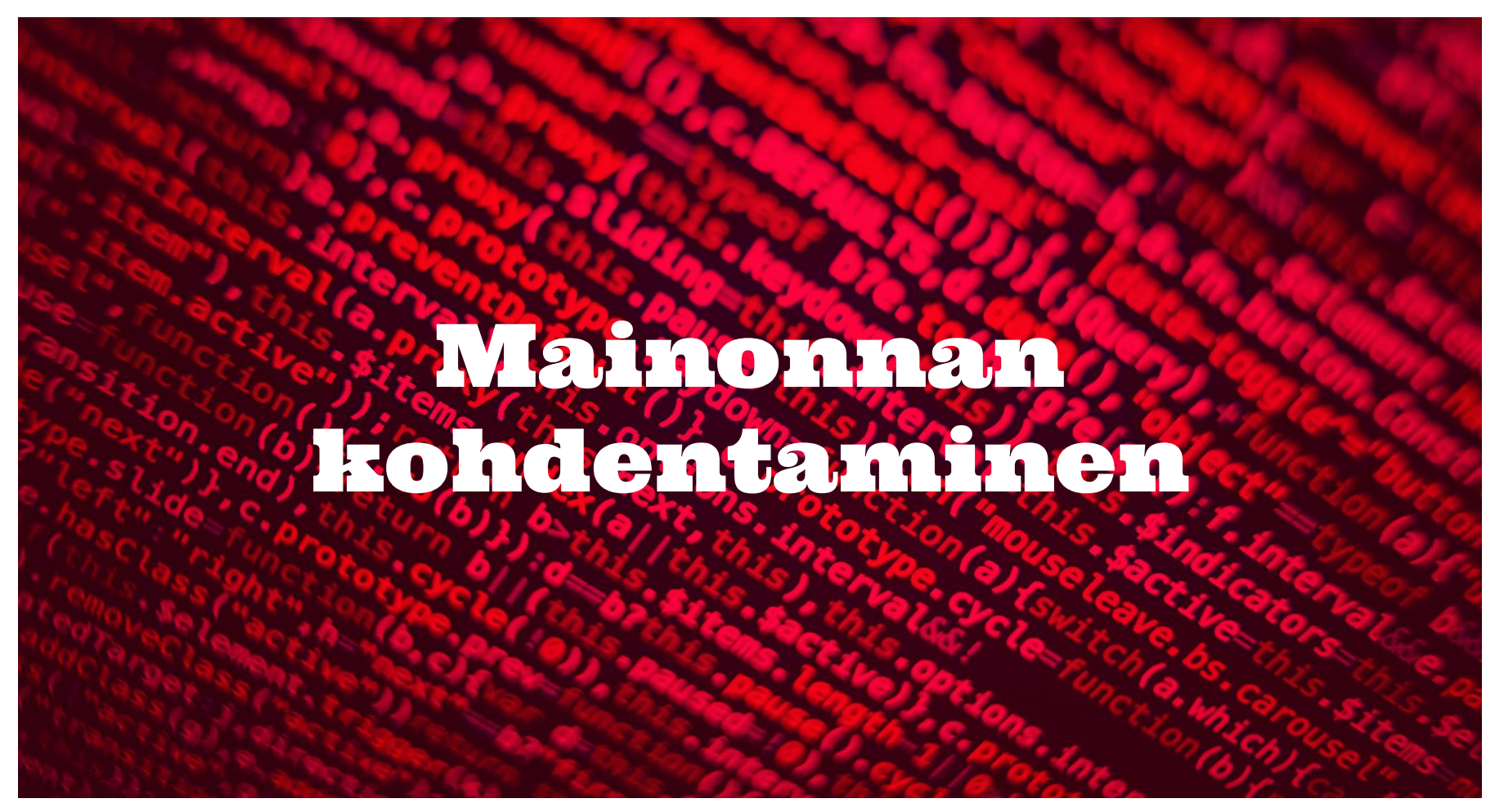

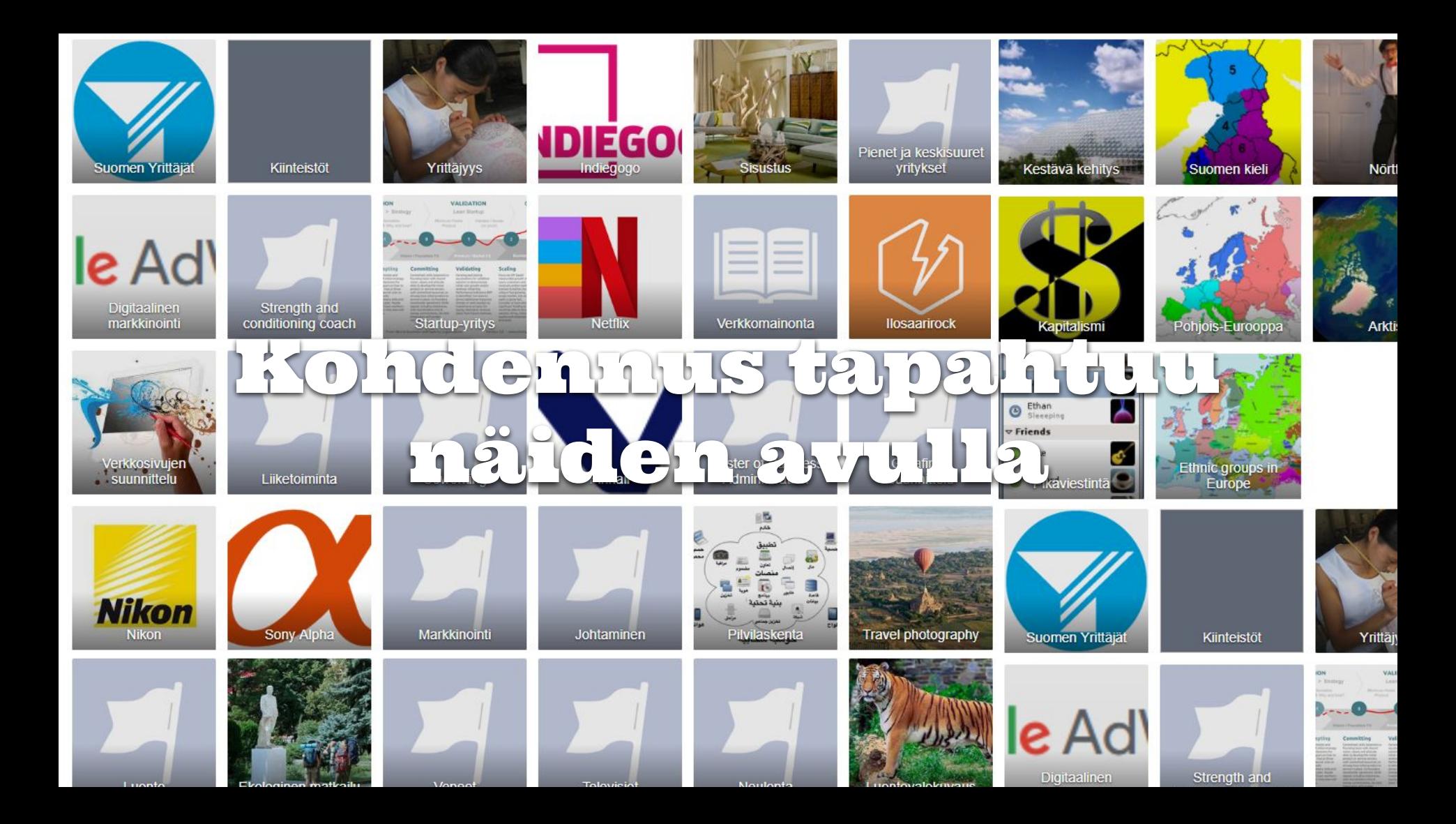

#### Mainonnan kohdentaminen

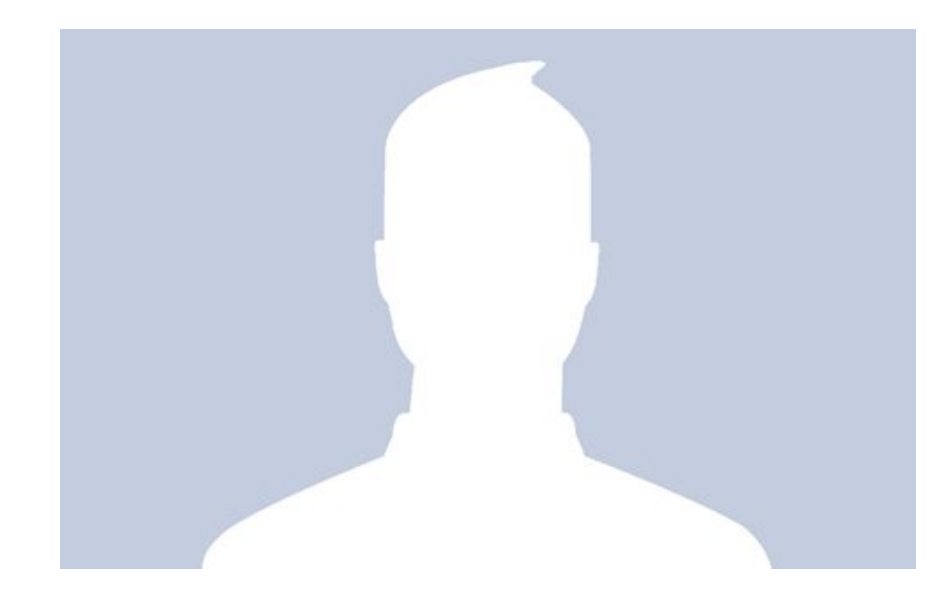

### **Asuinalue** Ikä Sukupuoli Kieliosaaminen (eli ne tylsimmät)

#### Sijaintiin perustuva kohdentaminen

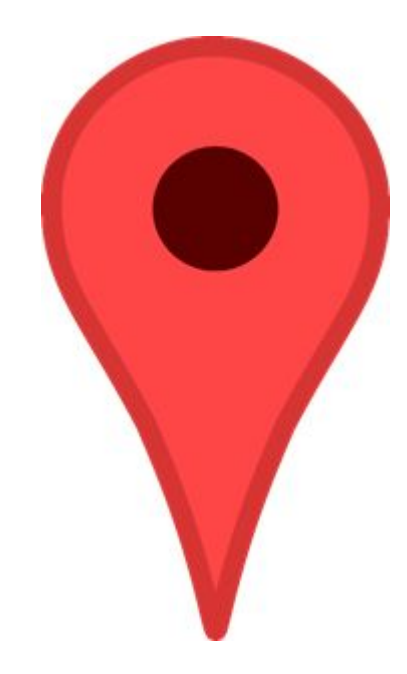

Tällä hetkellä matkustavat ihmiset Liikematkaajat Säännölliset matkustajat Palannut juuri matkalta **Etäsuhteessa** 

### Demografisiin tietoihin perustuvat kohdennukset

...

Ammattinimike: Yrittäjä Toimitusjohtaja Sairaanhoitaja Kitaristi

...

Koulut: Itä-Suomen Yliopisto Karelia-amk 2. asteen koulutus korkeakoulutus jatko-opiskelijat

**Parisuhde:** Työnantajat: Abloy Sinkku Elisa Naimisissa Rakennusliikkeet Kihloissa Suunnittelutoimistot Vaikeasti ... selitettävä

Tällaisten kaverit: Synttärit kohta Vastanaineet Vastakihlautuneet

...

...

#### Elämäntapahtumat:

Juuri muuttaneet Poissa kotikaupungista Uusi parisuhde Uusi työpaikka

@joonakotilainen @tovarimarketing

…

## Vanhemmat

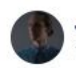

Joona Kotilainen 10. helmikuuta kello 18:17 · Joensuu · 11

Kymmenen päivää sitten lähdettiin Heidin kanssa kohti sairaalaa. Seitsemän päivää sitten tultiin kotiin, mukana noin puoli metriä uutta ihmeteltävää, ihasteltavaa ja opittavaa V We got another daughter U

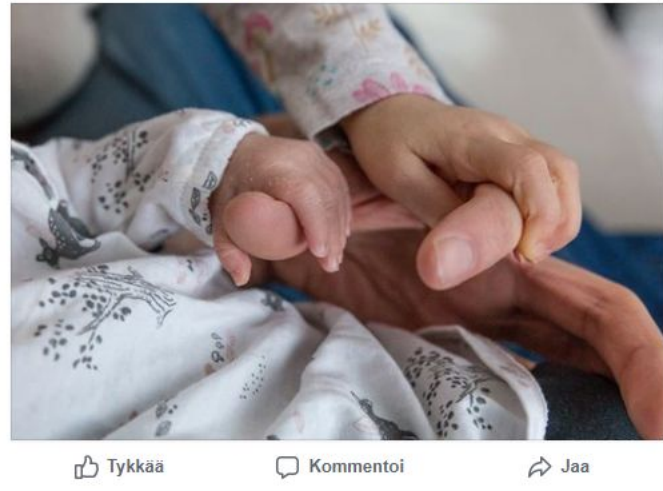

**CO** Antti Schroderus, Marjut Helvelahti ja 388 muuta

Ihmiset, joilla on: 0-2 - vuotiaita lapsia 3-5 - vuotiaita lapsia 6-10 - vuotiaita lapsia 11-15 - vuotiaita lapsia 16-18 - vuotiaita lapsia aikuisia lapsia

+ ihmiset, jotka odottavat lapsia (ei löydy enää)

## Lemmikit

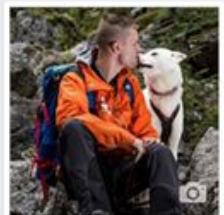

Seikkailija Juha Romppanen @seikkailijajuharomppan en

Etusivu

Tietoja

Videot

Kuvat

Tykkäämiset Julkaisut

Tapahtumat

Palvelut

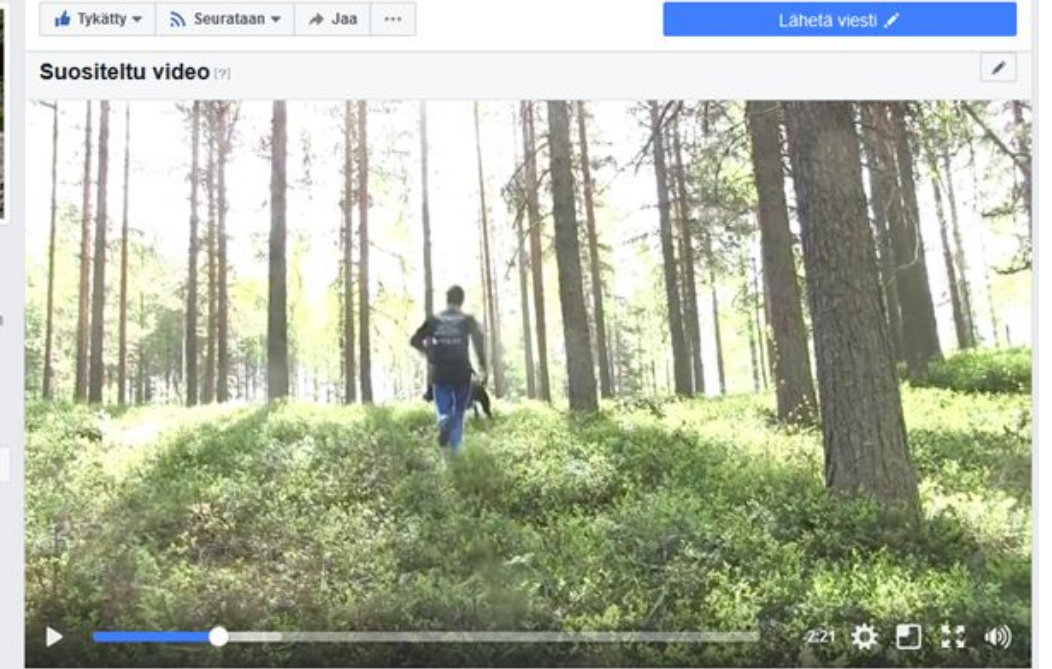

### Koiranomistajat Koiranruuista kiinnostuneet

#### Mielenkiinnonkohteiden yhdistely

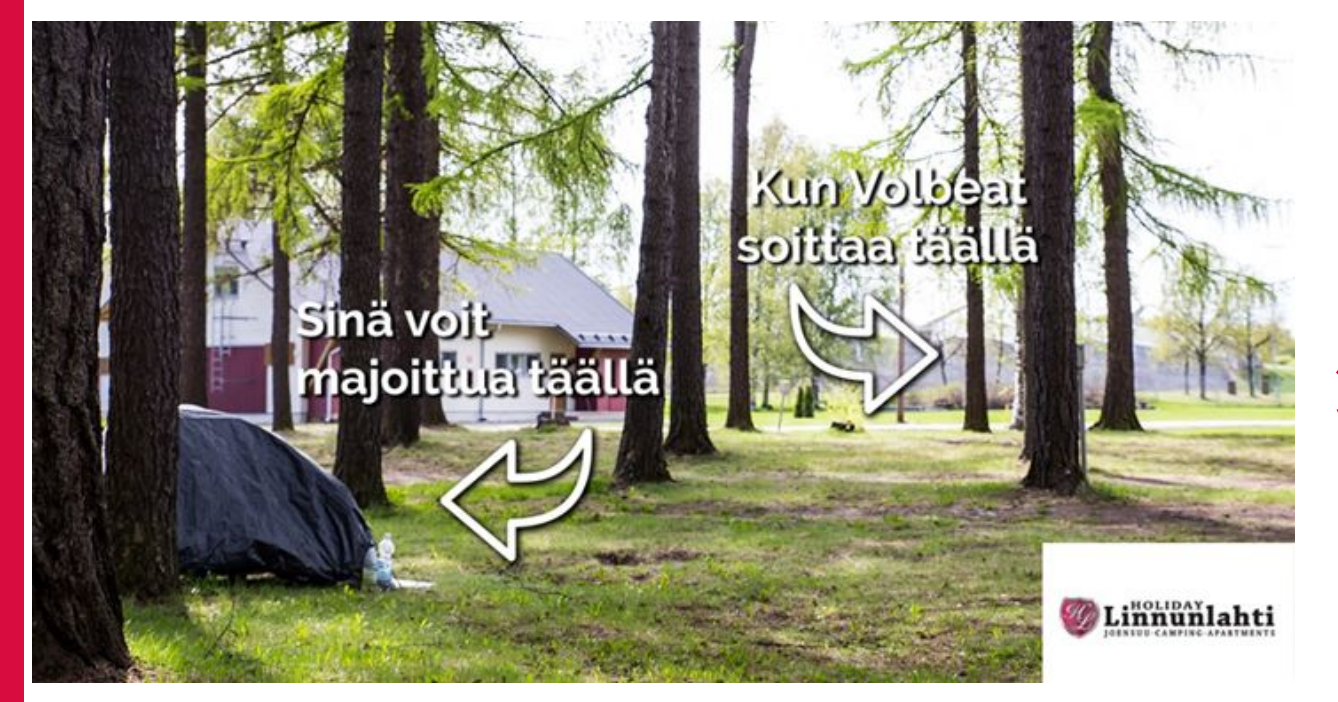

**Ilosaarirock JA Volbeat** 

## Polttarikohdennus

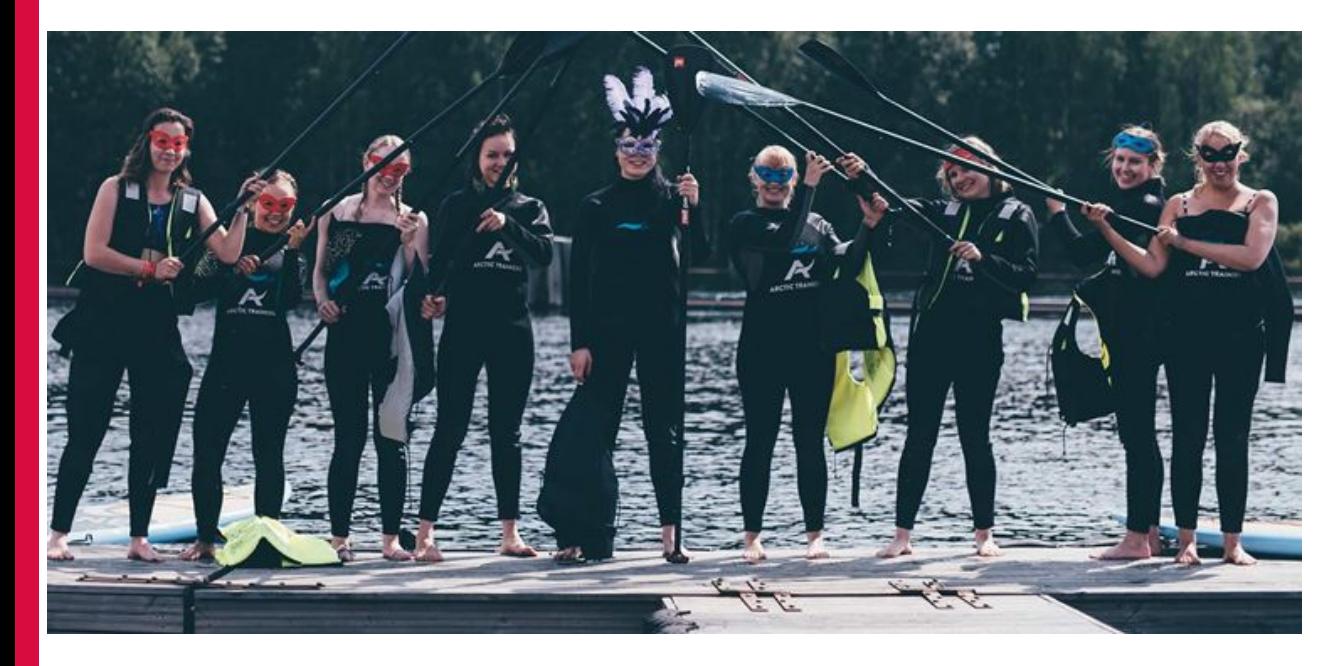

Hiljattain kihloihin menneiden ihmisten kaverit

## Politiikka ja järjestöt

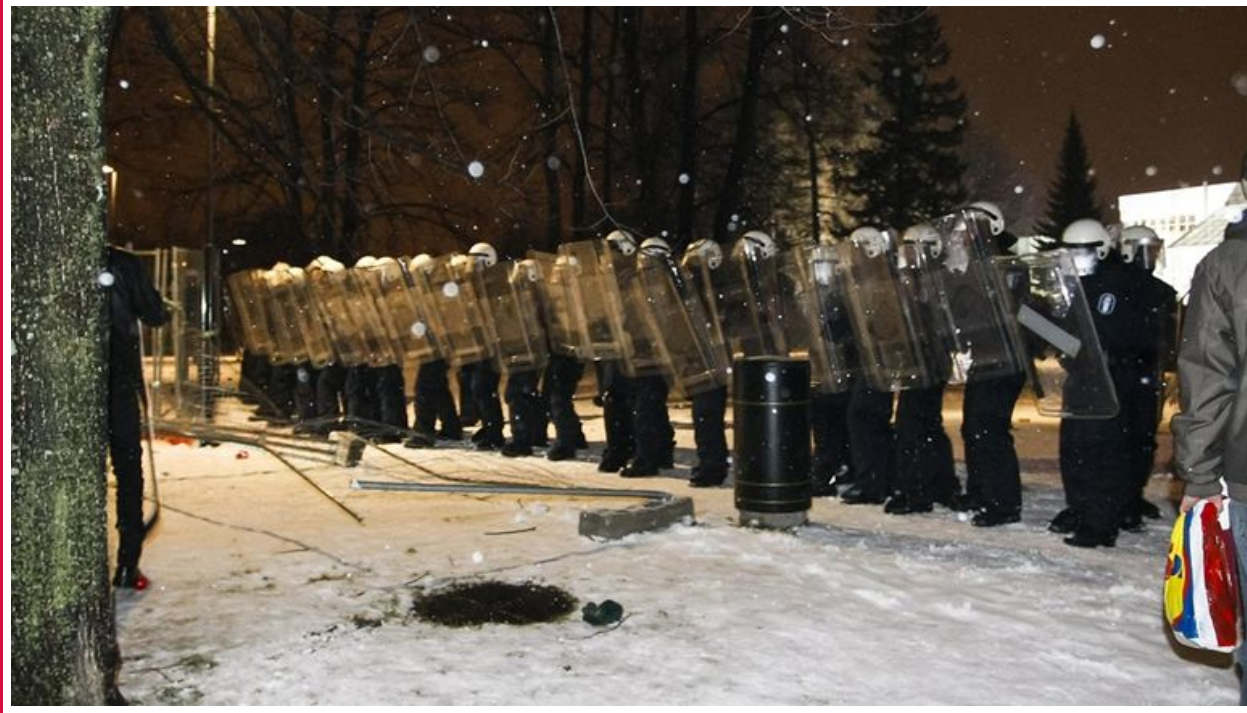

#### **Poliittiset** taipumukset ja puolueet

#### **Järjestöt**

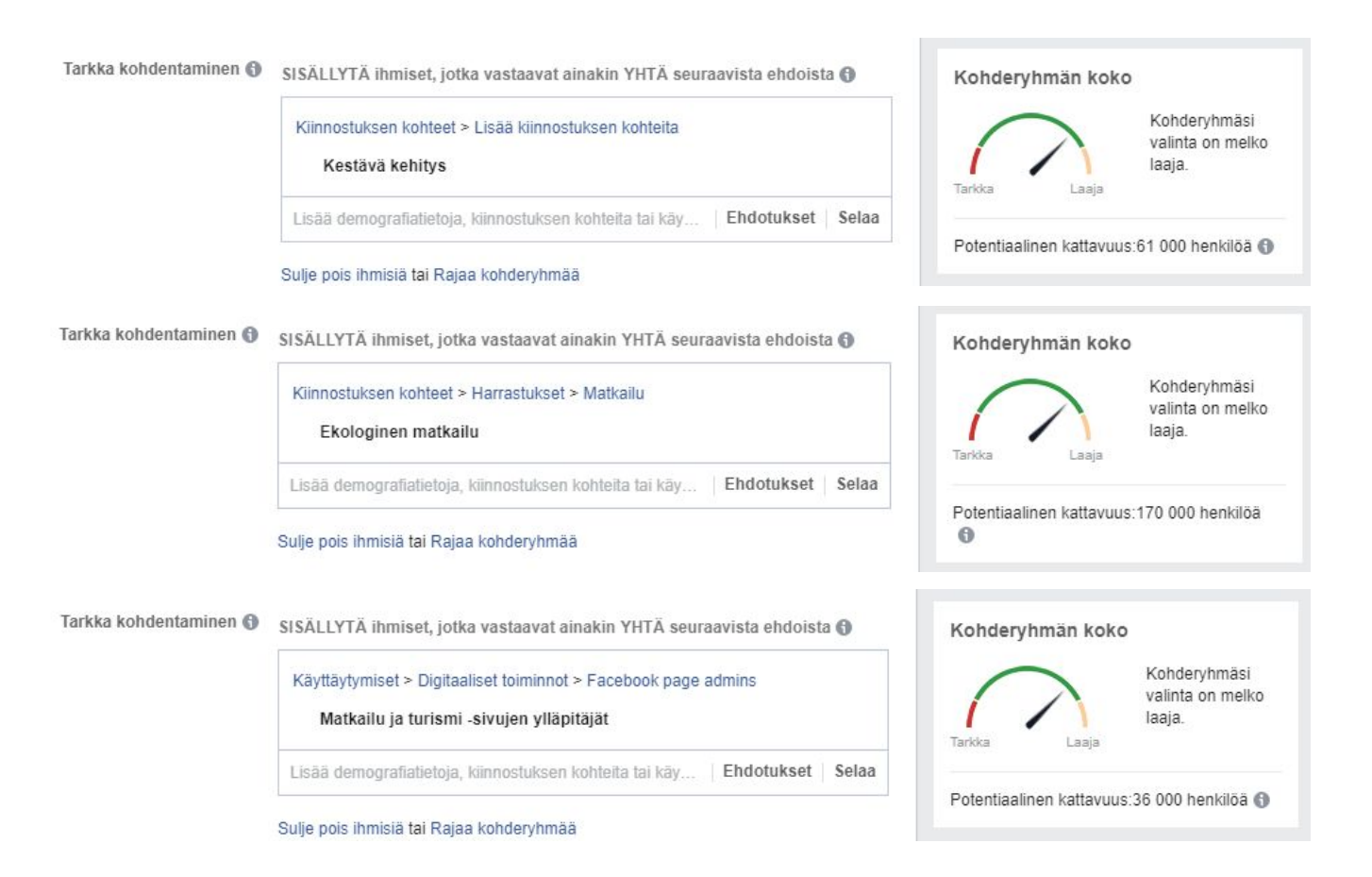

#### Silainnit ®

#### Kuka tahansa tässä paikassa

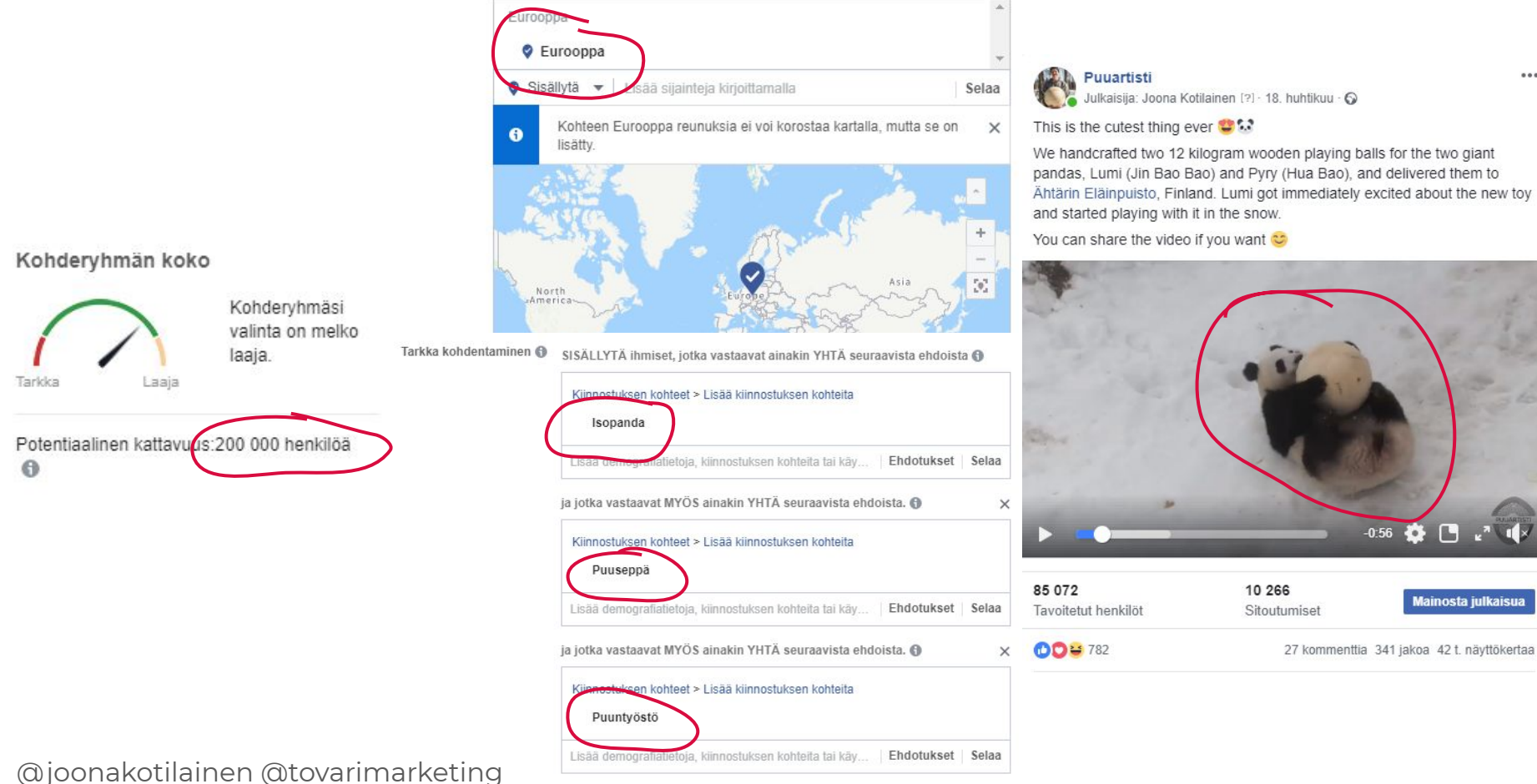

 $0.0.0$ 

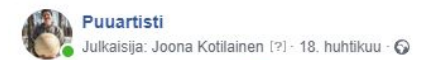

This is the cutest thing ever **OB** 

We handcrafted two 12 kilogram wooden playing balls for the two giant pandas, Lumi (Jin Bao Bao) and Pyry (Hua Bao), and delivered them to Ähtärin Eläinpuisto, Finland. Lumi got immediately excited about the new toy and started playing with it in the snow.

 $...$ 

You can share the video if you want

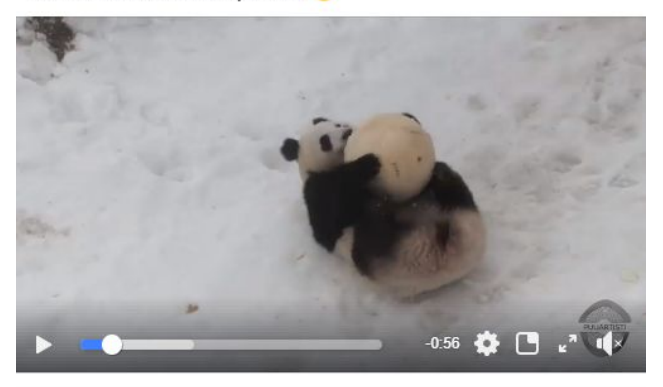

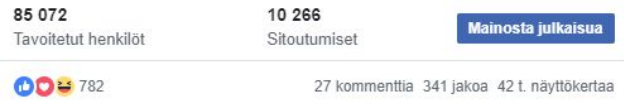

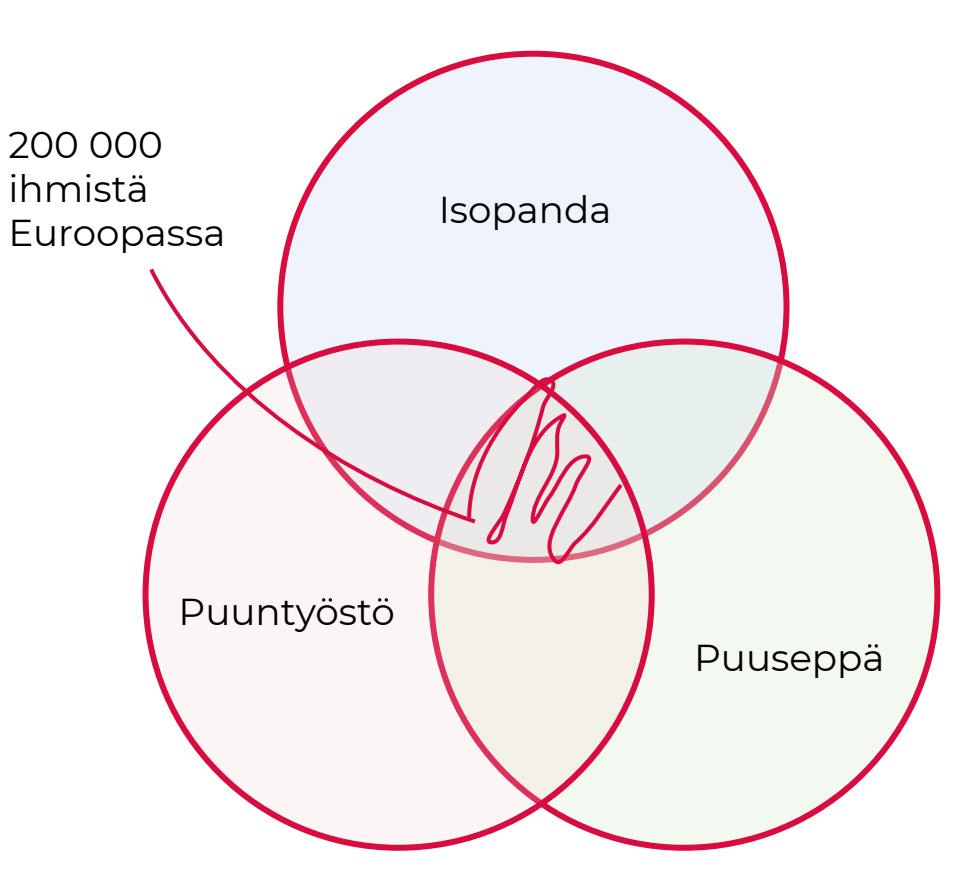

#### Sijainnit ® Kuka tahansa tässä paikassa

 $\bullet$ 

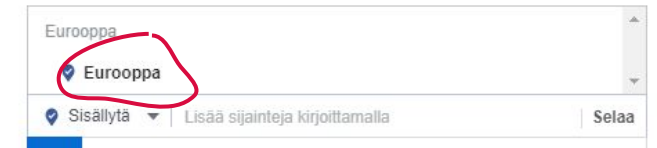

Kohteen Eurooppa reunuksia ei voi korostaa kartalla, mutta se on lisätty.

 $\times$ 

×

 $\times$ 

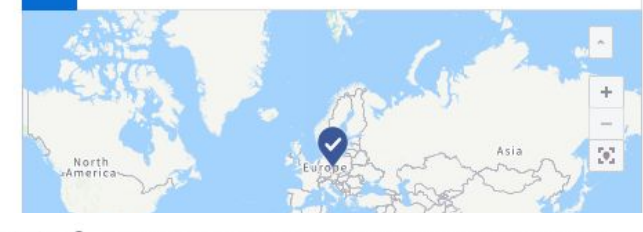

Tarkka kohdentaminen + SISÄLLYTÄ ihmiset, jotka vastaavat ainakin YHTÄ seuraavista ehdoista

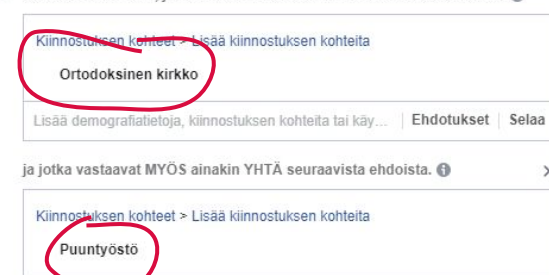

Ehdotukset | Selaa Lisää demografiatietoja, kiinnostuksen kohteita tai käy.

ja jotka vastaavat MYÖS ainakin YHTÄ seuraavista ehdoista. @

#### Kiinnostuksen kohteet > Lisää kiinnostuksen kohteita Puuseppä Ehdotukset Selaa Lisää demografiatietoja, kiinnostuksen kohteita tai käy...

mutta nyt viimeisimmäksi teimme vielä ikoneille kehykset ja ripustukset. Kehykset on samaa materiaalia kuin muukin katos eli siperianlehtikuusta. Vahva kehysrakenne saatiin liittämällä yhteensä kuusi kerrosta 20 mm vahvuisia kehiä päällekkäin niin, että liitokset tulivat eri kohtiin.

Nyt ikonikatos saakin harmaantua kaikessa rauhassa Suomen kesissä ja talvissa. Kuulemma alunperin pihalle oli suunniteltu maalattuja ikoneita, mutta pohjoisen kelien takia mosaiikki oli kestävämpi vaihtoehto.

Teosta voi käydä katsastamassa Joensuun Ortodoksisen kulttuurikeskuksen pihassa osoitteeessa Torikatu 44, jos liikutte täällä päin to

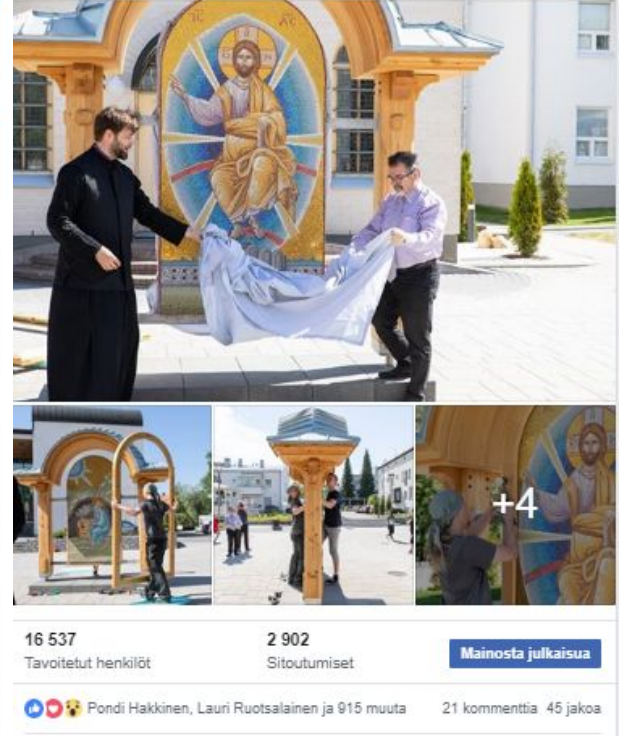

#### Kohderyhmän koko

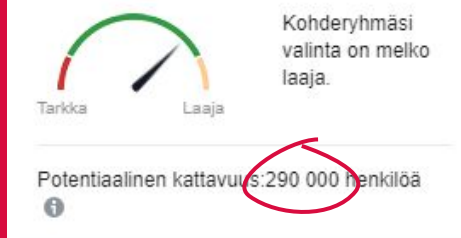

#### **Jos haluat kohdentaa tarkasti, käytä Facebook Business Manageria ja mainostenhallintaa** business.facebook.com

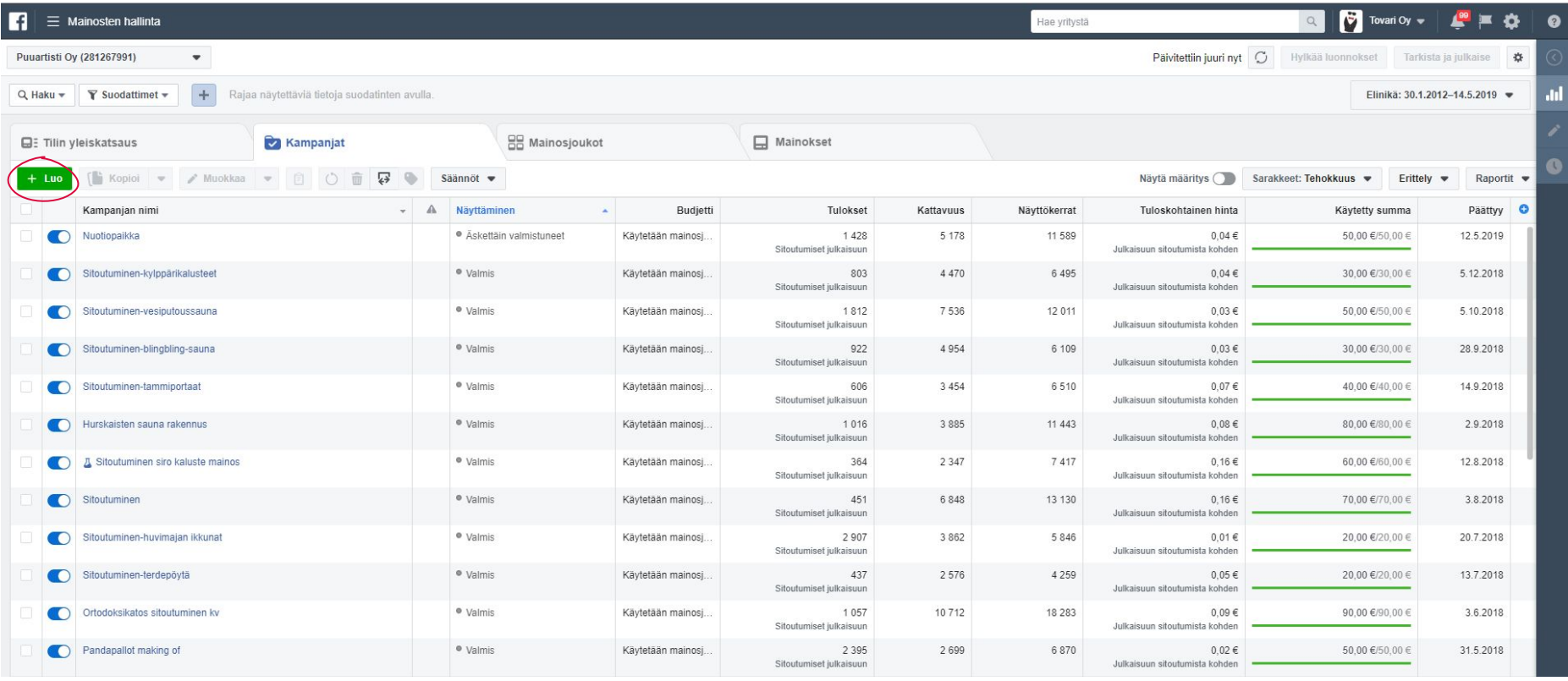

#### © Joona Kotilainen - Markkinointitoimisto Tovari

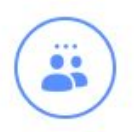

#### Sitoutuminen

Lisää julkaisun tai sivunkatsojien ja niiden kanssa vuorovaikutukseen ryhtyvien ihmisten määrää. Sitoutuminen voi olla esimerkiksi kommentoimista, jakamista, tapahtumavastauksia ja tarjouksen lunastuksia.

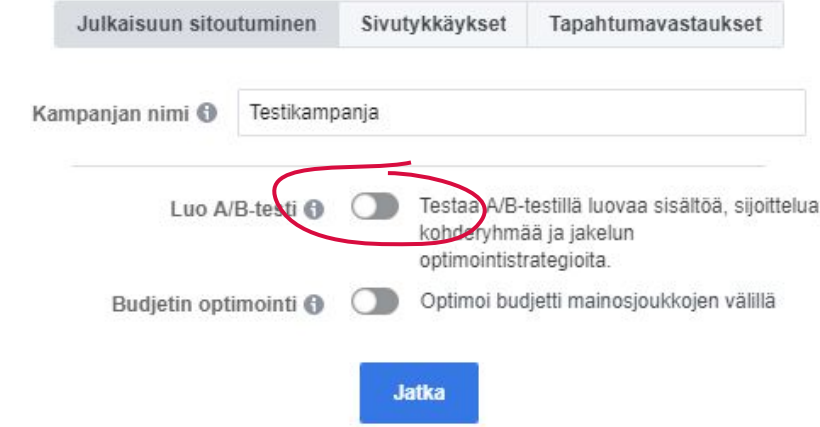

A/B testejä kannattaa tehdä aina, kun on mahdollista.

Sillä voit testata kumpi kohdennus tai mainos toimii paremmin yleisöllesi.

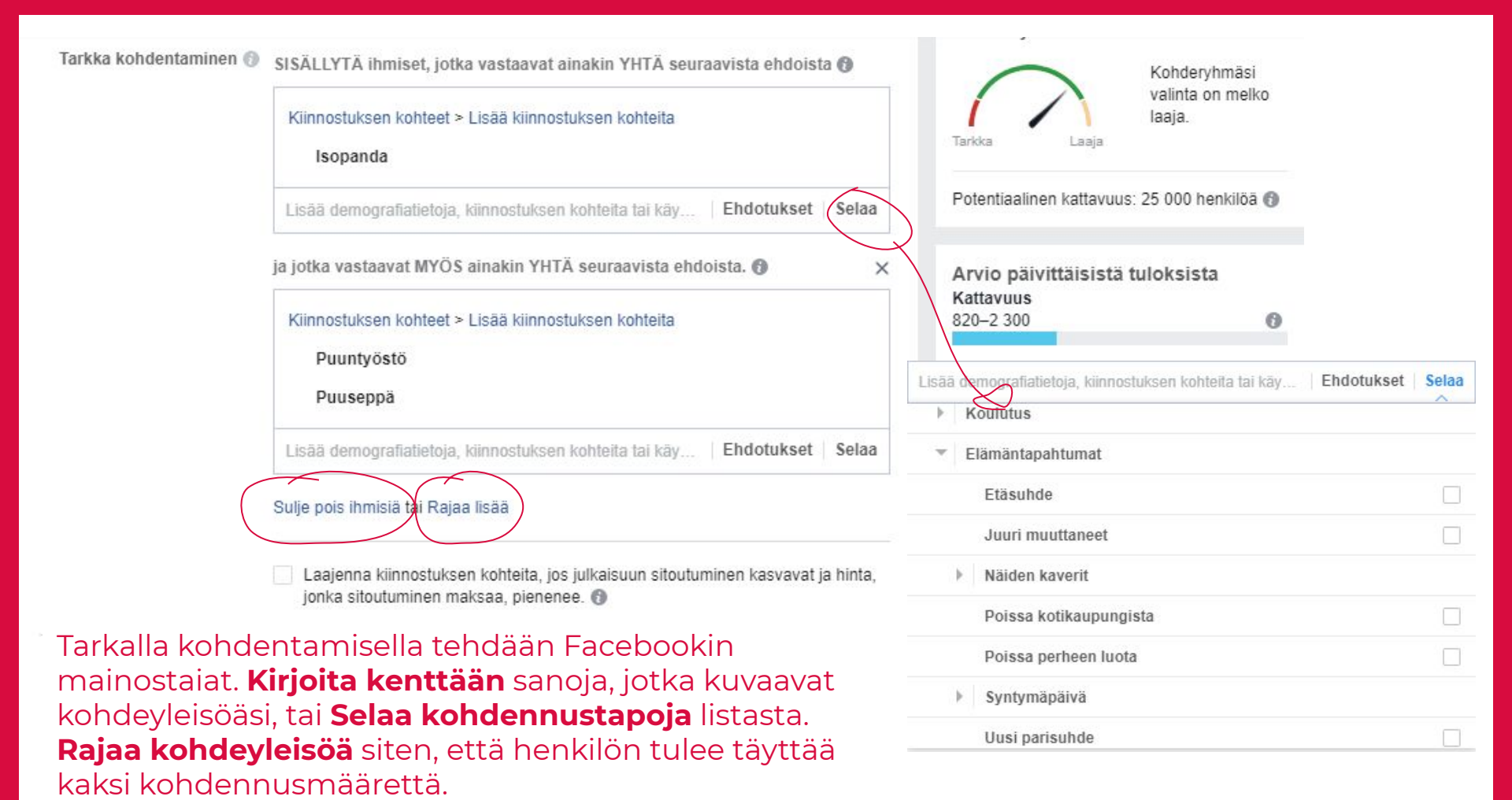

© Joona Kotilainen - Markkinointitoimisto Tovari

#### **Myös mukautetut kohderyhmät ja samankaltaisuuteen perustuvat kohderyhmät löytyvät vain Business Managerin mainostenhallinnasta**

#### Kohderyhmä

Valitse, keille mainosta näytetään. Lisätietoja

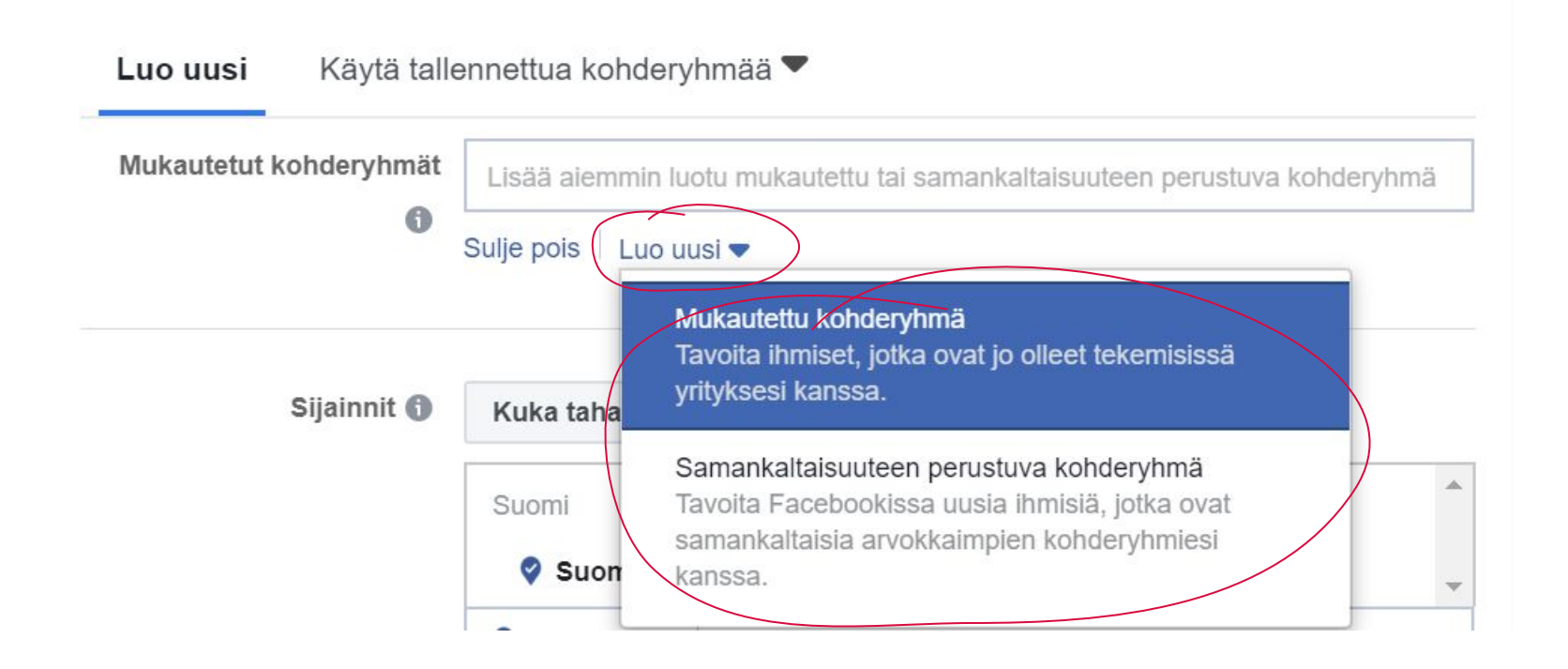

# Teidän vuoro.

© Joona Kotilainen - Markkinointitoimisto Tovari

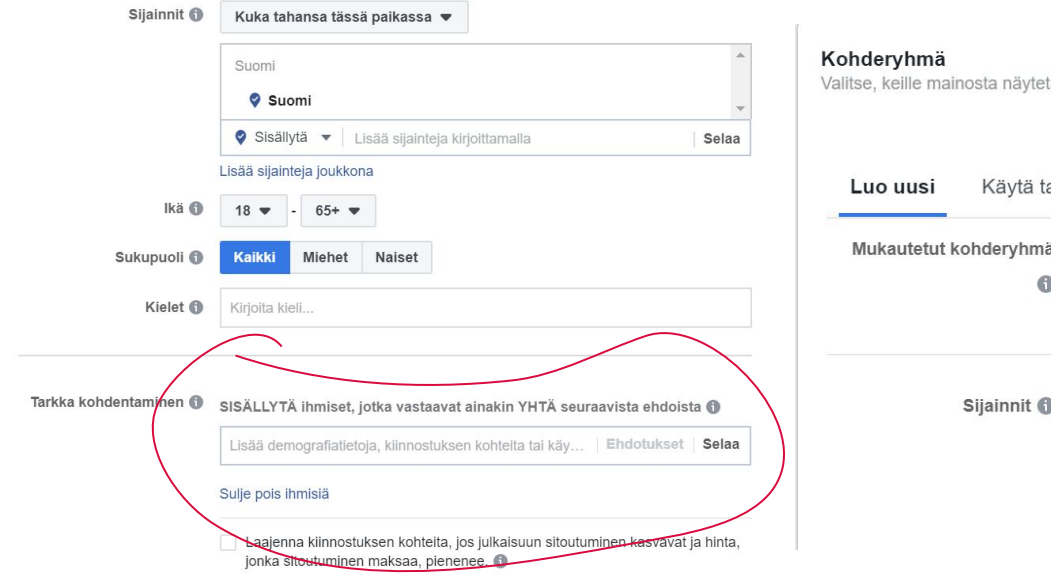

- 1. Mene osoitteseen **business.facebook.com**
- 2. Avaa mainosten hallinta
- 3. Klikkaa "luo mainos"
- 4. Klikkaile eteenpäin, kunnes pääset luomaan kohderyhmää

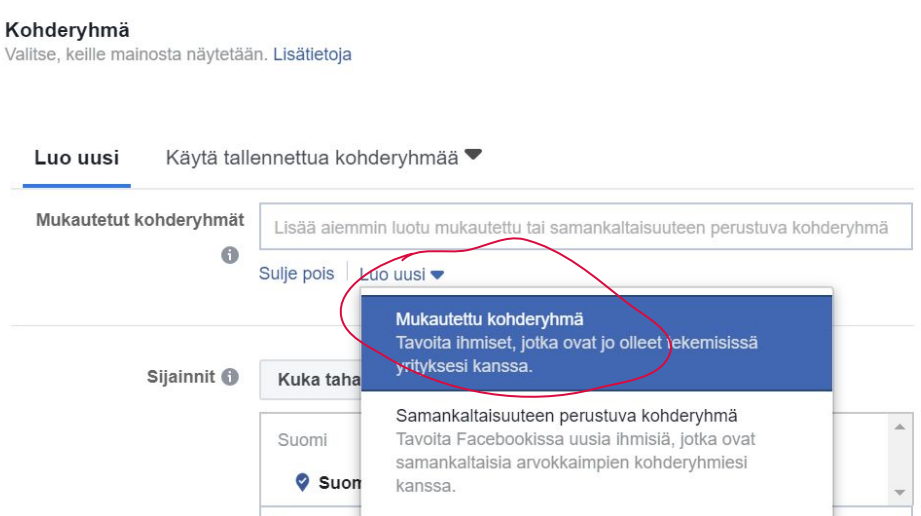

- 5. Luo kohdeyleisö Suomeen ja kohdenna se iän mukaan, sekä muutaman mielenkiinnonkohteen tai demografisen tekijän suhteen esimerkin mukaisella tavalla.
- 6. Tutustu myös mukautetun kohdeyleisön luomiseen.

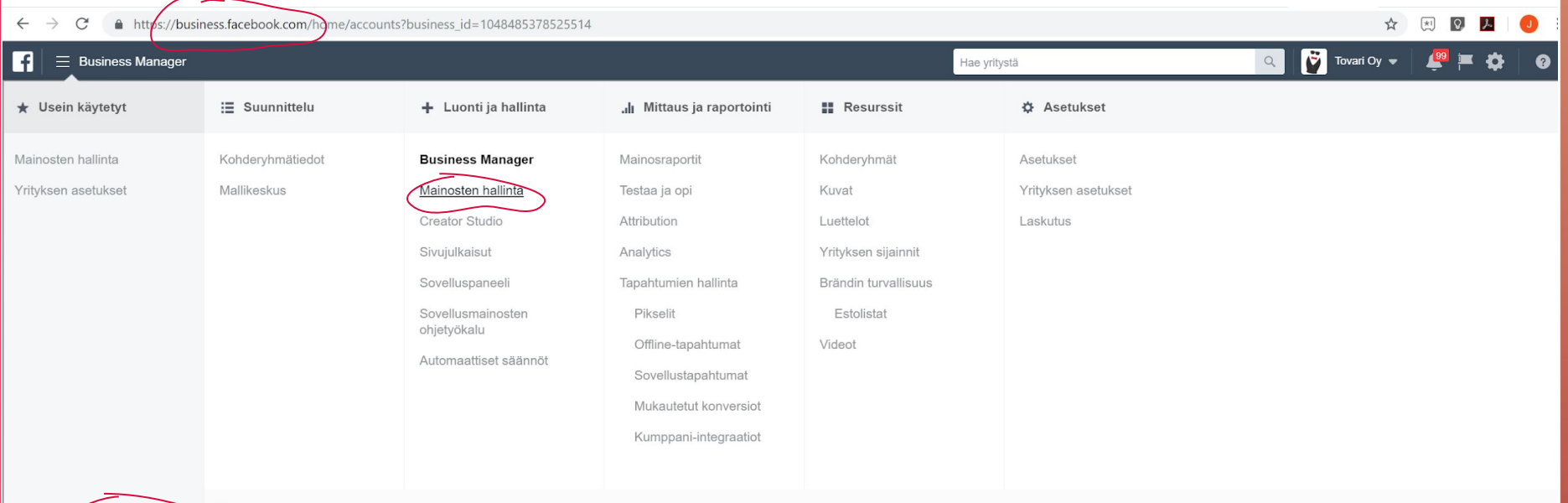

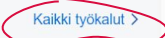

Mainosten hallinta: luo mainoksia ja analysoi tehokkuutta integroidun raportoinnin avulla.
## Mainonta-analytiikka on runsaampaa kuin julkaisuanalytiikka.

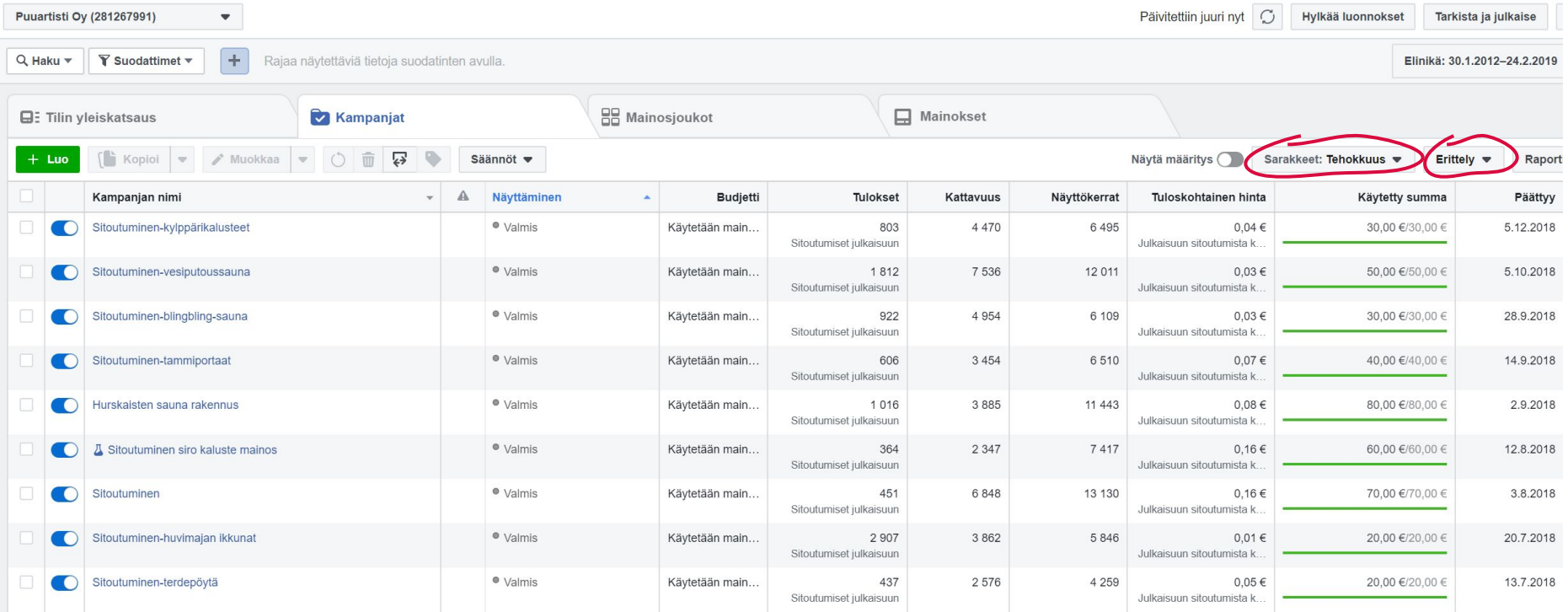

## Mainonnan tuloksia voi vertailla alueittain.

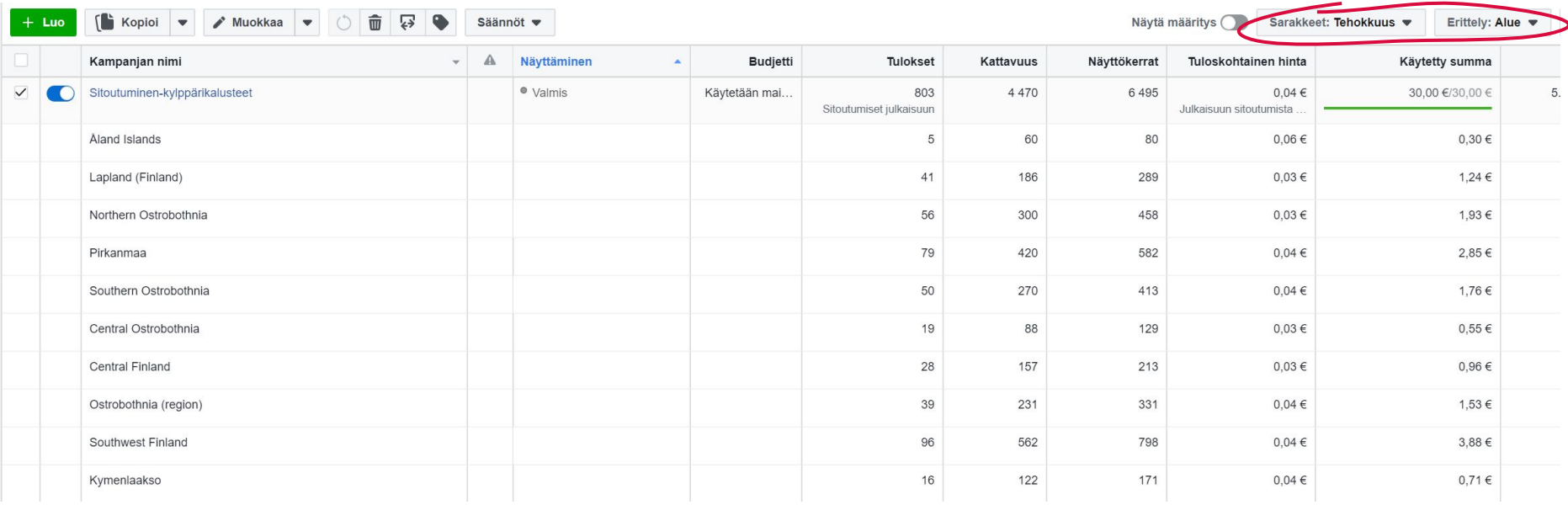

## Mainonnan tuloksia voi vertailla myös iän ja sukupuolen mukaan.

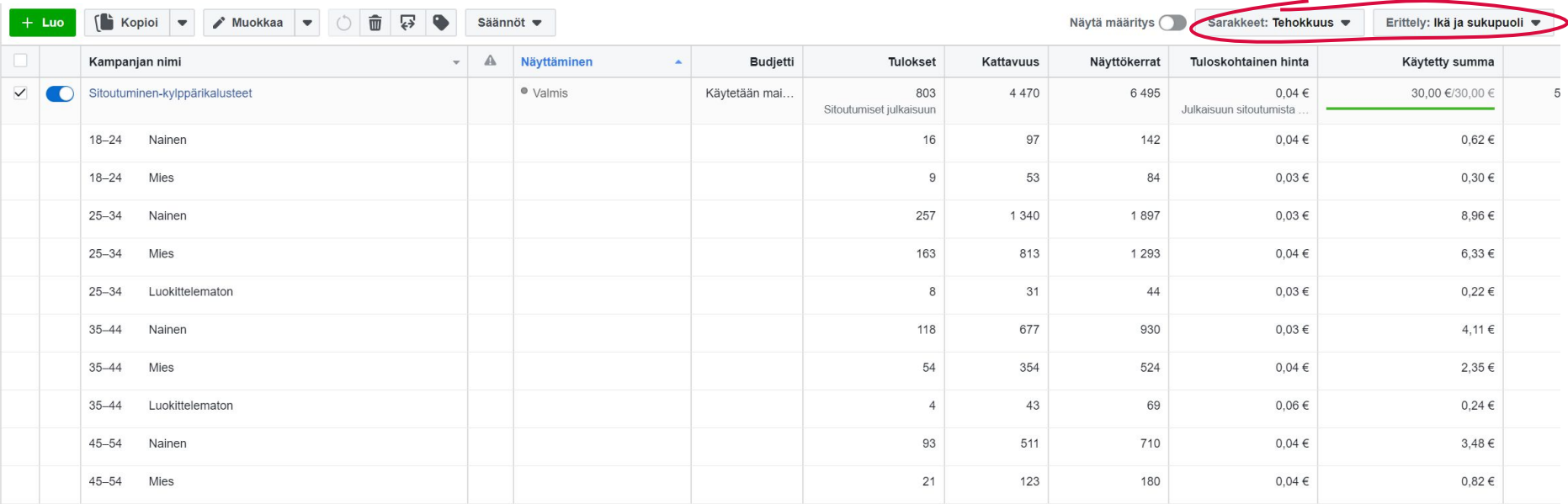

## Facebook-mainonnan pikainen sanasto

**Tulokset = Kattavuus =** Kuinka monta yksittäistä ihmistä kampanja on tavoittanut? **Näyttökerrat = Tuloskohtainen hinta = Näyttötiheys = 1000 tavoitetun ihmisen kustannus =** Kuinka paljon 1000 ihmisen tavoittaminen maksoi? **CPM (1000 näyttökerran hinta) = Linkin klikkaukset =**  klikattiin?

**Sivutykkäykset = CPC (linkin klikkauksen kustannukset) =**  klikkaus?

**CPC (kaikki) =** klikkaukset lasketaan (esim, kommenttikentän avaaminen, kuvan suurentaminen jne.) **CTR (linkin klikkausprosentti) =** itsensä verkkosivuille?

**CTR (kaikki) =** Kuinka iso prosentti mainoksen nähneistä on ylipäätään klikannut mainosta?

## Mitä kannattaa seurata? Riippuu asiakkaan vaiheesta.

## **Social Metrics Map**

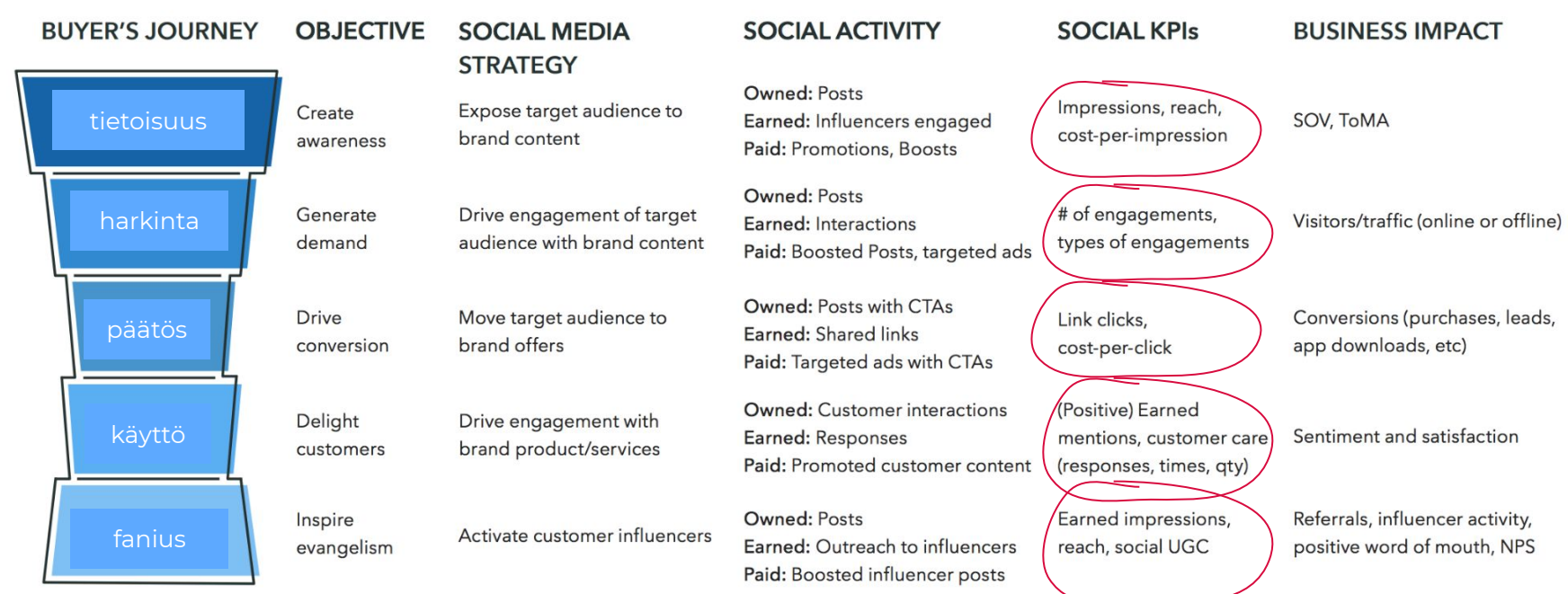

<https://sproutsocial.com/insights/guides/social-metrics-map/>

HubSpot sisällöt myös kannattaa tsekata :)

## Teidän vuoro.

- 1. Jos olet mainostanut Facebookissa, etsi mielestäsi parhaiten toiminut mainos
- 2. Missä mainoksessa on paras 1000 tavoitetun ihmisen hinta?
- 3. Missä mainoksessa on alin CPC?
- 4. Missä mainoksessa on suurin CTR?
- 5. Mikä mainos on toiminut suhteellisesti paremmin naisilla/miehillä?
- 6. Miksi luulette, että näin on?

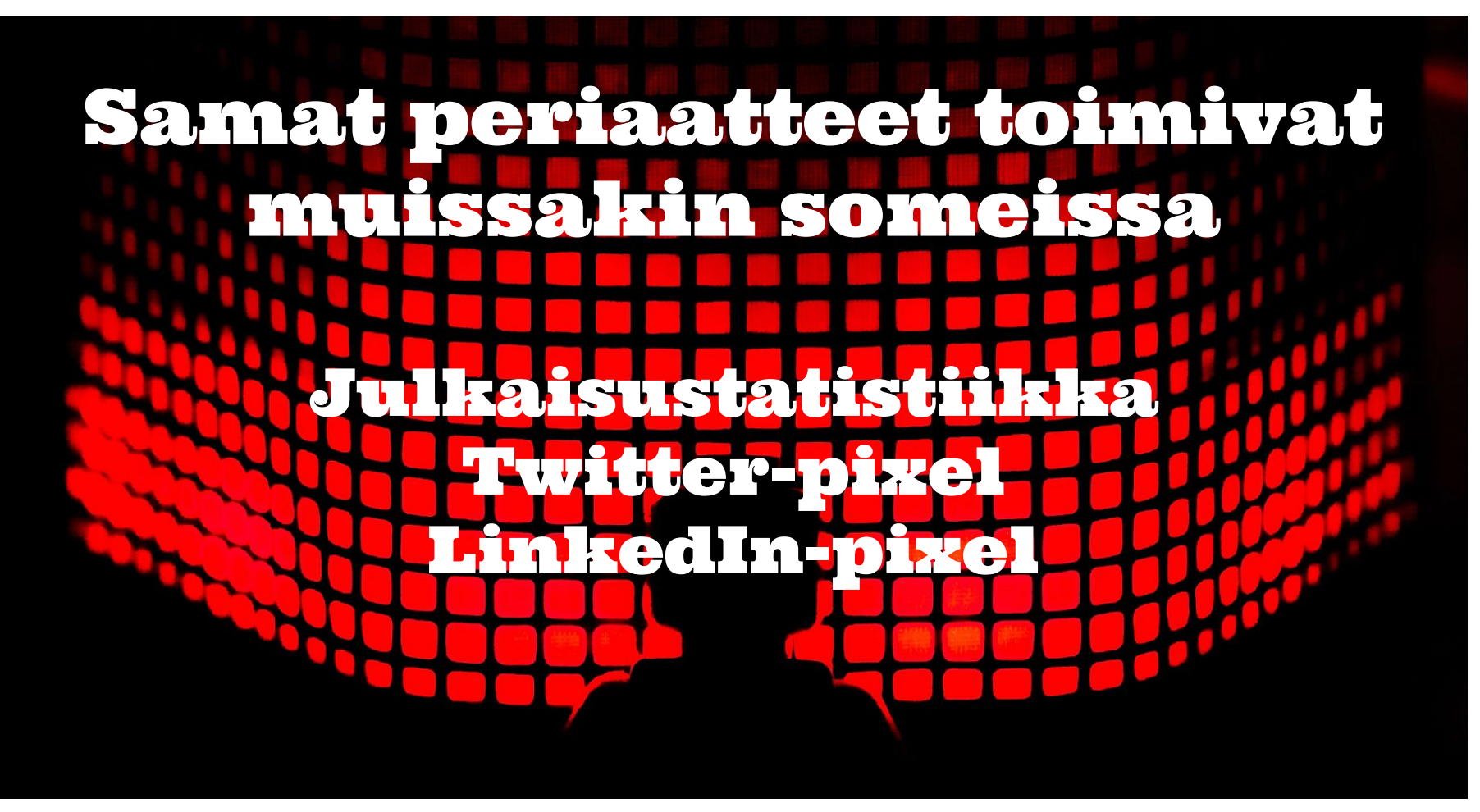

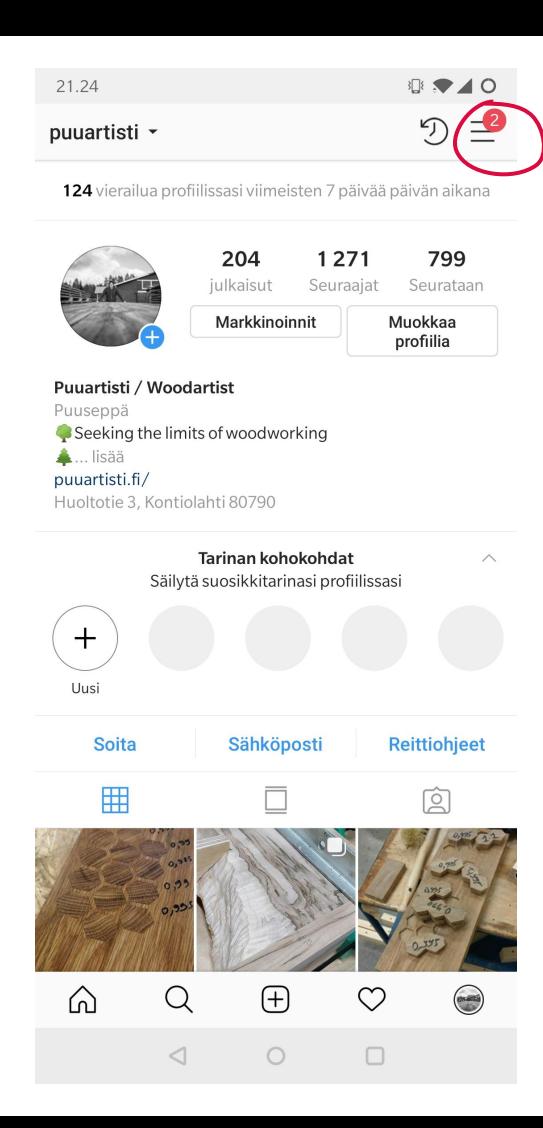

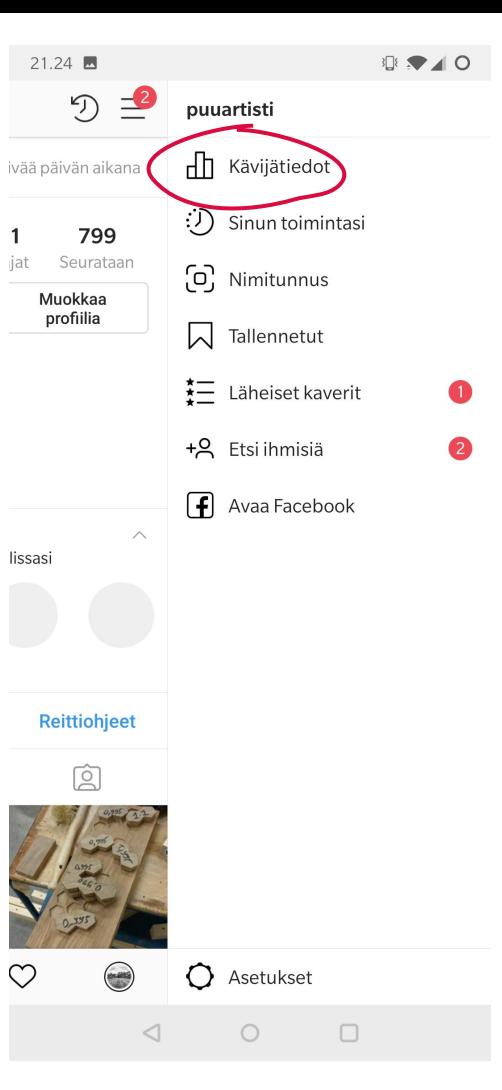

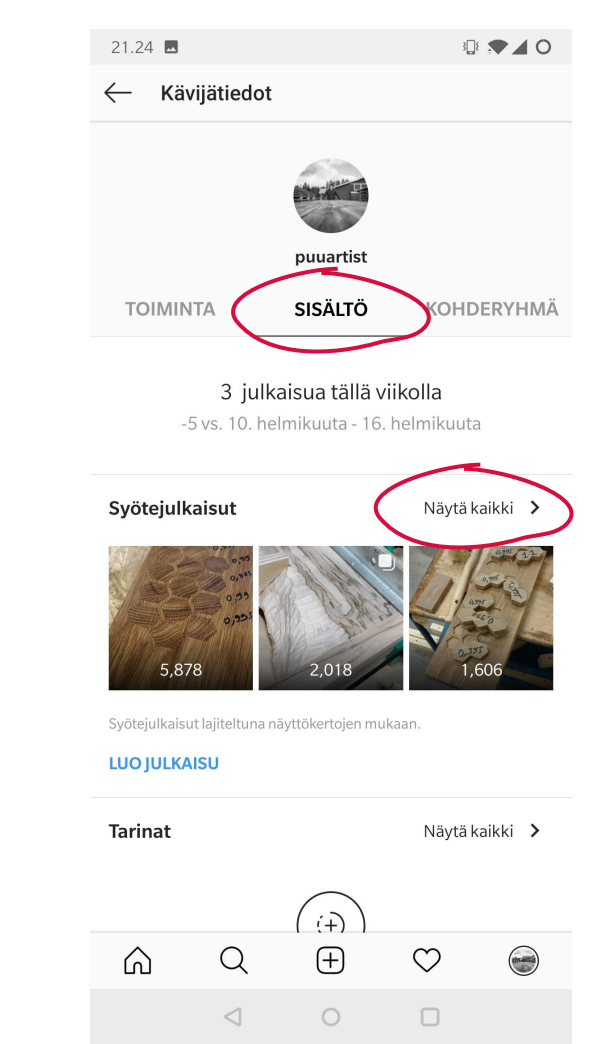

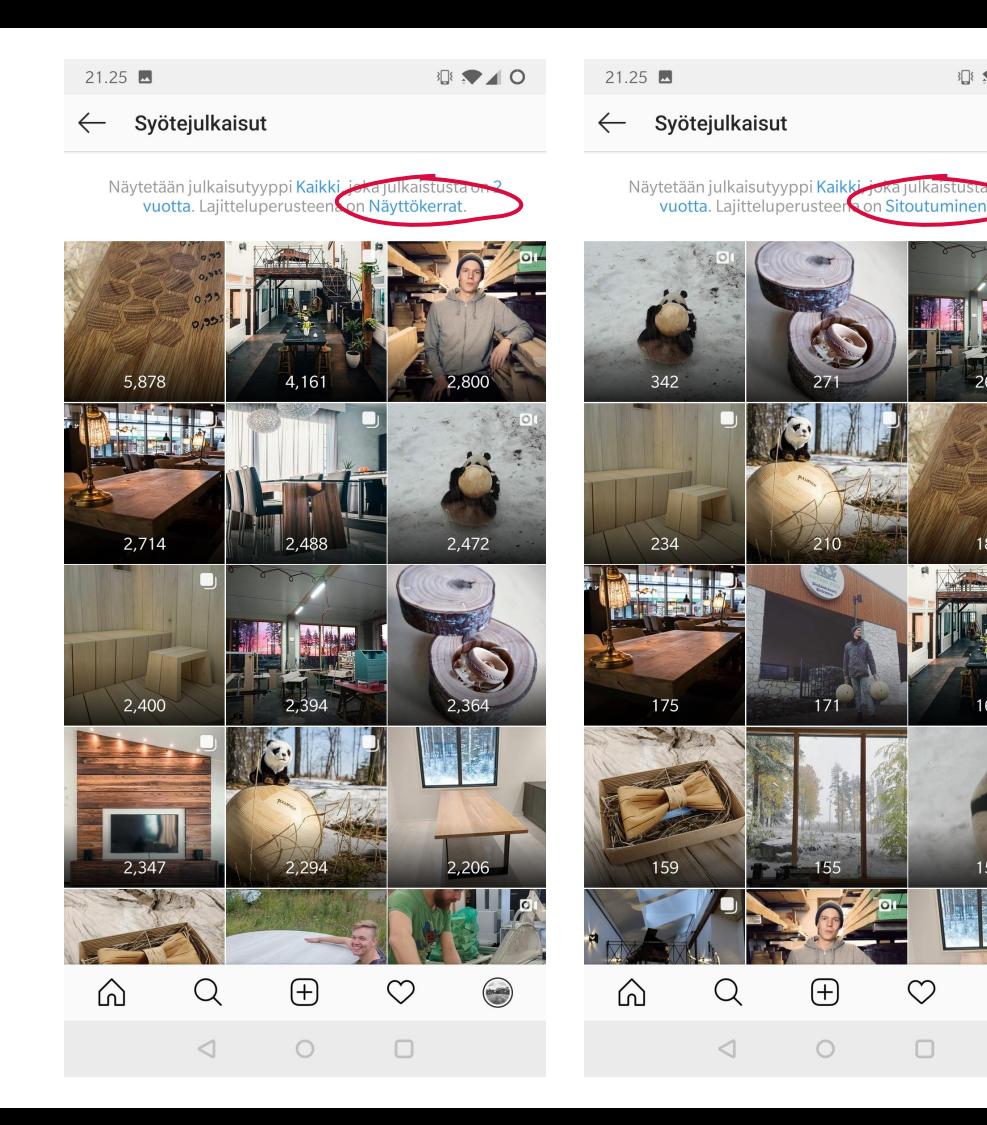

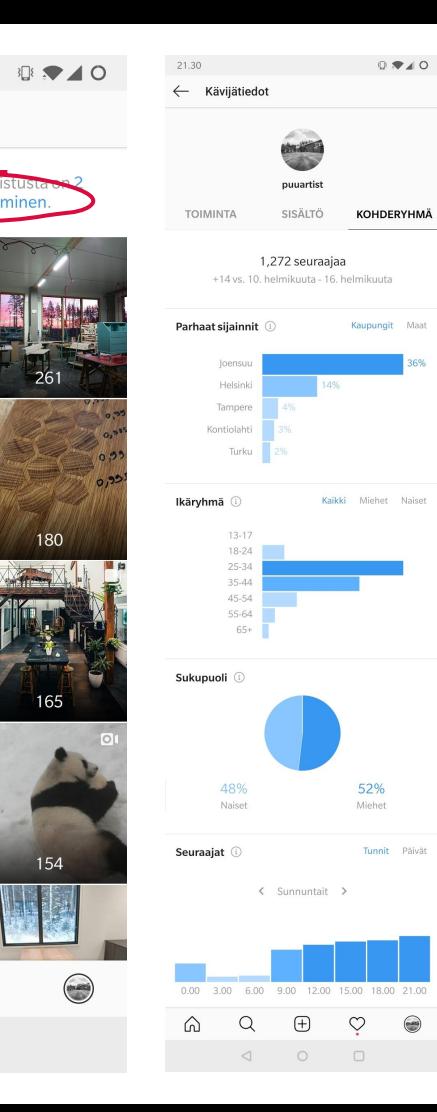

210

171

 $\bigoplus$ 

 $\circ$ 

 $\heartsuit$ 

 $\Box$ 

### Instagramin analytiikka on reilusti kapeampi, mitä Facebookin.

HUOM! Jos sinulla ei ole Instagram yritystili käytössä, dataa ei näy.

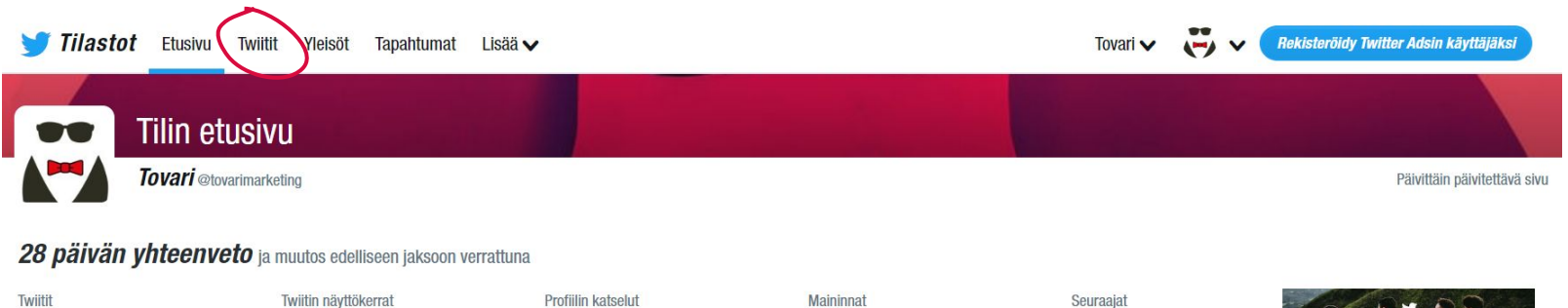

3 503 1441,4% 221 1 590,6 % 15  $\bigcap$   $\bigwedge$ .

90

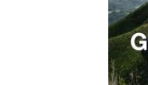

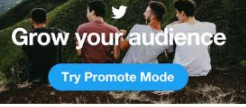

#### Feb 2019 · 23 päivää tähän mennessä...

#### **TWIITTIEN KOHOKOHDAT**

4

#### Suosituin twiitti ansainnut 1 860 näyttökertaa

Ystävänpäivänä 14.2 tapahtuu jotain ennennäkemätöntä! Luvassa on Tovarin #Sydänlive, eli Facebook-livelähetysspektaakkeli klo.12-16. Ihan asiaa(kin) luvassa, sillä aiheena mm. brändi, arvot, näkyvyys ja tarinat. Lisää infoa tulossa lähipäivinä! #staytuned pic.twitter.com/qgoC5qQqX7

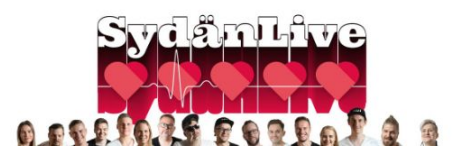

#### **Suosituin maininta** ansainnut 87 toimintaa

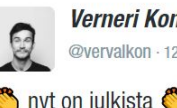

**Verneri Kontto** @vervalkon · 12. helmik.

nyt on julkista

Irtisanouduin ensimmäisestä, ainoasta ja pitkäaikaisimmasta työstäni mainostoimisto Jabadabaduun leivissä. Ensi viikko vielä painetaan menemään mutta sitten kohti uusia tuulia uudessa porukassa, @tovarimarketing kutsuu.

Kiitos kaikista kauniista vuosista.

#### **MAINOSTA TWITTERISSÄ**

#### Hanki twiiteillesi lisää näkyvyyttä

Mainostetut twiitit ja mainostettu sisältö auttavat sinua tavoittamaan enemmän ihmisiä Twitterissä.

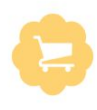

Aloita tästä

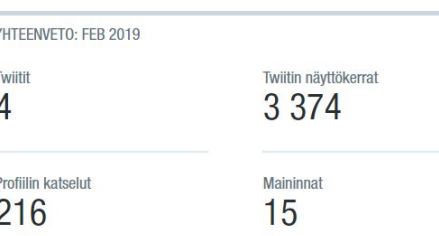

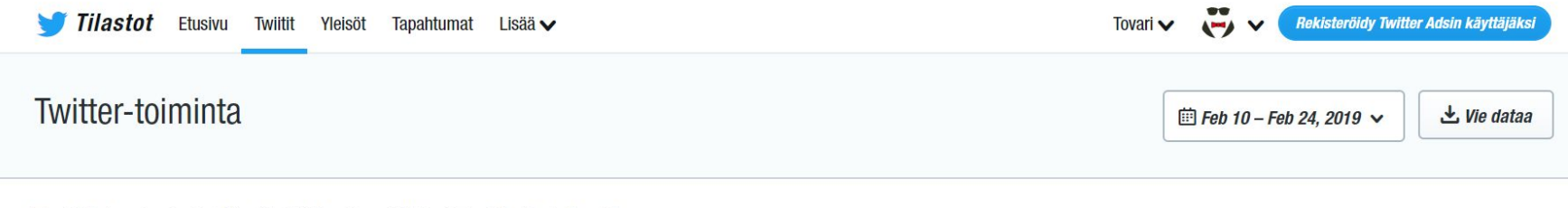

#### Twiittisi saivat 3.2K näyttökertaa tällä 15 päivän jaksolla

tarinat. Lisää infoa tulossa lähipäivinä! #staytuned

pic.twitter.com/ggoC5gQgX7

Näytä twiittaustoiminta

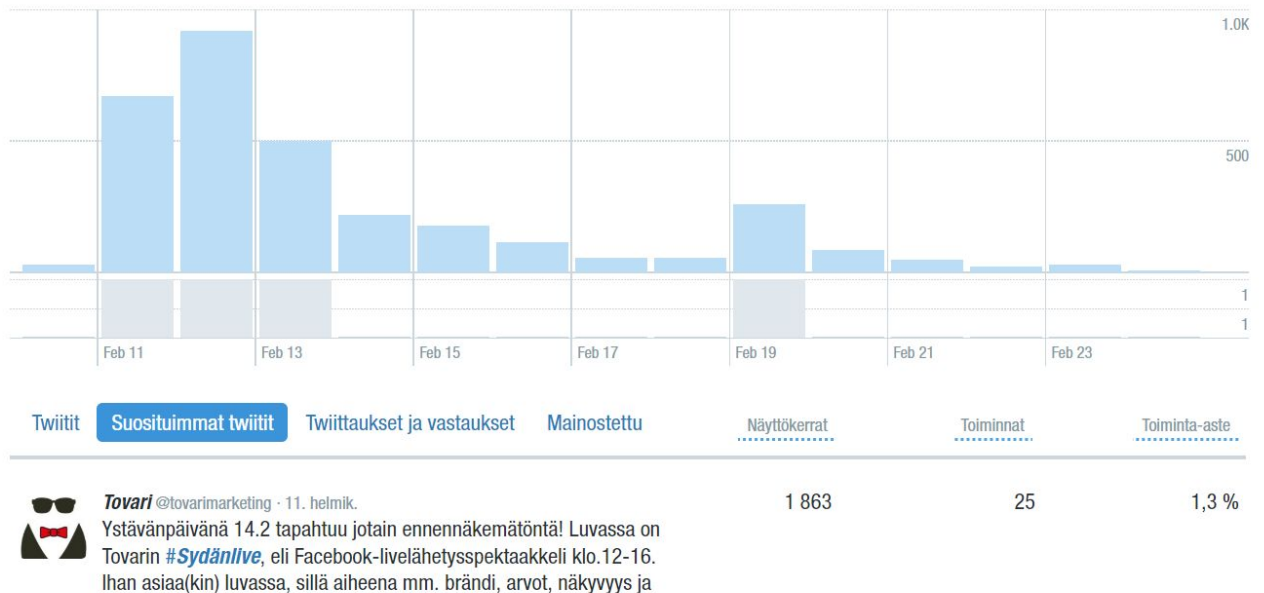

#### **TWIITTISI**

**Mainosta** 

Tällä 15 päivän jaksolla sait 213 näyttökertaa päivässä.

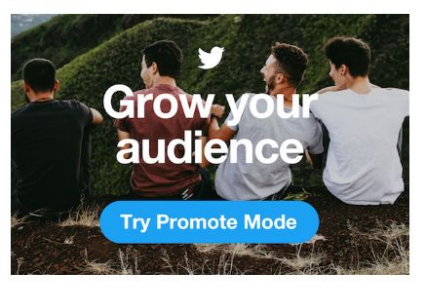

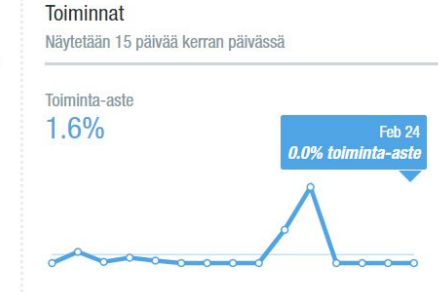

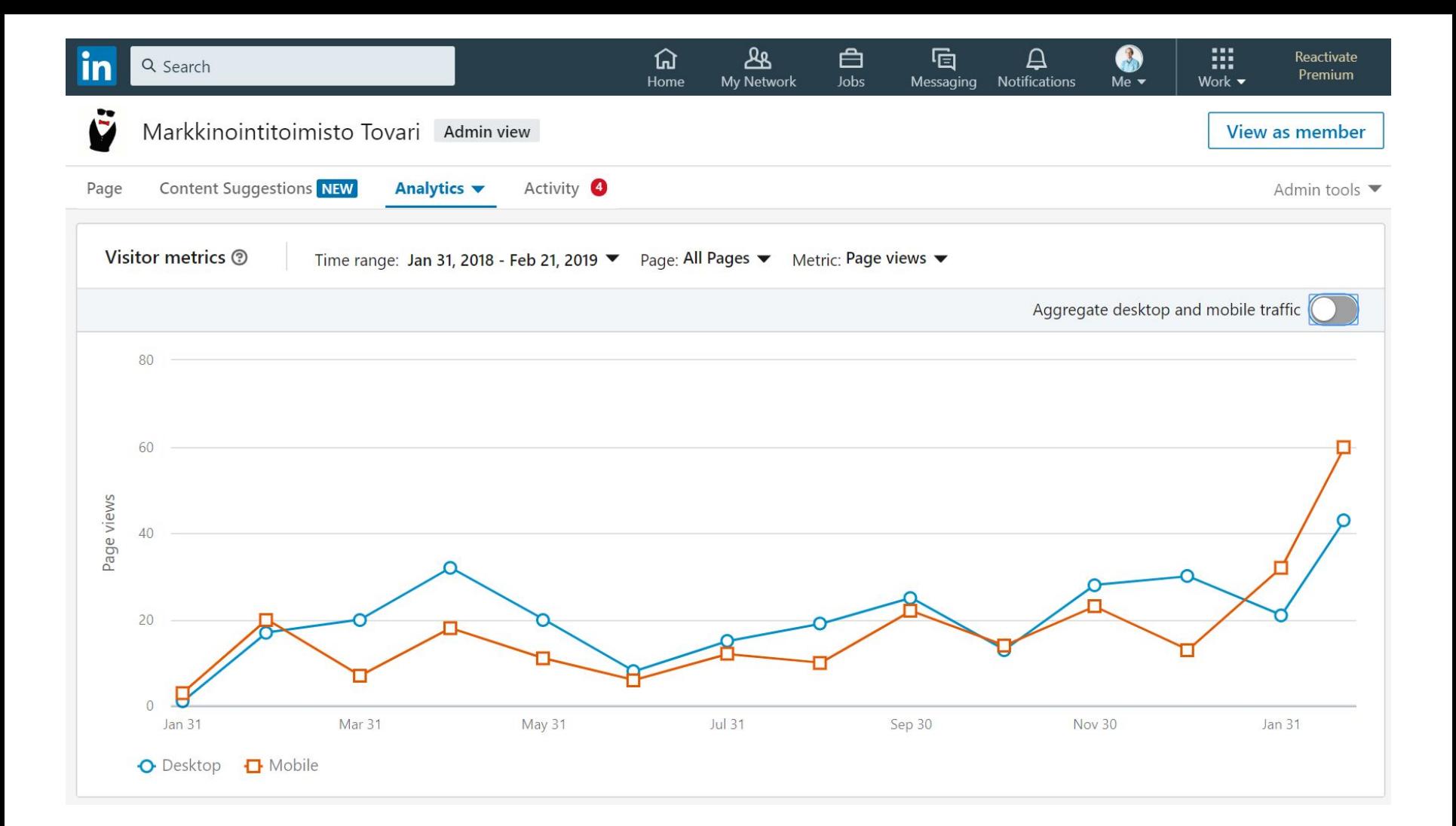

### Update engagement <sup>®</sup>

Show:  $\Big| 20 \blacktriangleright$ 

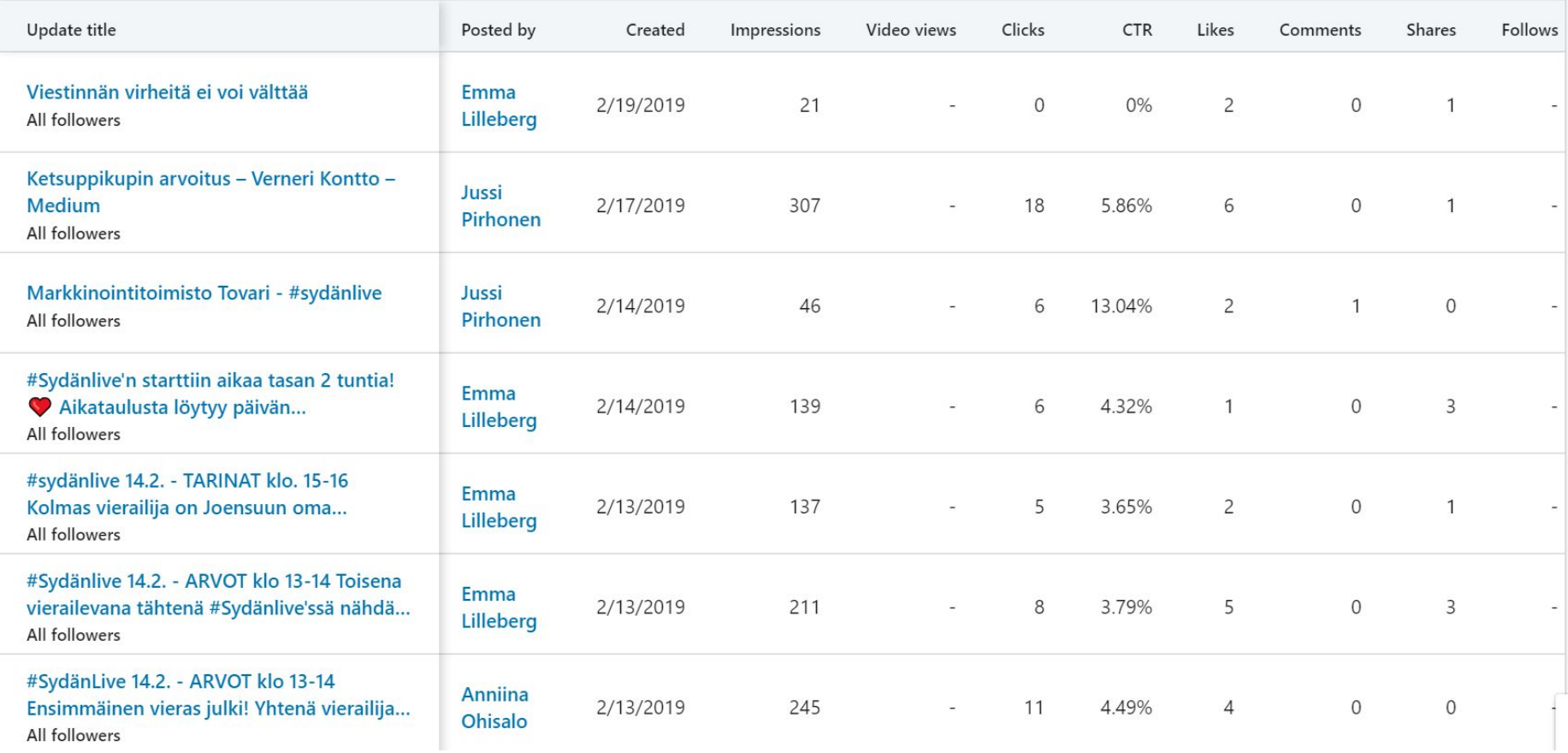

## Teidän vuoro.

- 1. Tutki jonkun toisen käyttämäsi somen analytiikkaa sivusi osalta (LinkedIn, Twitter tai Instagram)
	- a. <https://analytics.twitter.com/>
	- b. LinkedInin tiedot löytyvät omalta LinkedIn sivulta
	- c. Instagramin tiedot löytyvät IG-mobiiliapplikaatiosta, jos sinulla on yritystili.
- 2. Mikä on toiminut viime aikoina hyvin?
- 3. Mikä on toiminut viime aikoina huonosti?
- 4. Mistä luulet näiden johtuvan?

## Kuinka siirtää tietoja Google Analyticsiin?

### Campaign URL Builder

This tool allows you to easily add campaign parameters to URLs so you can track Custom Campaigns in Google Analytics.

Enter the website URL and campaign information

Fill out the required fields (marked with \*) in the form below, and once complete the full campaign URL will be generated for you. Note: the generated URL is automatically updated as you make changes.

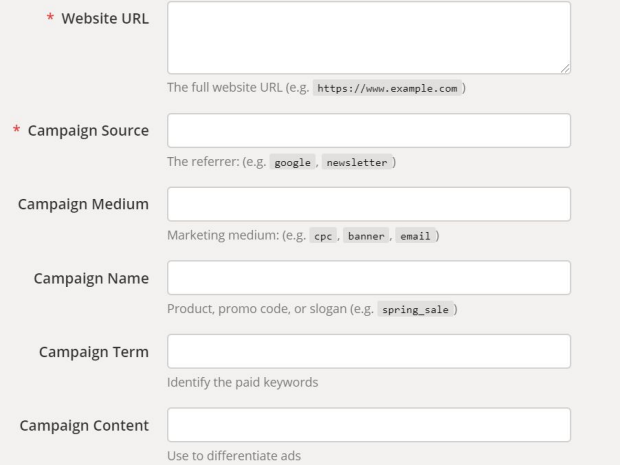

#### Miksi?

Koska somekanavista näkee vain someulottuvuuden. Julkaisun toimivuus ei välttämättä kerro siitä, kuinka hyvin se tuo myyntiä tai konversioita.

#### Googleen: Google campaign URL builder <https://ga-dev-tools.appspot.com/campaign-url-builder/>

5

## Analytics All accounts > Start Me Up<br>All Web Site Data -

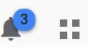

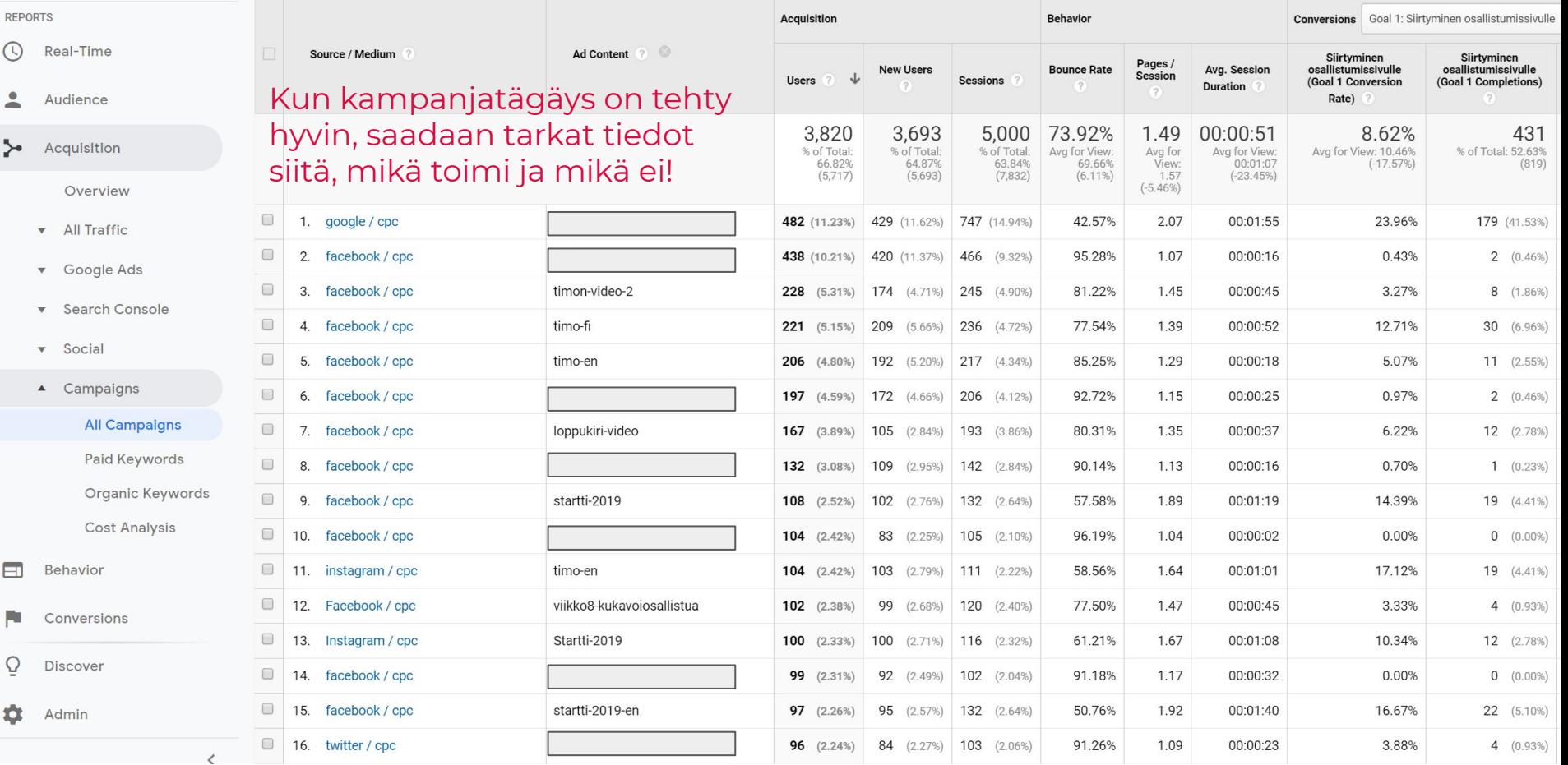

# 2018<sup>This Is What Happens In An</sup>

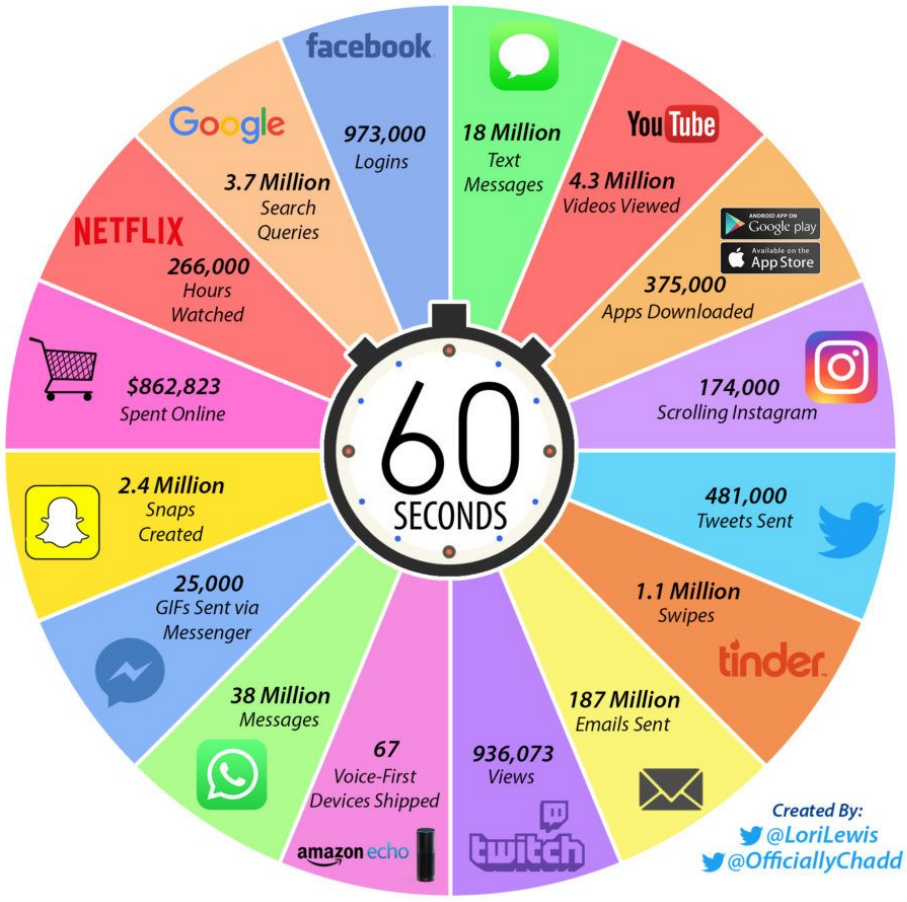

- Pieni osa julkista ja kaivettavissa olevaa
	- Omat
		- keräysmenetelmät
	- API:n kautta haettavat
- Iso osa ei-julkista

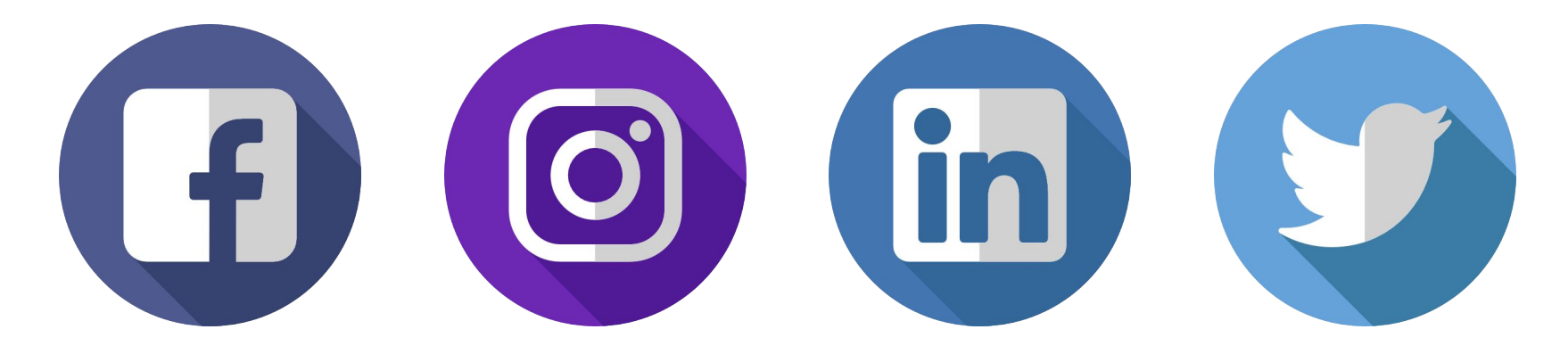

# Mistä ihmiset puhuvat?

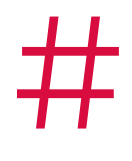

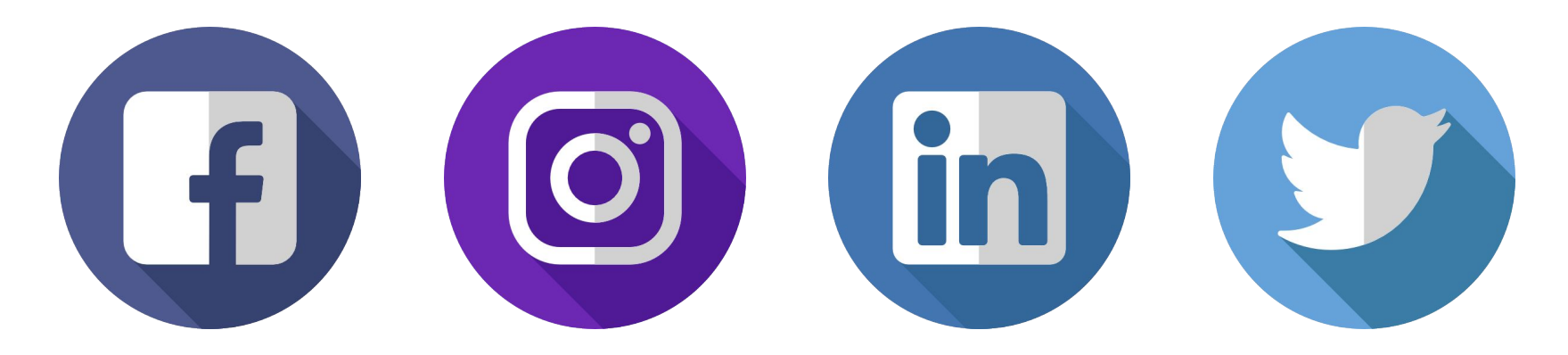

# #gdpr #tietosuoja

- Ketkä ovat aktiivisia?
- Yritykset / yksityishenkilöt?
- Mitä sisältöä he jakavat?
- Mikä näyttää toimivan hyvin?

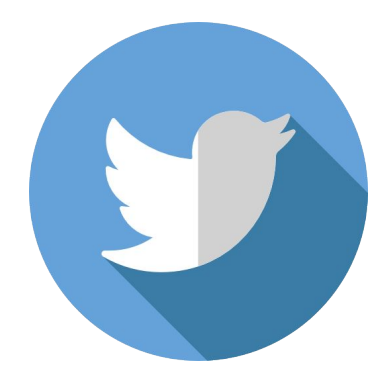

# #markkinointi

- Vuodessa n. 20 000 twiittiä
- Kerätty IFTTT-palvelulla
- Ketkä puhuu, mistä puhuu, mitä on pinnalla?

## **Twitter** #Hashtag > **Google Sheet**

Every time a certain #hashtag is used on Twitter, automatically track it in a Google Spreadsheet.

```
by o wellspringfdn
```
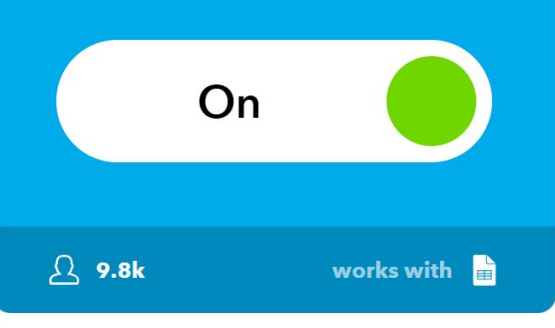

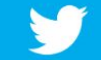

\*

### **New tweet from search**

This Trigger fires every time a new tweet matches your search query. NOTE: limited to 15 tweets per check.

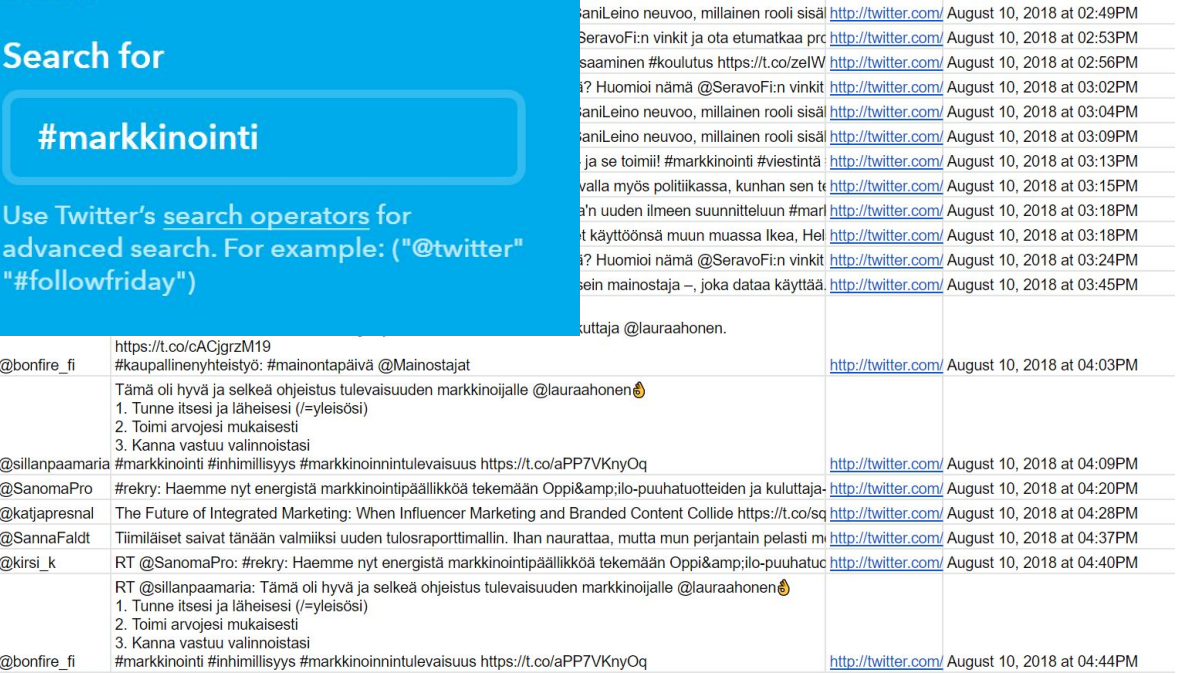

kset Ohie

Kaikki muutokset on tallennettu Driveen.

Ċ.

 $E - 1 - 1$   $\rightarrow$   $\sqrt{2} - 1$   $\rightarrow$   $\sqrt{2} - 1$ 

E

 $\Box$ 

**B** *I* ÷ A → 田 三 -

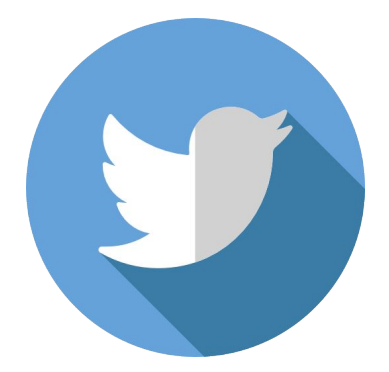

# #markkinointi

- Ketkä ovat vaikuttajia?
- Keneen kannattaa tutustua ja verkostoitua?
- Ajatuksia ja benchmarkia sisällöntuotantoon
- Trendien seuraaminen

## Teidän vuoro.

-> ifttt.com/ <-

Luo käyttäjätunnus palveluun Laita yksi resepti päälle!

© Joona Kotilainen - Markkinointitoimisto Tovari